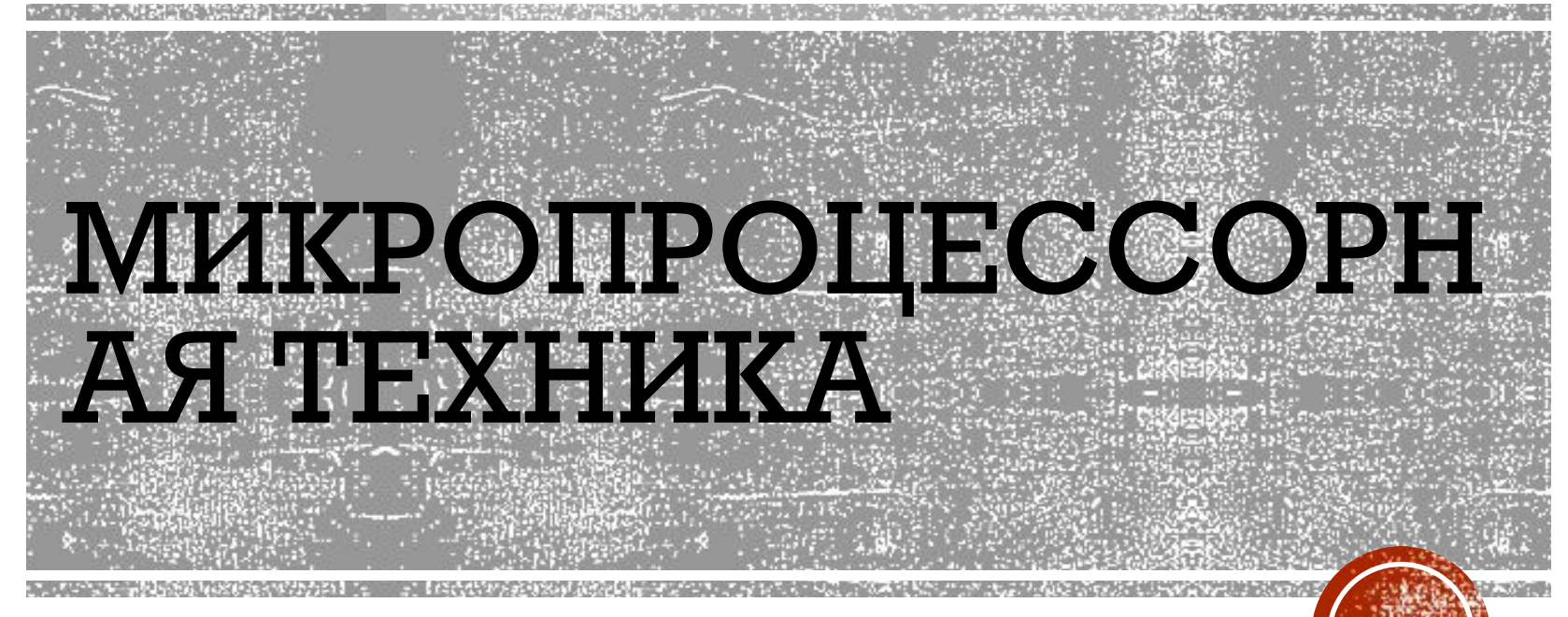

Практические занятия

 $3a$ H $4m$ e 1

# Электронно-вычислительная машина (компьютер):

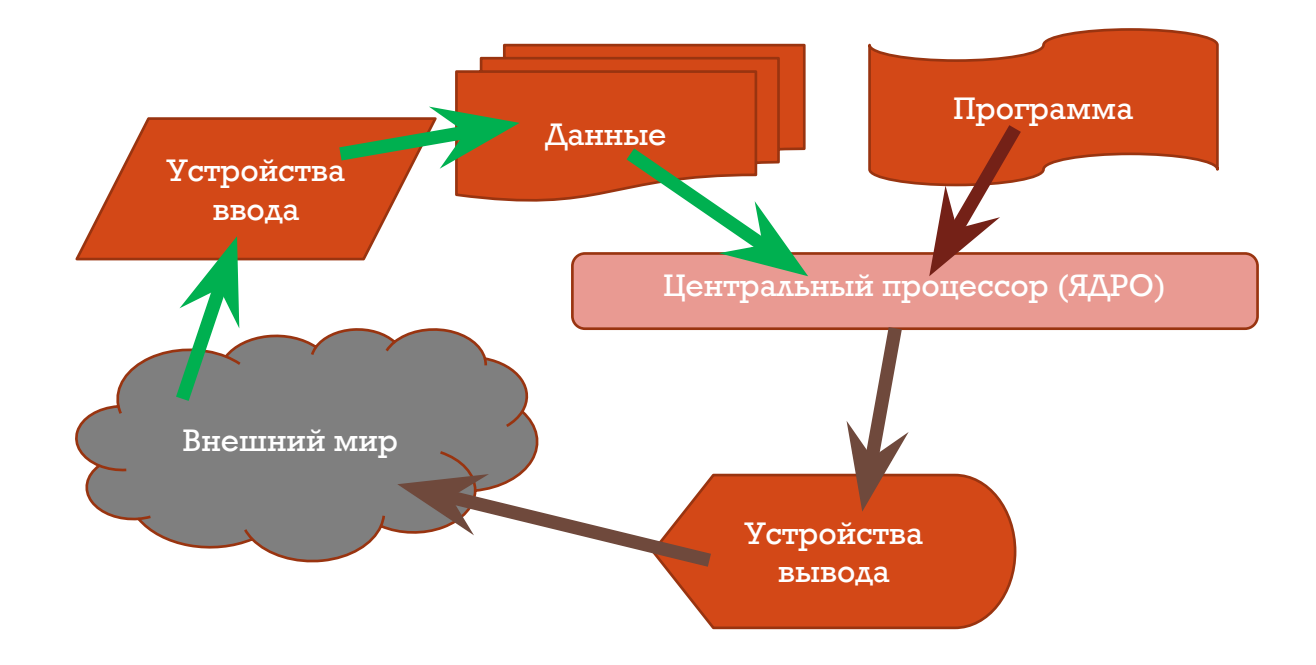

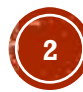

# Для обработки информации при помощи ЭВМ, необходимо:

- Превратить входную информацию в данные, пригодные для хранения в памяти (то есть, превратить в числа);
- Расположить данные в памяти определенным образом;
- Выполнить определенные действия над числами, хранящимися в памяти;
- Куда-то выдать **результат**.

# Таким образом: Алгоритм Типы и структуры данных Программа

Интерфейс с внешним миром

# Язык программирования Си

- **Си** стандартизированный процедурный язык программирования, разработанный в начале 1970-х годов сотрудниками Bell Labs Кеном Томпсоном и Денисом Ритчи
- Си самый распространенный язык программирования для микроконтроллеров
	- высокая скорость работы программ
	- много возможностей, много готовых библиотек функций

стал основой многих современных языков (C++, C#, Javascript, Java, *ActionScript, PHP)*

• высокие шансы сделать ошибку, которая не обнаруживается автоматически

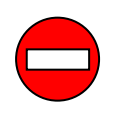

# Простейшая программа

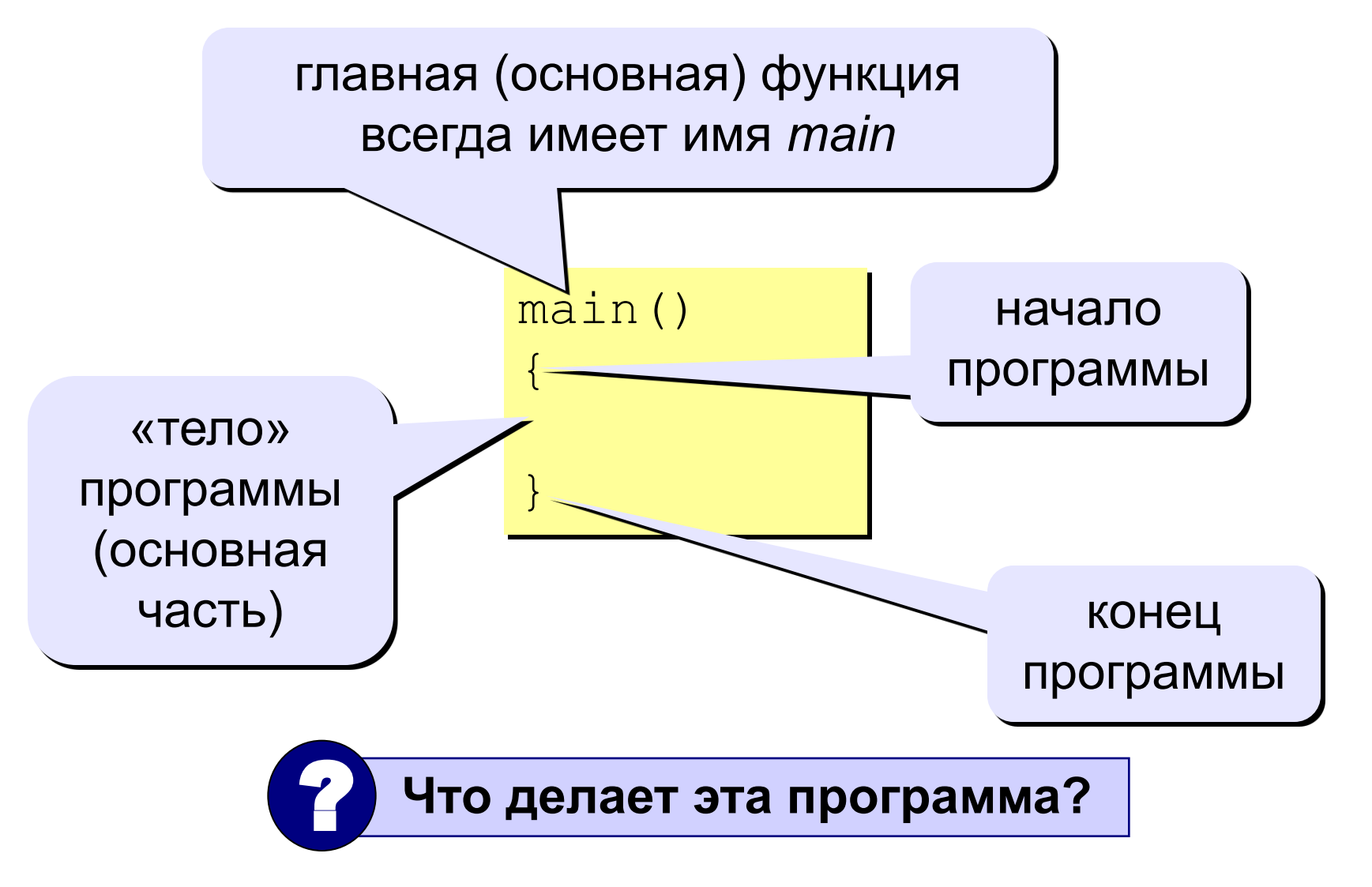

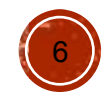

# Что происходит дальше?

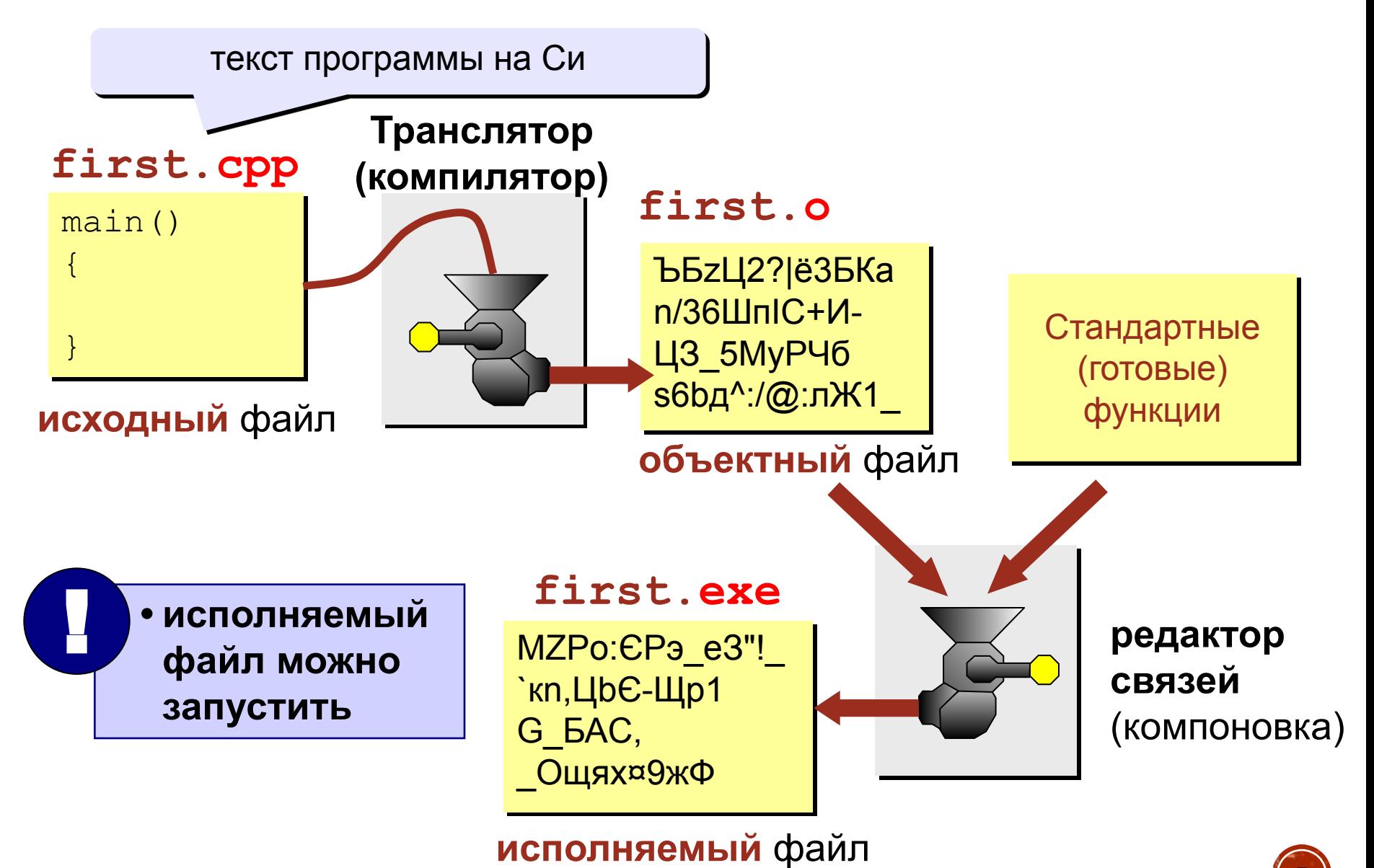

### Вывод текста на экран

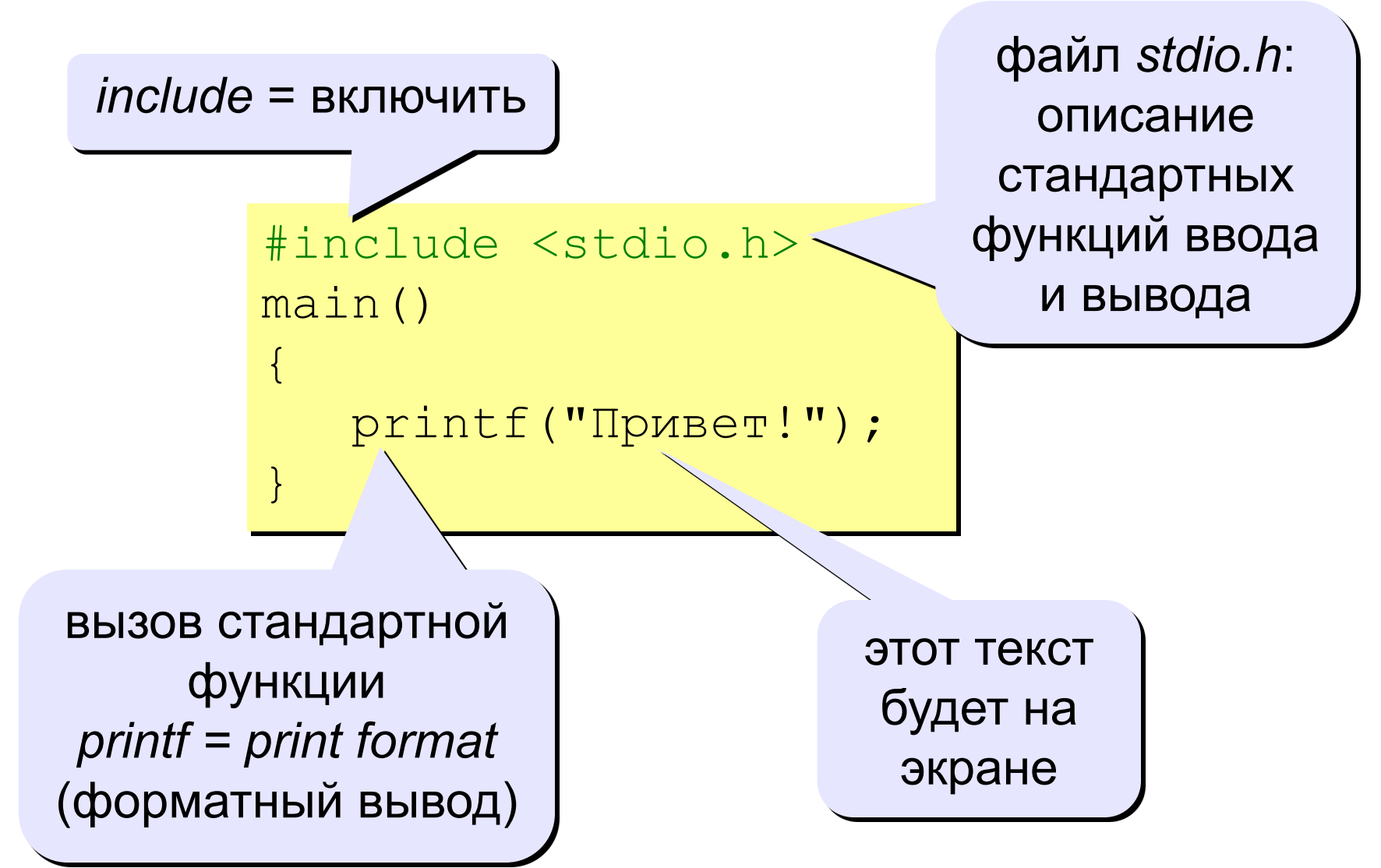

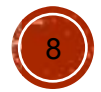

### Переход на новую строку

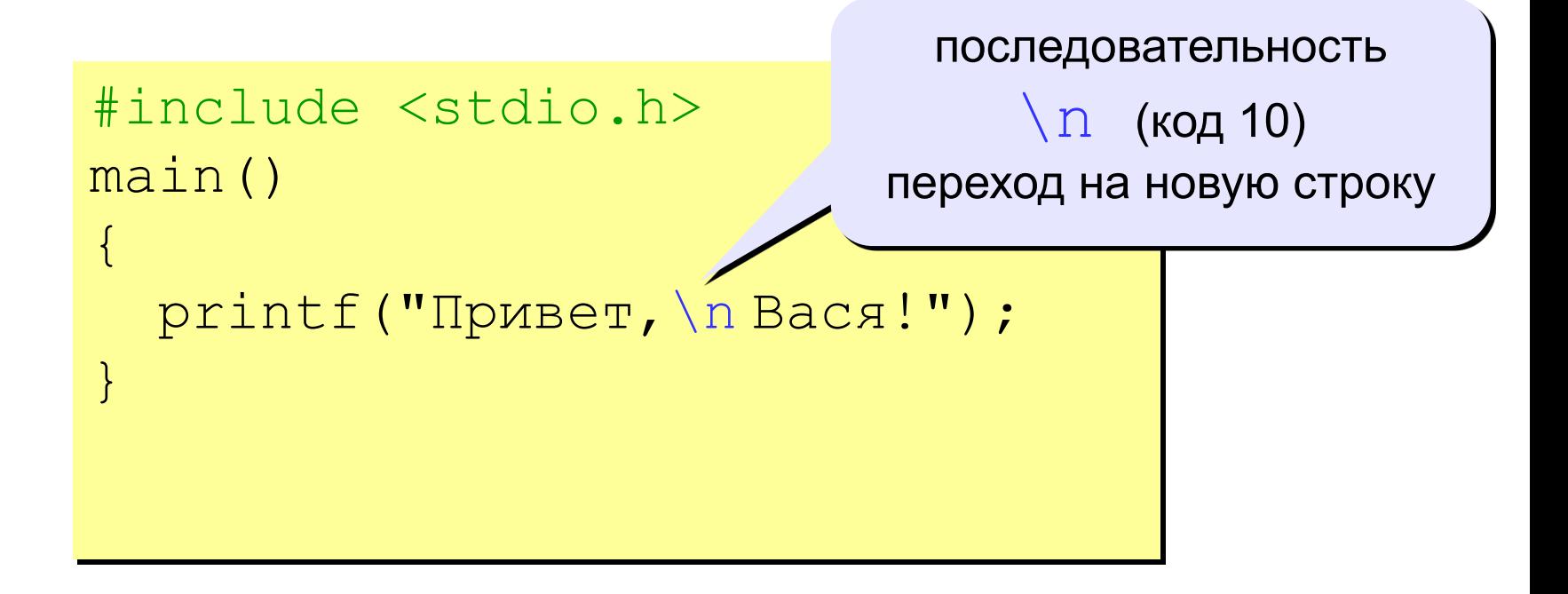

#### **на экране:**

**Привет, Вася!**

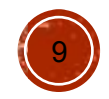

# Символы управления ВЫВОДОМ

- Для управления расположением текста на экране (в окне вывода) используются специальные символы форматирования. Такие символы в тексте программы обозначаются как пара, состоящая из символа обратной косой черты «**\**» и строчной латинской буквы.
- Наиболее часто используются:
	- o **\n** переход на новую строку;
	- o **\r** переход в начало текущей строки;
	- o **\t** горизонтальная табуляция: прыжок вправо.

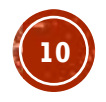

# Включение русской кодовой страницы

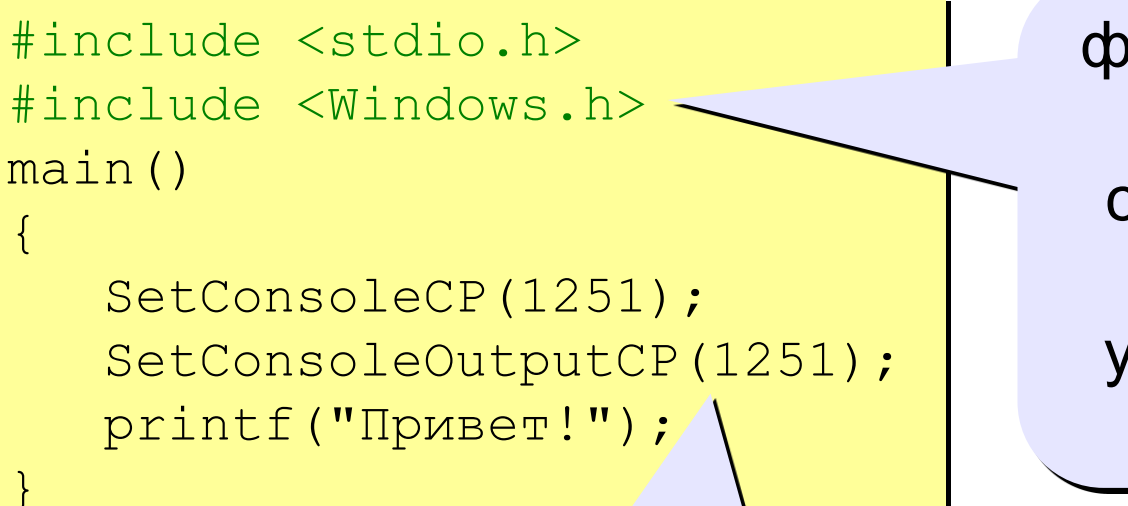

файл Windows.h: описание специфических функций управления ОС **Windows** 

Вызов функций установки номера кодовой страницы окна консоли («черного экрана»). 1251 – кодовая станица с символами кириллицы

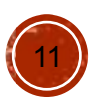

# Средства

# создания

- ДǷȋ ǹǬǻǴǽǬǹǴȋ, ǶǺǸǻǴǷȋȂǴǴ Ǵ ǺǾǷǬǰǶǴ ǻǼǺǯǼǬǸǸ Ǯ настоящее время широко используются программные комплексы, которые называются **IDE** *- Integrated Development Environment*  (интегрированная среда разработки) **HI D'OFFED AINT INTE**
- Если программа пишется и компилируется на одной платформе (например, на PC под управлением ОС Windows), а исполняется на другой платформе (например, на микроконтроллере ARM), то среда разработки называется кроссплатформенной

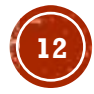

программах

- память • **отладчик** для поиска ошибок в
- пригодного для загрузки в память микроконтроллера) • **программатор** для записи файлов во Flash-
- программ в команды процессора • компоновщик для создания исполняемого

файла (EXE-файла или двоичного файла,

- редактирования текстов программ • компилятор для перевода текстов
- Включает в себя: • текстовый редактор для создания и

Интегрированная среда разработки

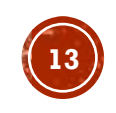

# Интегрированная среда разработки Для написания простых программ под ОФеу-C++ Windows будет использоваться IDE DEV-CPP

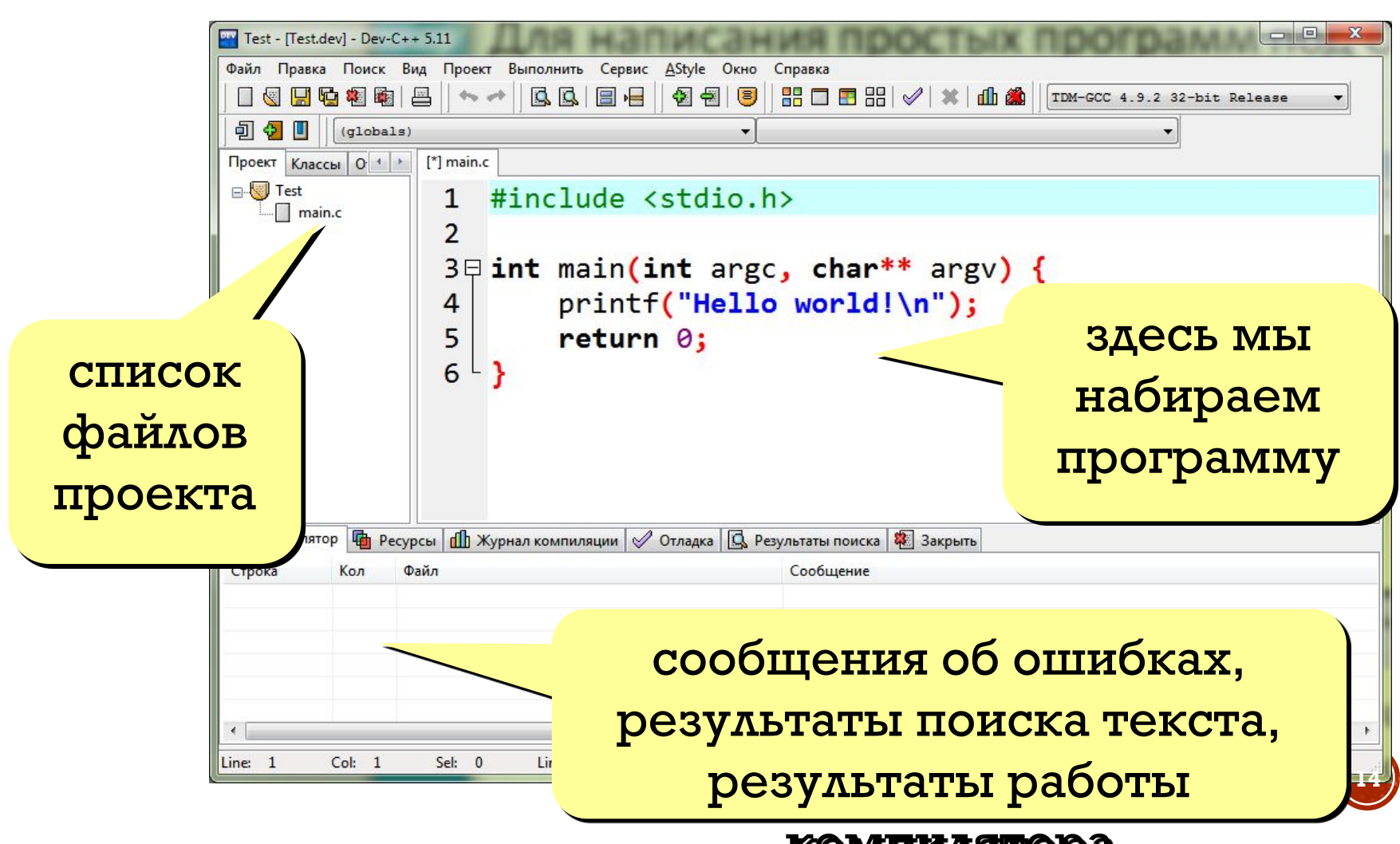

# ИНТЕГРИРОВАННАЯ СРЕДА РАЗРАБОТКИ

Клавиши и кнопки управления Dev-CPP

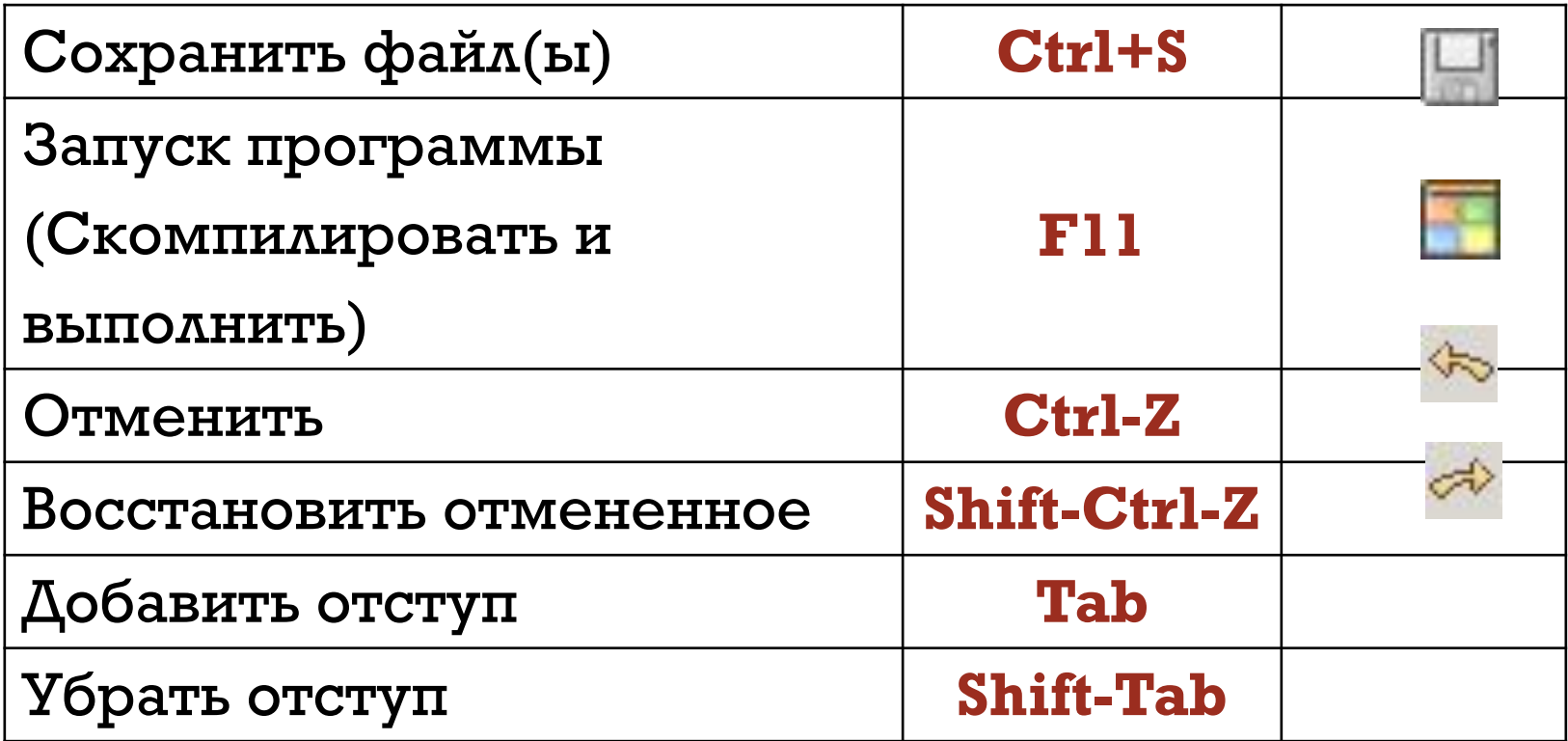

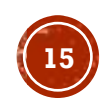

# СООБЩЕНИЯ ОБ ОШИБКАХ **КОМПИЛЯЦИИ**

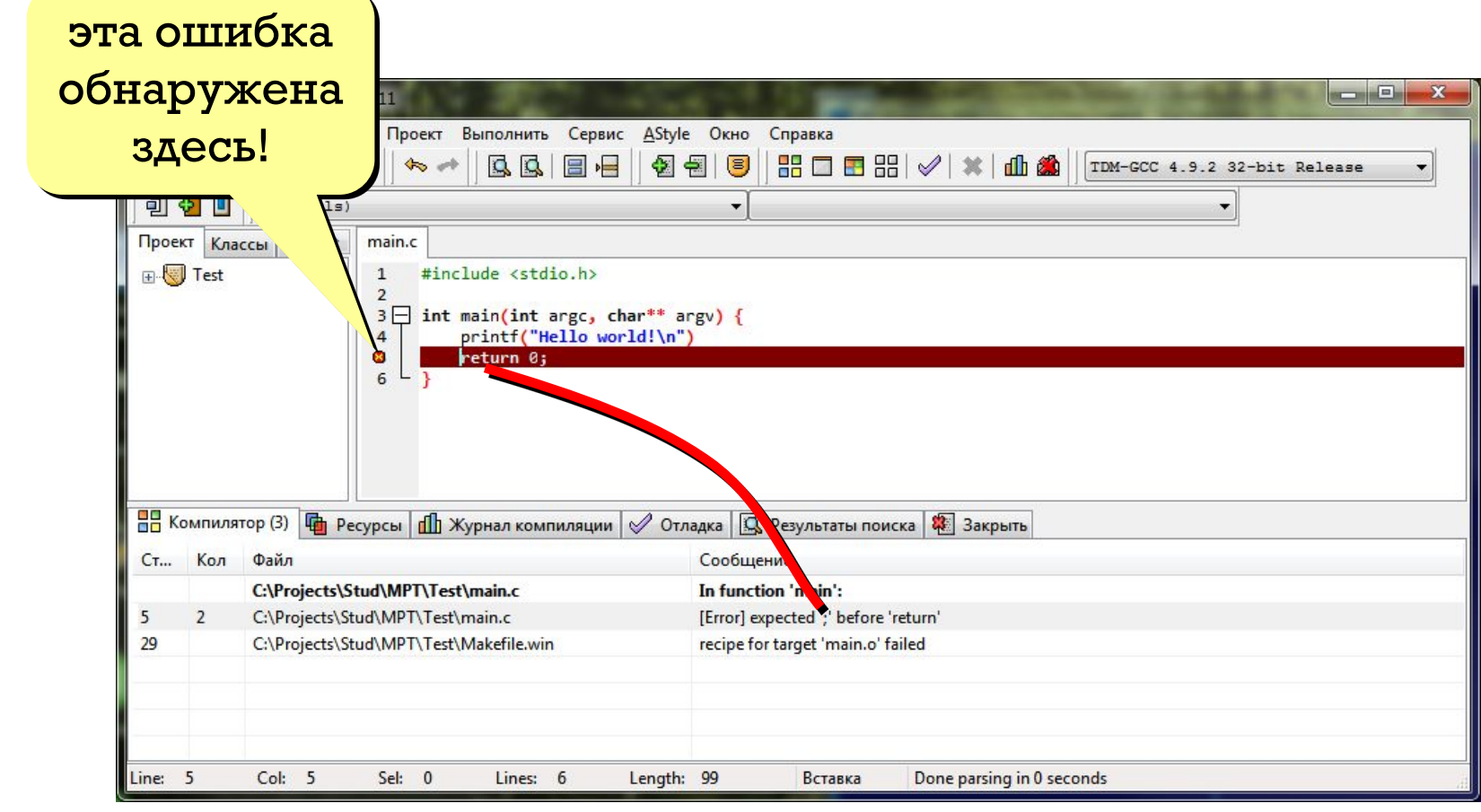

Ошибка может быть в конце предыдущей строки!

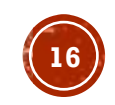

# НАИБОЛЕЕ «ПОПУЛЯРНЫЕ» ОШИБКИ

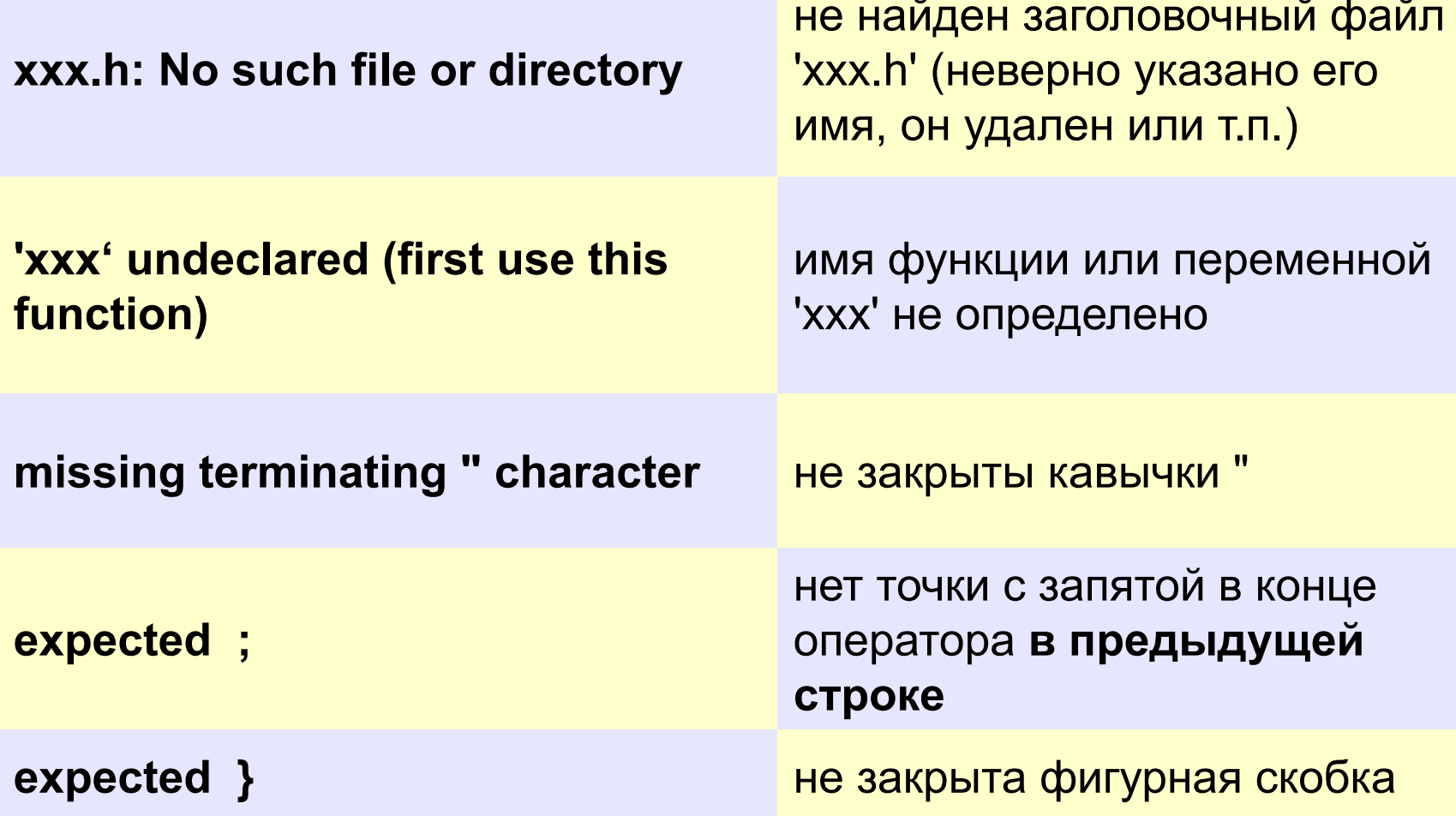

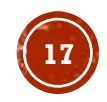

### **Задания**

#### **Вывести на экран текст "лесенкой"**

#### **Вася**

 **пошел**

 **гулять**

#### **Вывести на экран рисунок из букв Ж ЖЖЖ ЖЖЖЖЖ ЖЖЖЖЖЖЖ HH HH ZZZZZ**

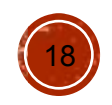

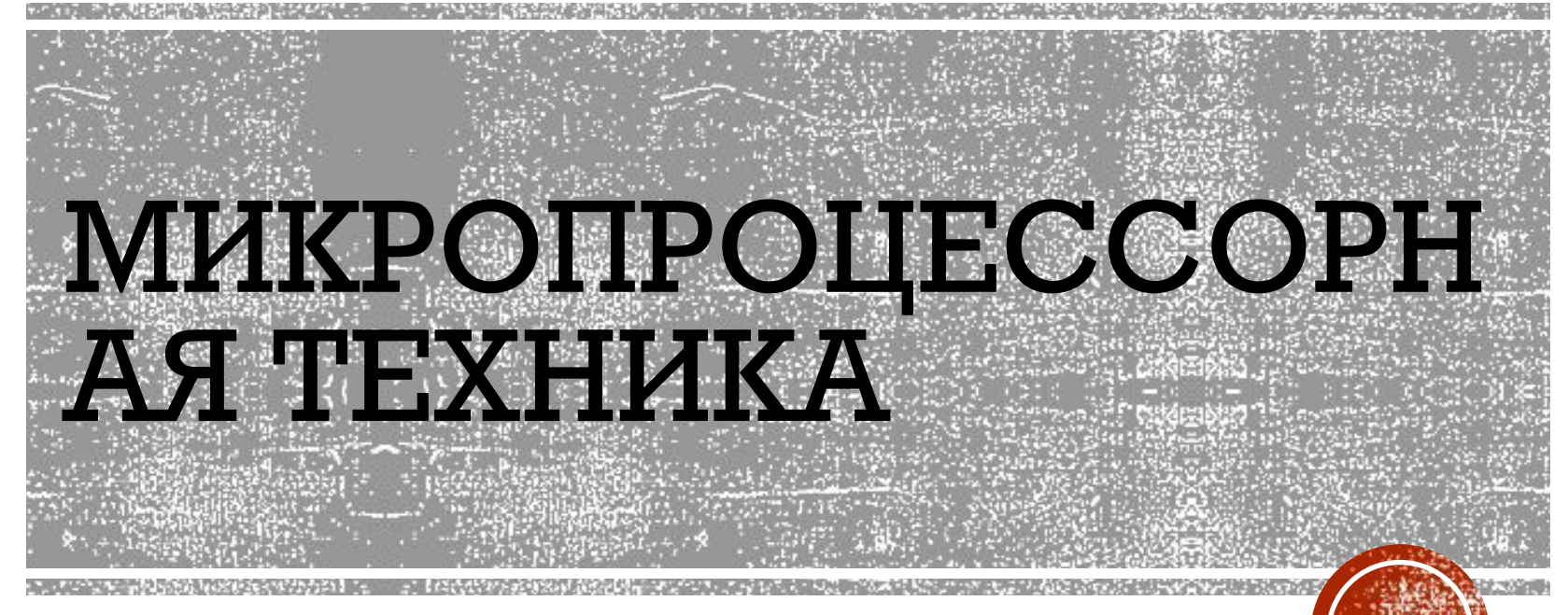

#### Практические занятия

 $3a$ Hg $T$ ue  $2$ 

# **Хранение данных:**

#### *Переменные*

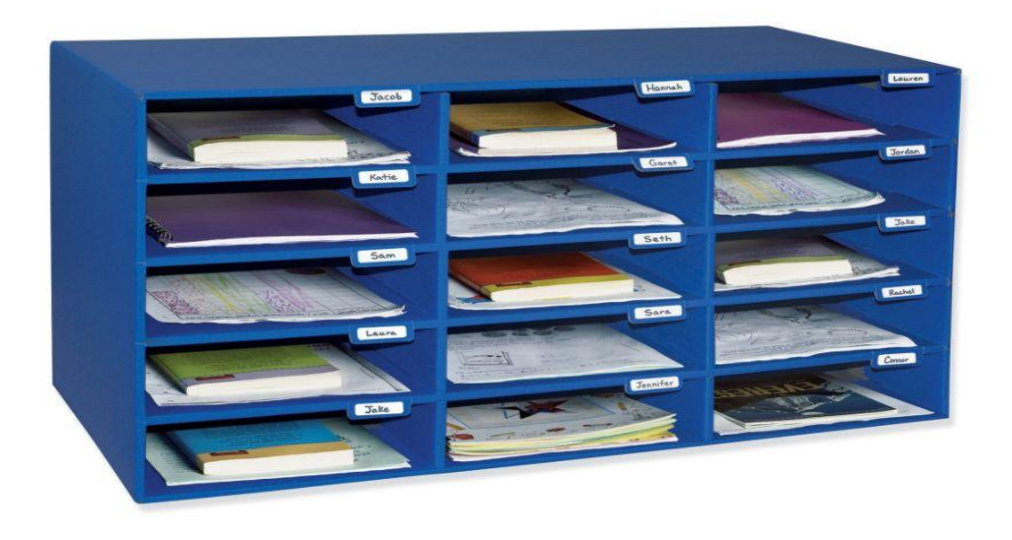

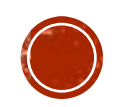

# **Что такое переменная?**

#### **Переменная – это ячейка в памяти компьютера, которая имеет имя и хранит некоторое значение.**

- Значение переменной может меняться во время выполнения программы.
- При записи в ячейку нового значения старое стирается.

#### **Типы переменных**

- **• int**  целое число (В ОС Windows 32 4 байта)
- **• float** вещественное число, *floating point* (4 байта)
- **• char** символ, *character* (1 байт)
- … и много других разных типов…

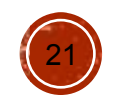

### Имена переменных:

#### Могут включать

- латинские буквы (А-Z, а-z)
- знак подчеркивания
- цифры 0-9

#### НЕ могут включать

- русские буквы
- пробелы
- скобки, знаки +, =, !, ? и др.

#### Какие имена правильные?

i j R&B temperature1 4you Internal Pressure Вася current offset ABBA [Privet] A+B

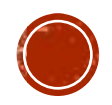

# Объявление переменных

Объявить переменную = определить её имя, тип и начальное значение (если нужно).

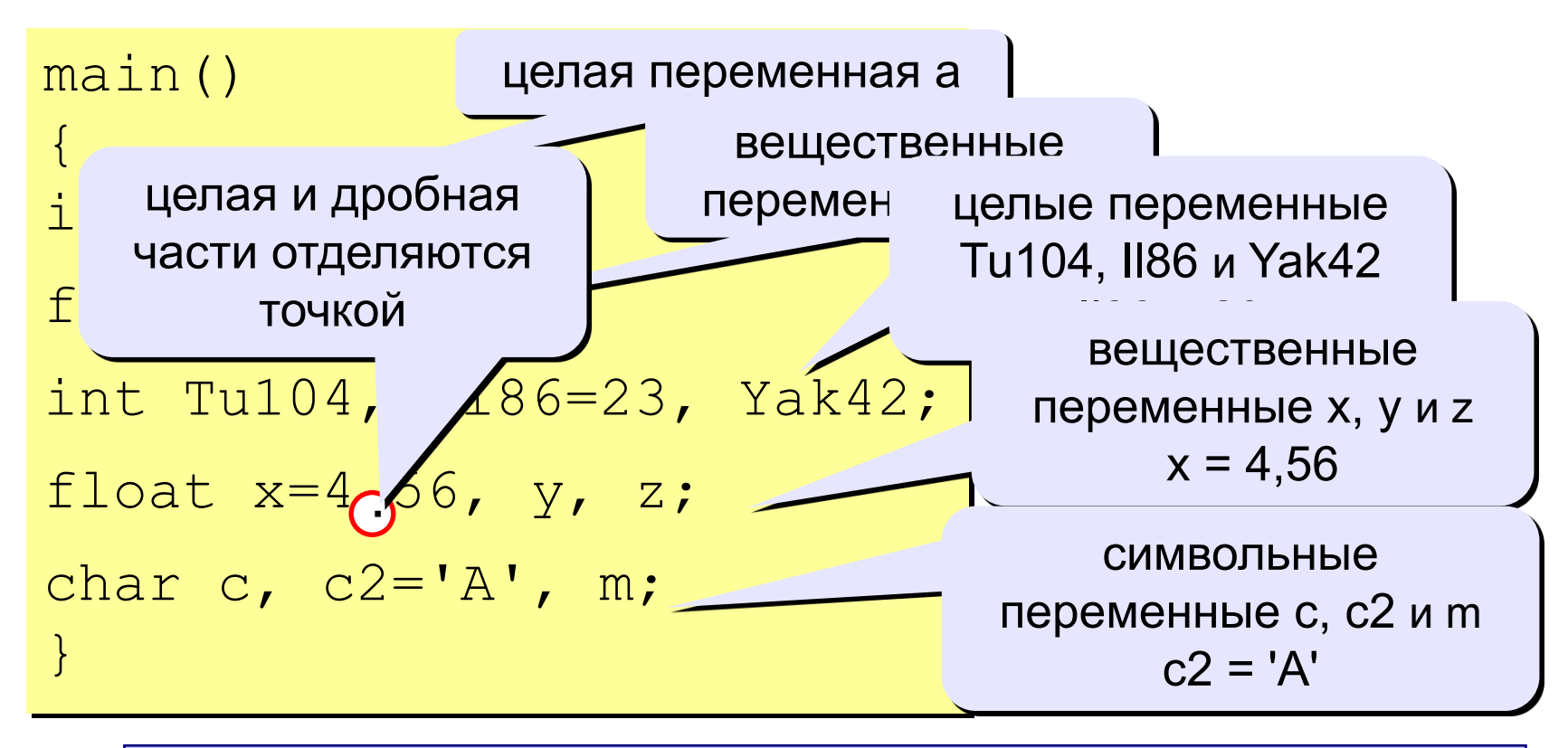

Если начальное значение не задано, то в 'этой переменной находится «мусор»!

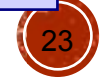

# Оператор присваивания

Оператор - это команда языка программирования. Оператор присваивания служит для изменения значения переменной.

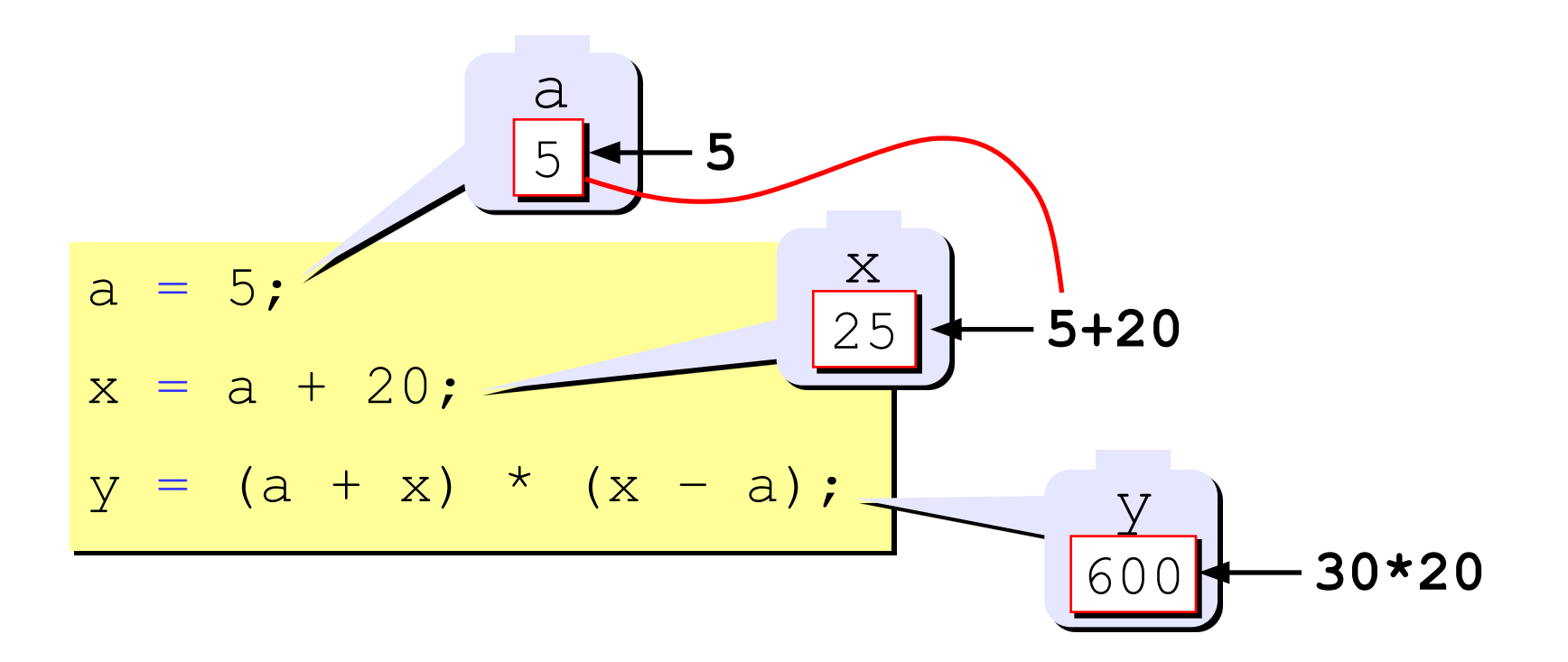

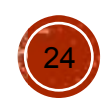

# Оператор присваивания

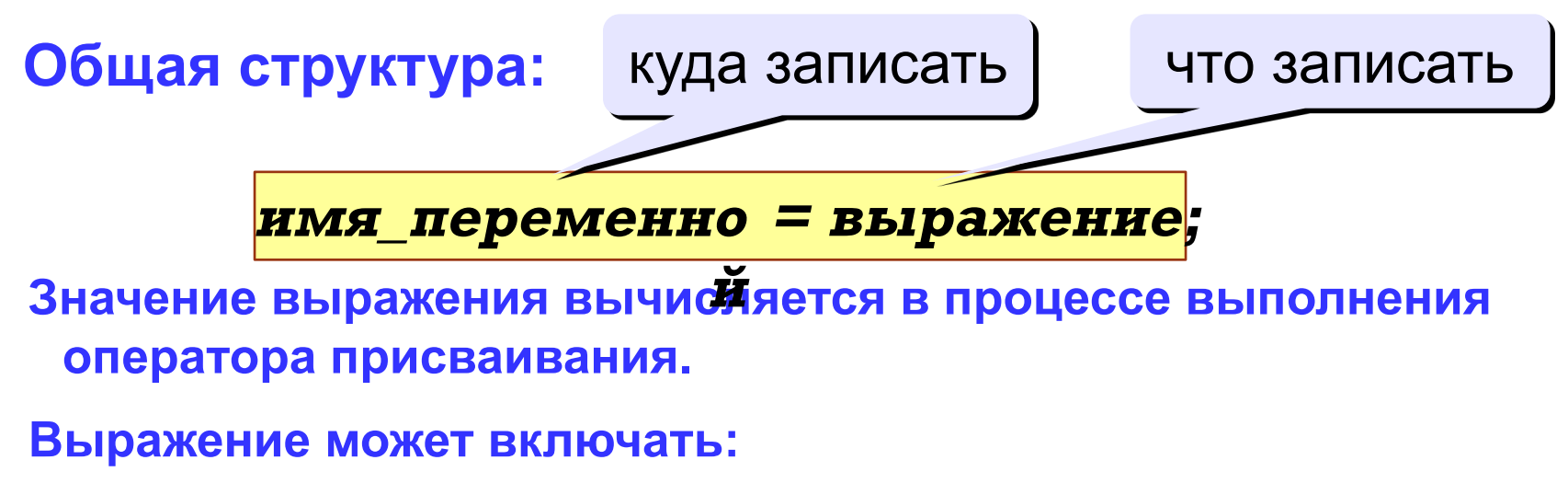

- константы (постоянные)
- имена переменных
- знаки арифметических операций:

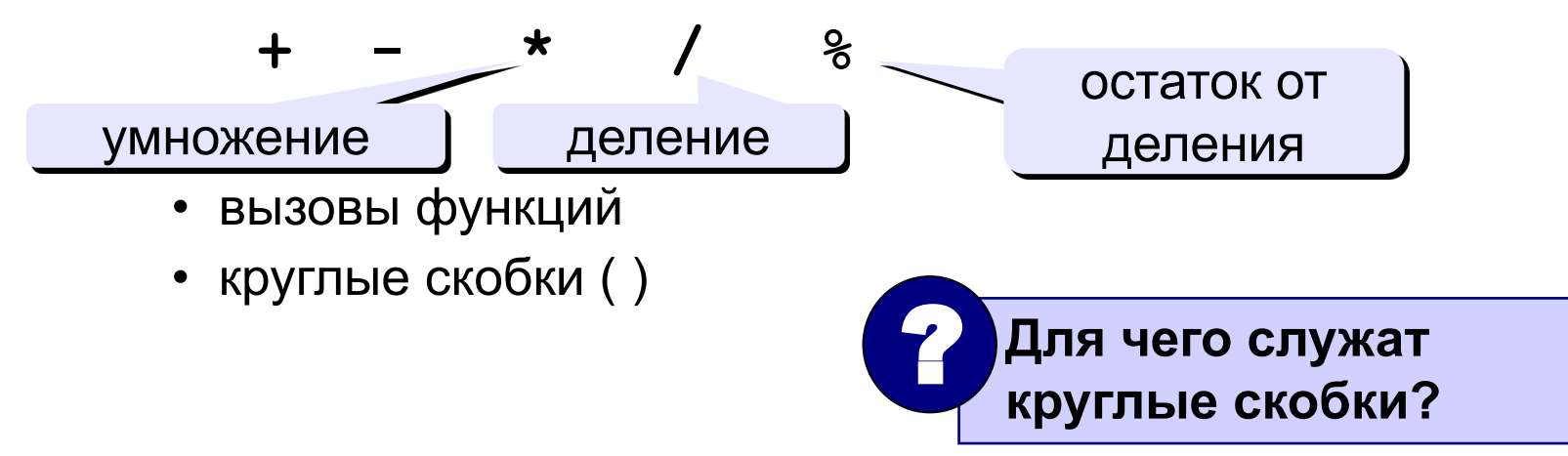

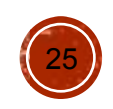

# Какие операторы неправильные?

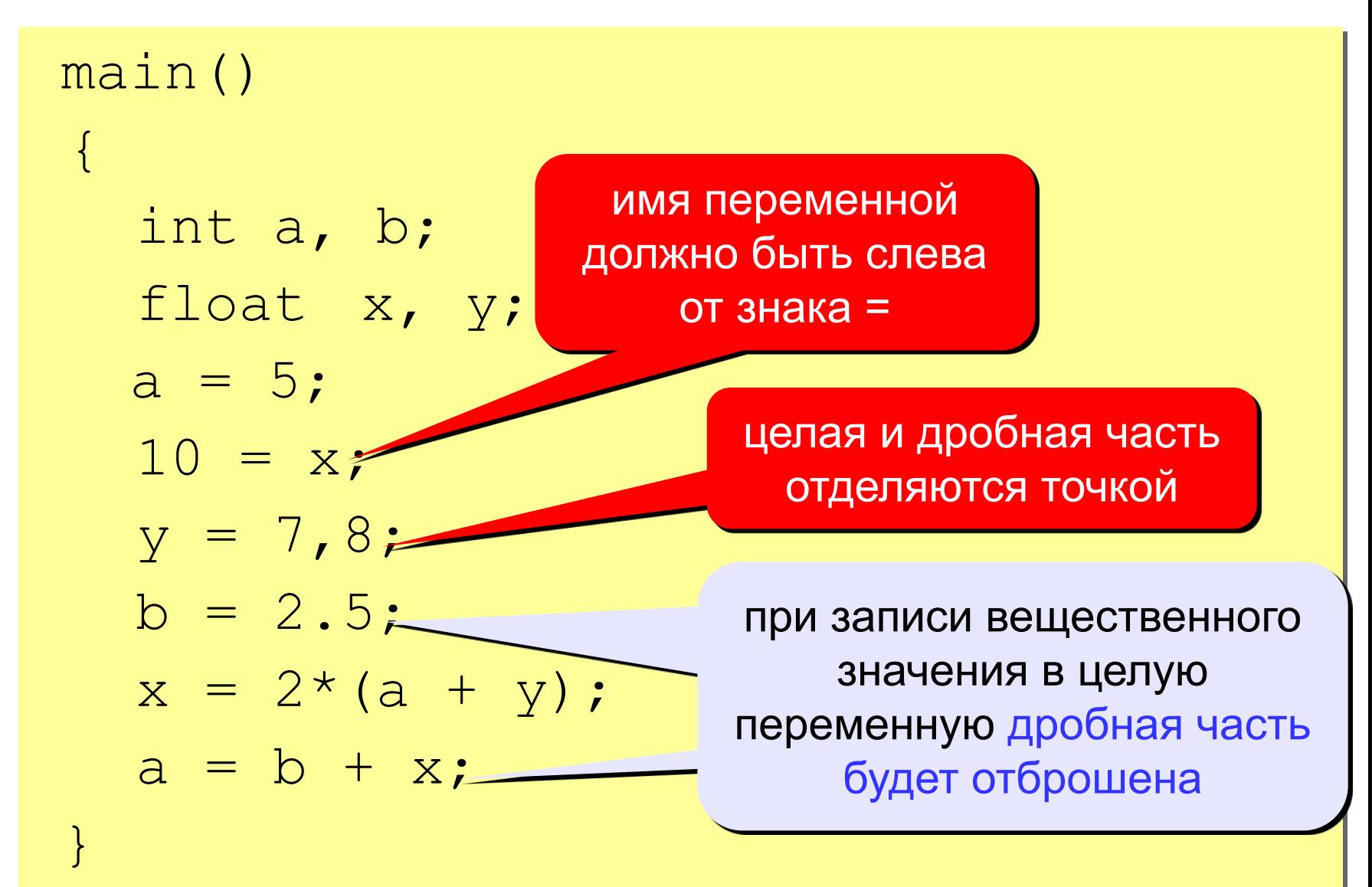

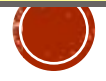

# Особенность деления в Си

При делении целых чисел дробная часть отбрасывается!

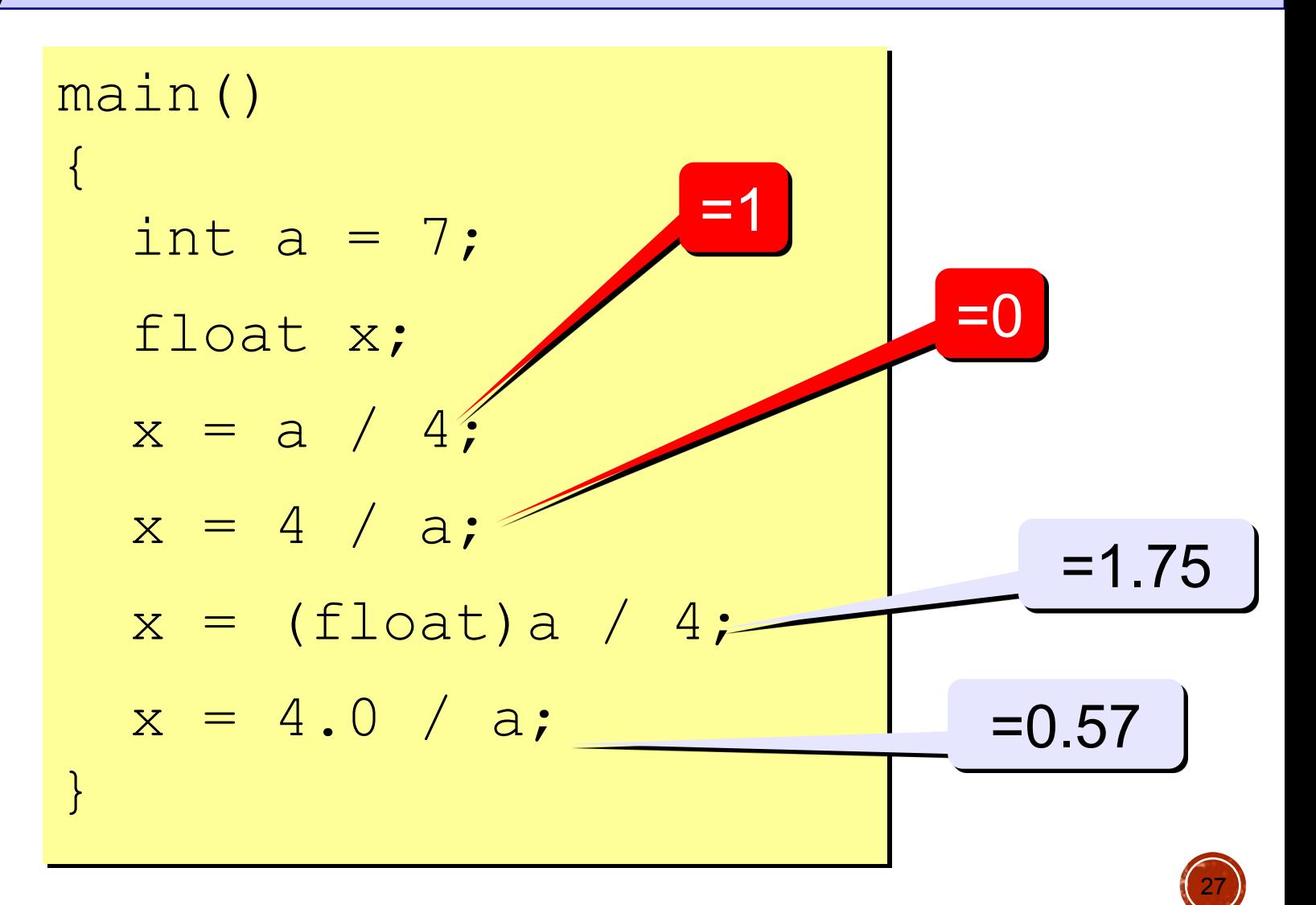

# Сокращенная запись операций в Си

Смысл сокращенной записи - уменьшение вероятности случайных опечаток при наборе текста программы.

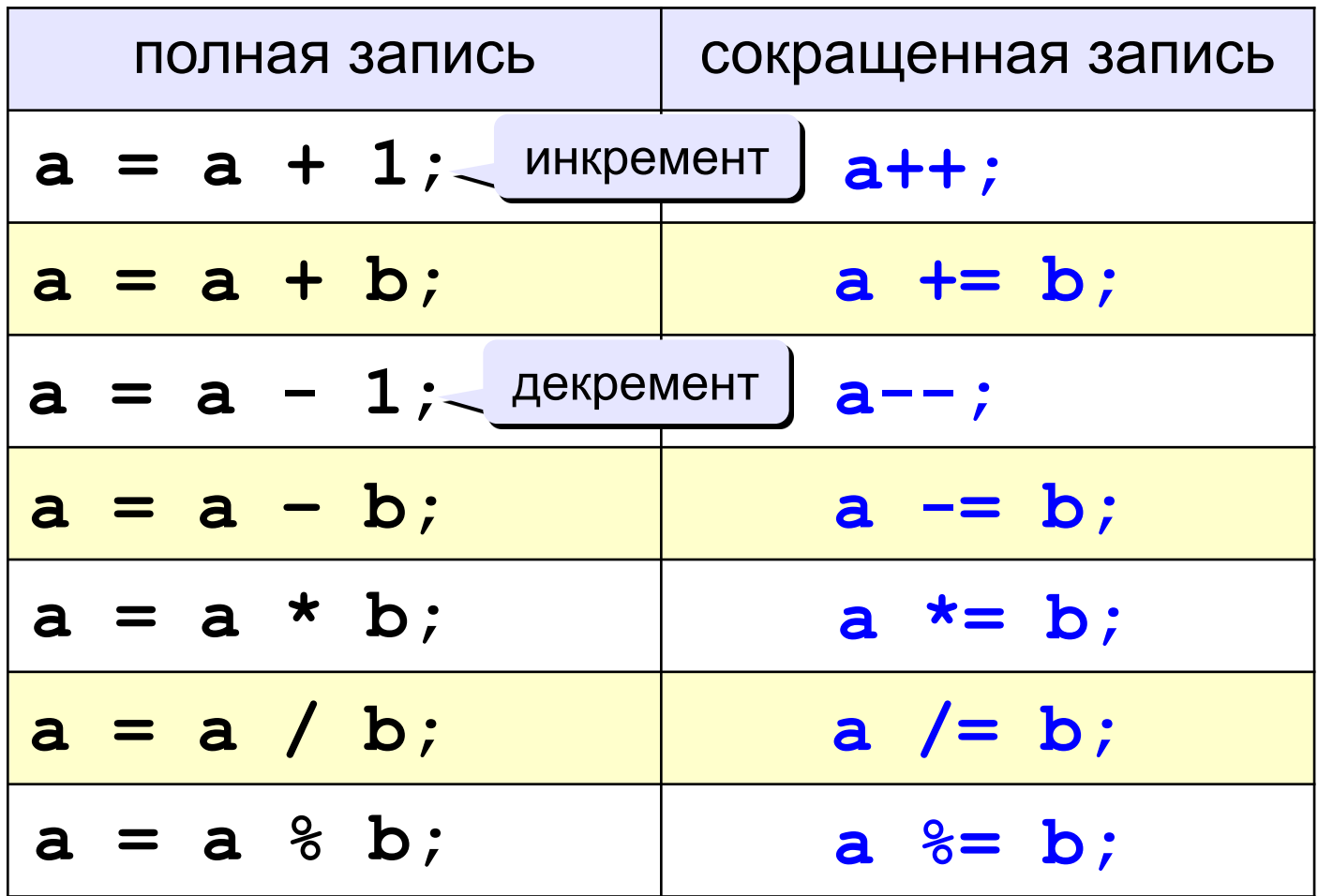

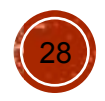

# **Пошаговое исполнение программы**

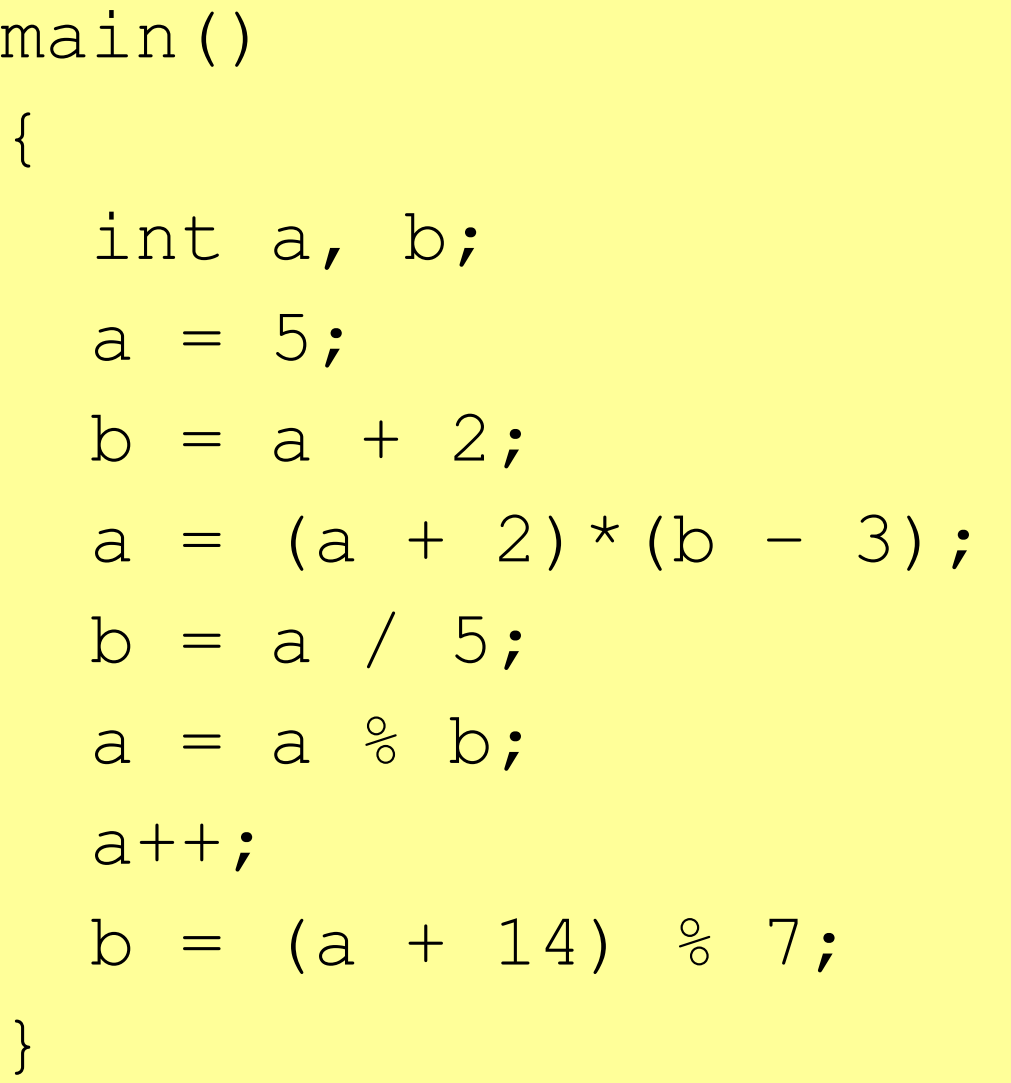

Отладка (F5)

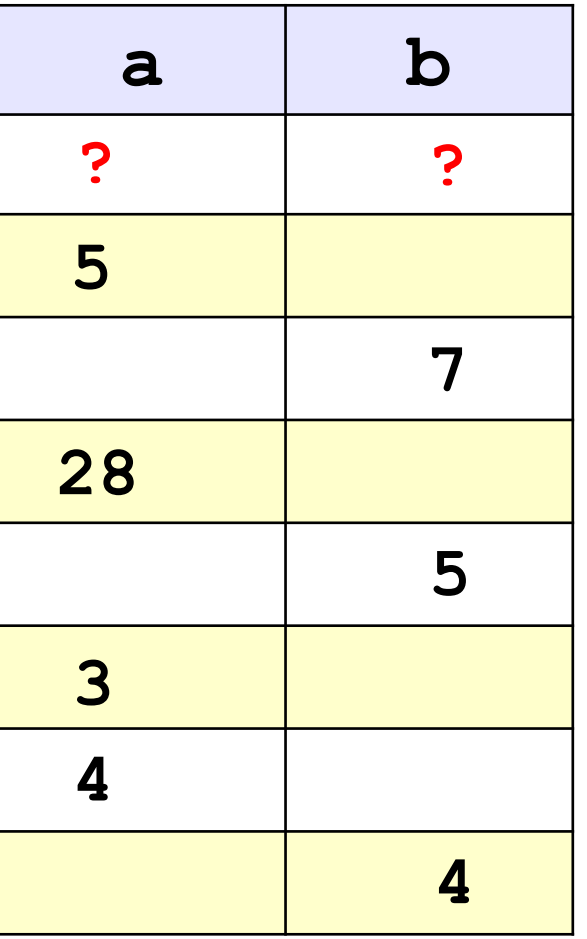

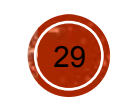

# **Порядок выполнения операций**

- вычисление выражений в скобках
- умножение, деление, % слева направо
- сложение и вычитание слева направо

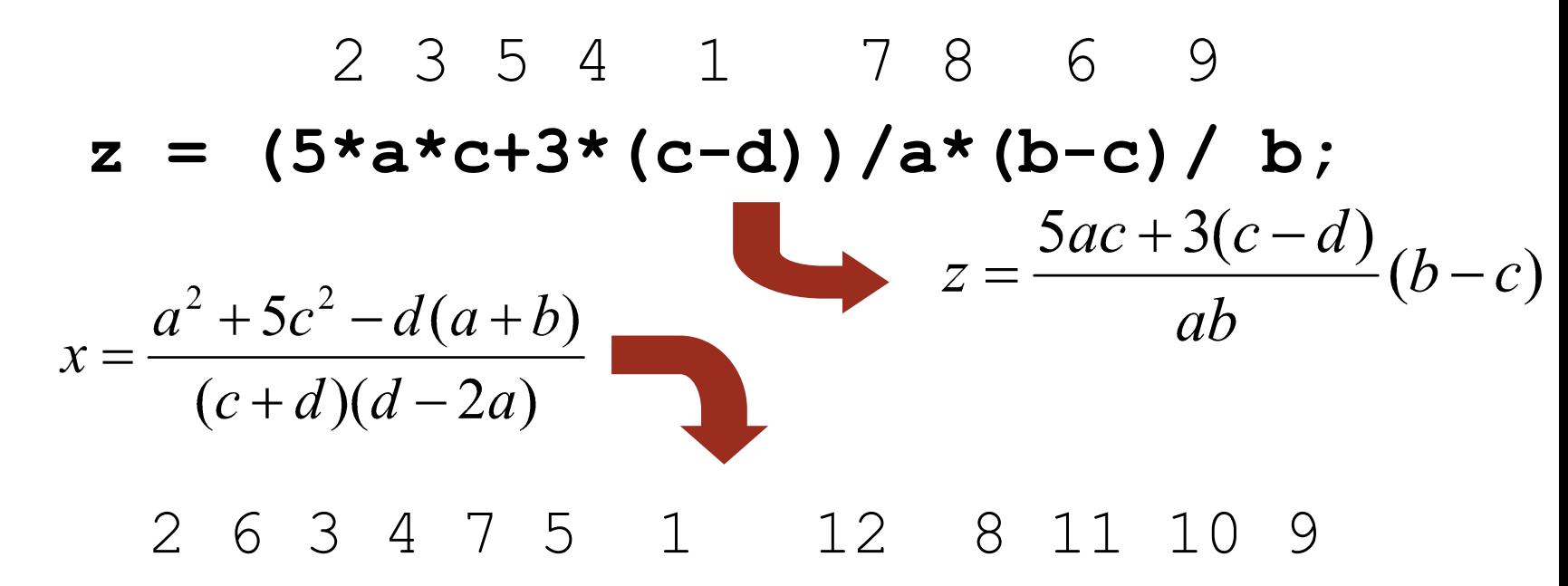

**x =(a\*a+5\*c\*c-d\*(a+b))/((c+d)\*(d-2\*a));**

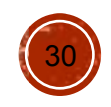

# **Вычислительная программа**

## **Задача.** Ввести два целых числа и вывести на экран их сумму.

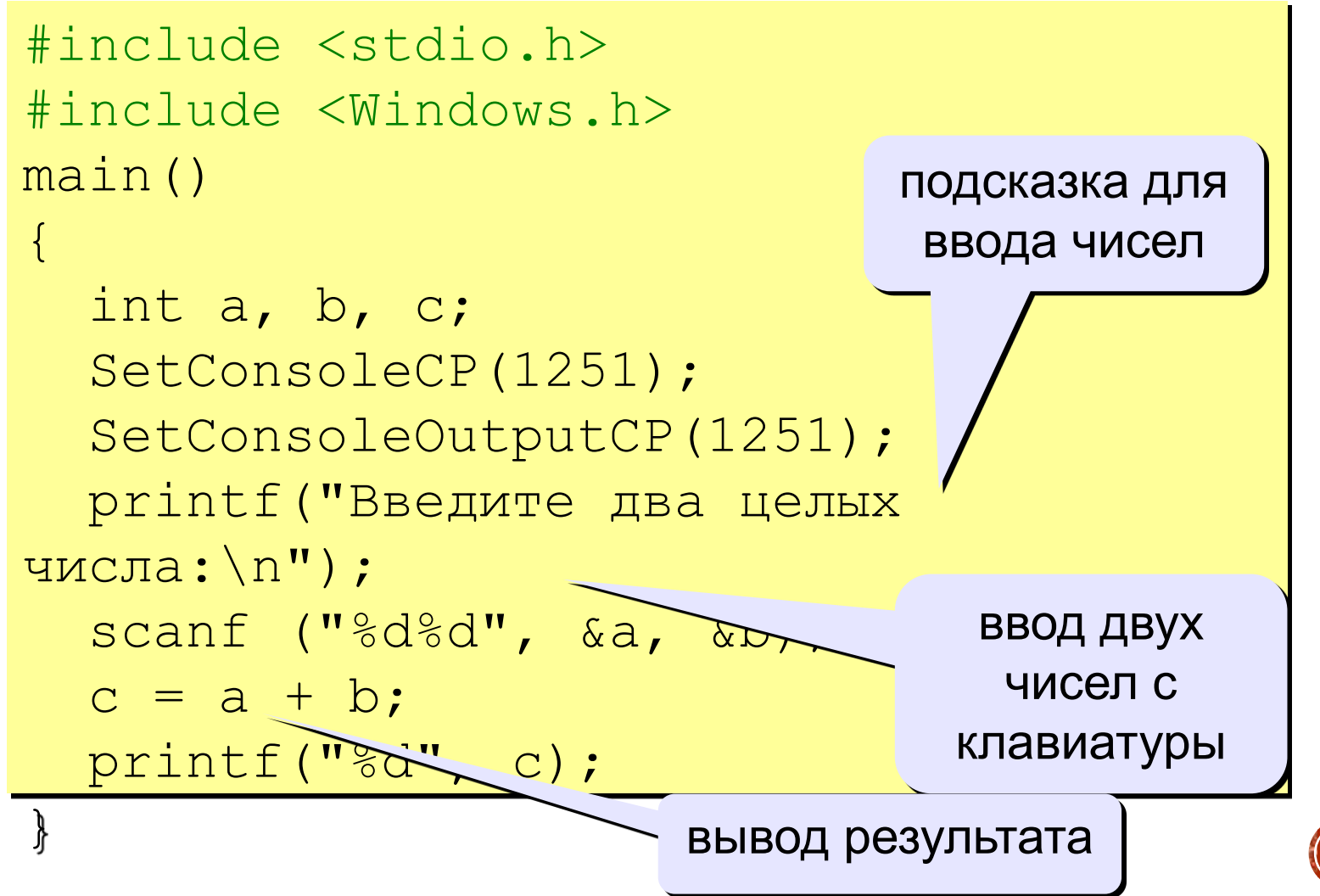

31

### **Ввод чисел с клавиатуры**

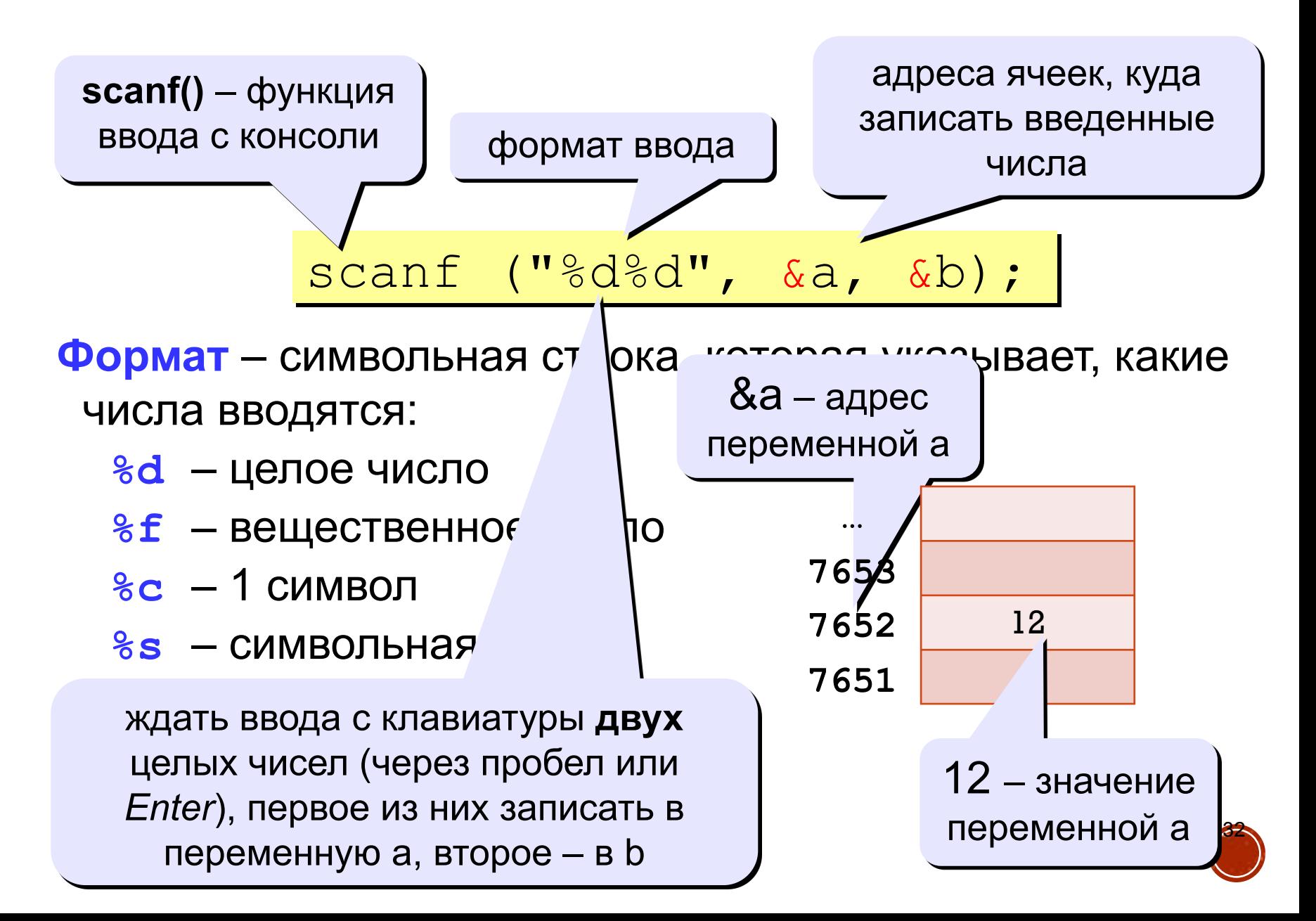

# Что неправильно?

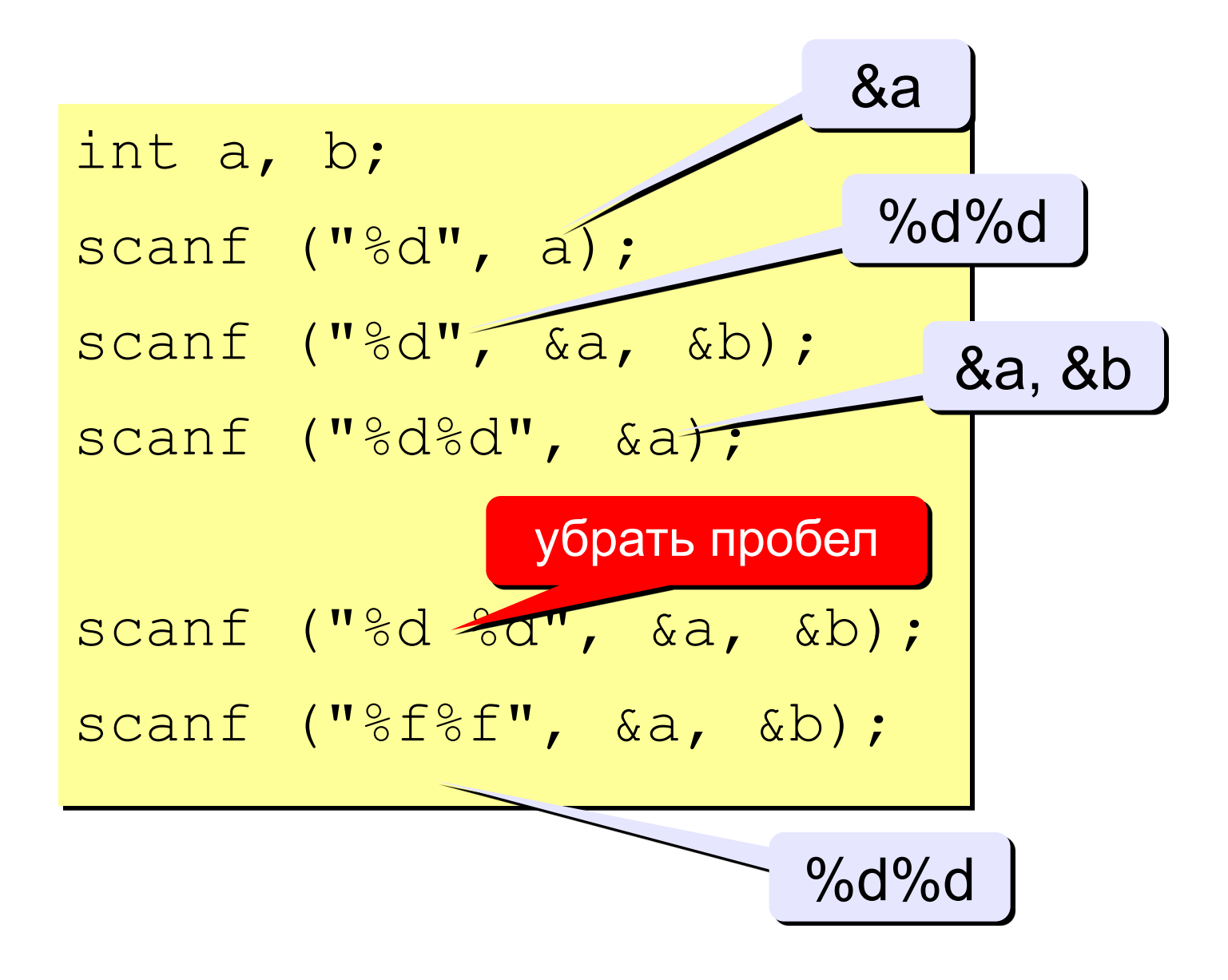

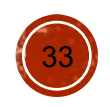

### **Вывод чисел на экран**

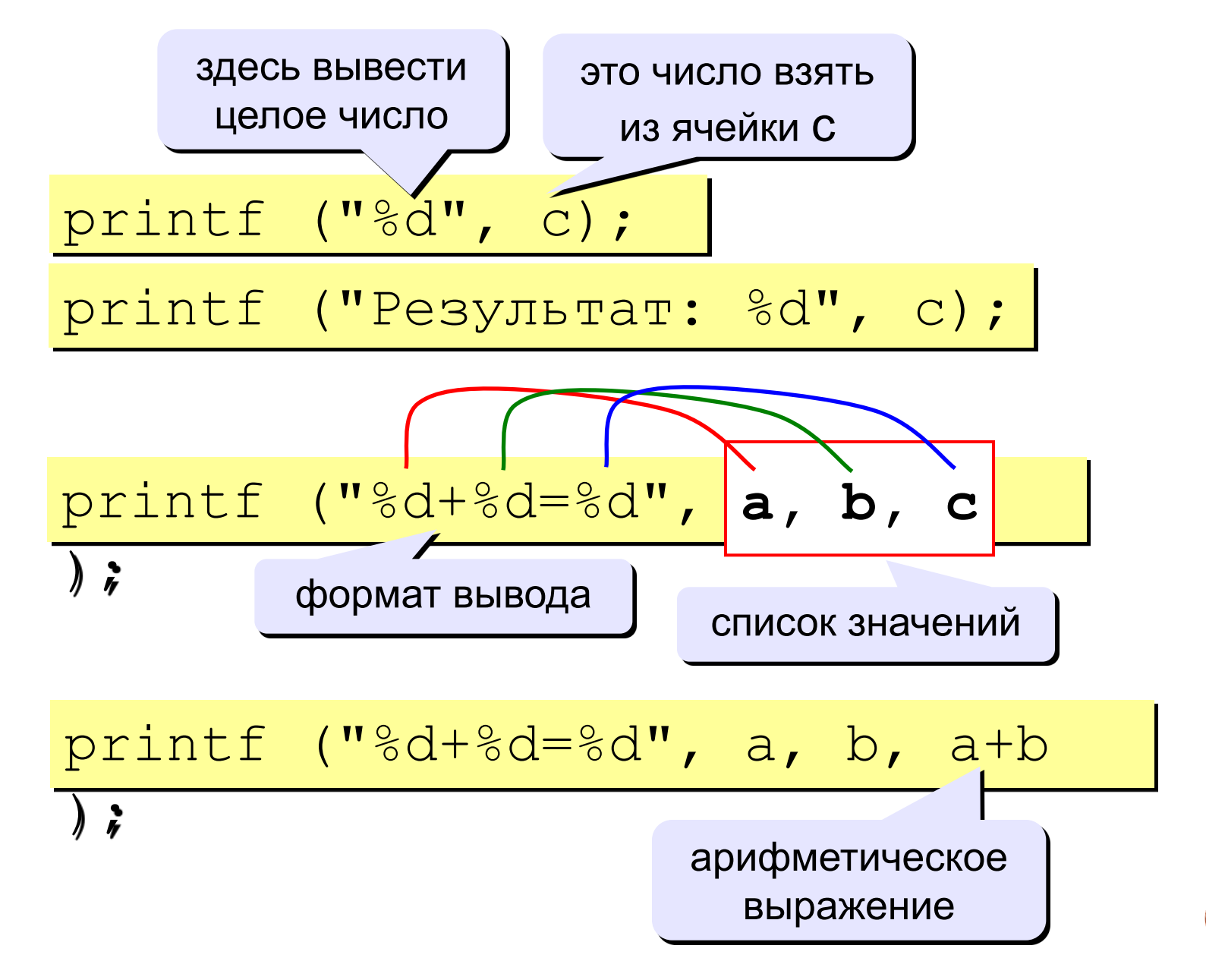

34

### **Вывод целых чисел**

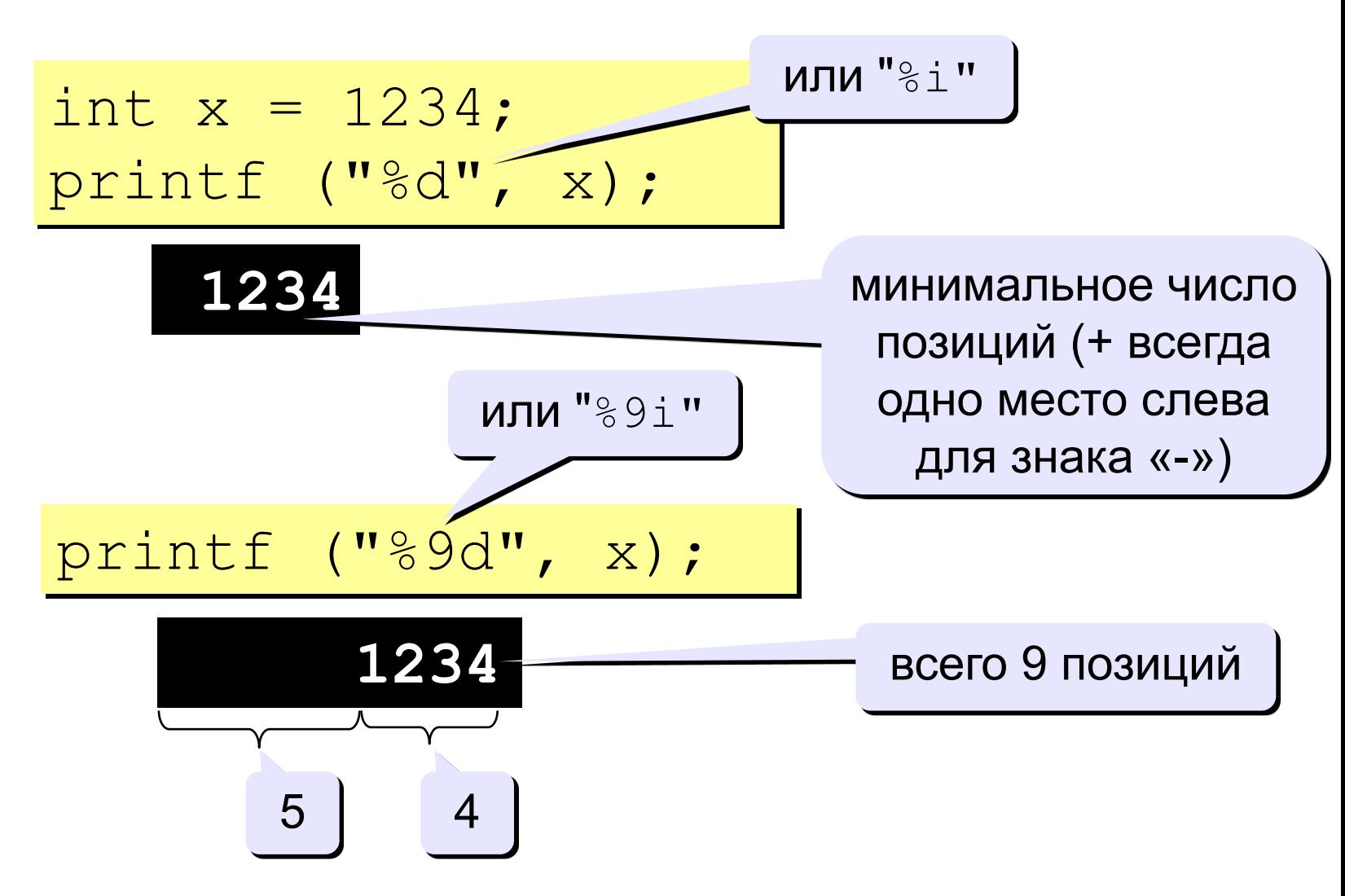

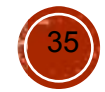

### **Вывод вещественных чисел**

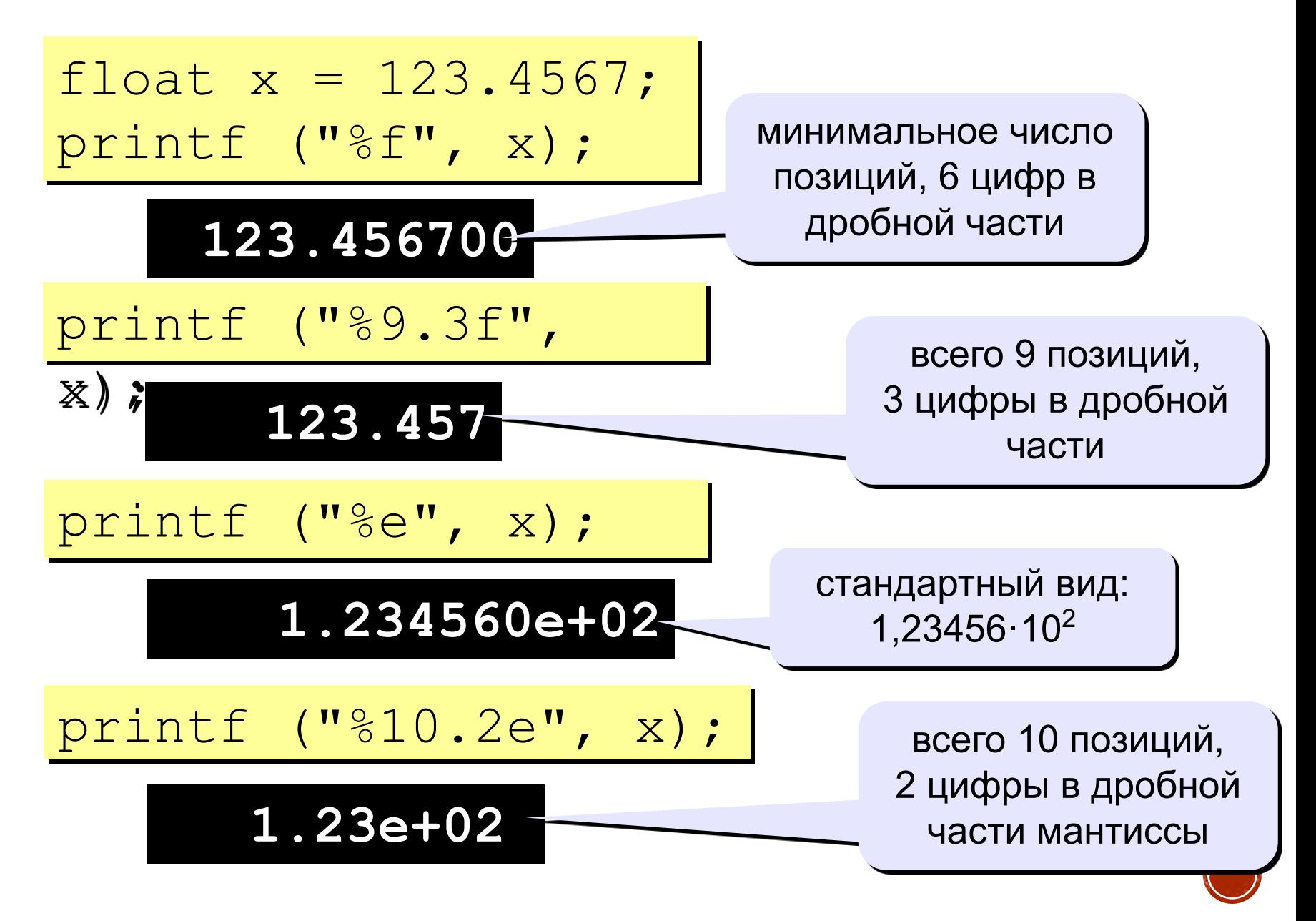
#### **Полное решение**

```
#include <stdio.h>
#include <Windows.h>
main()
\left\{ \right\} int a, b, c;
   SetConsoleCP(1251);
   SetConsoleOutputCP(1251);
  print(f'Bведите два целых числа\n\cdot\ scanf("%d%d", &a, &b);
  c = a + b;
  print(f''\%d+\%d=\%d'', a, b, c);
}
```
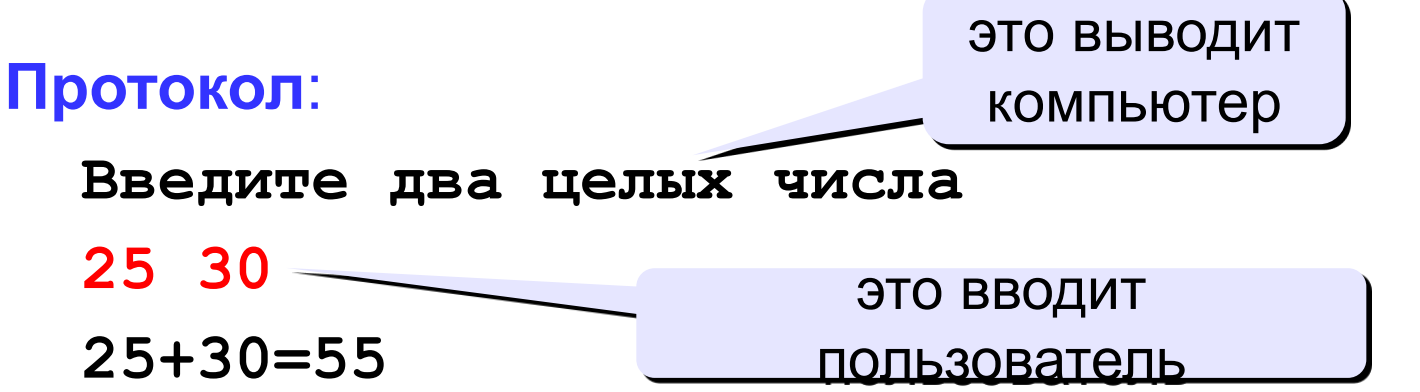

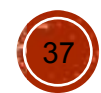

### **Линейный алгоритм**

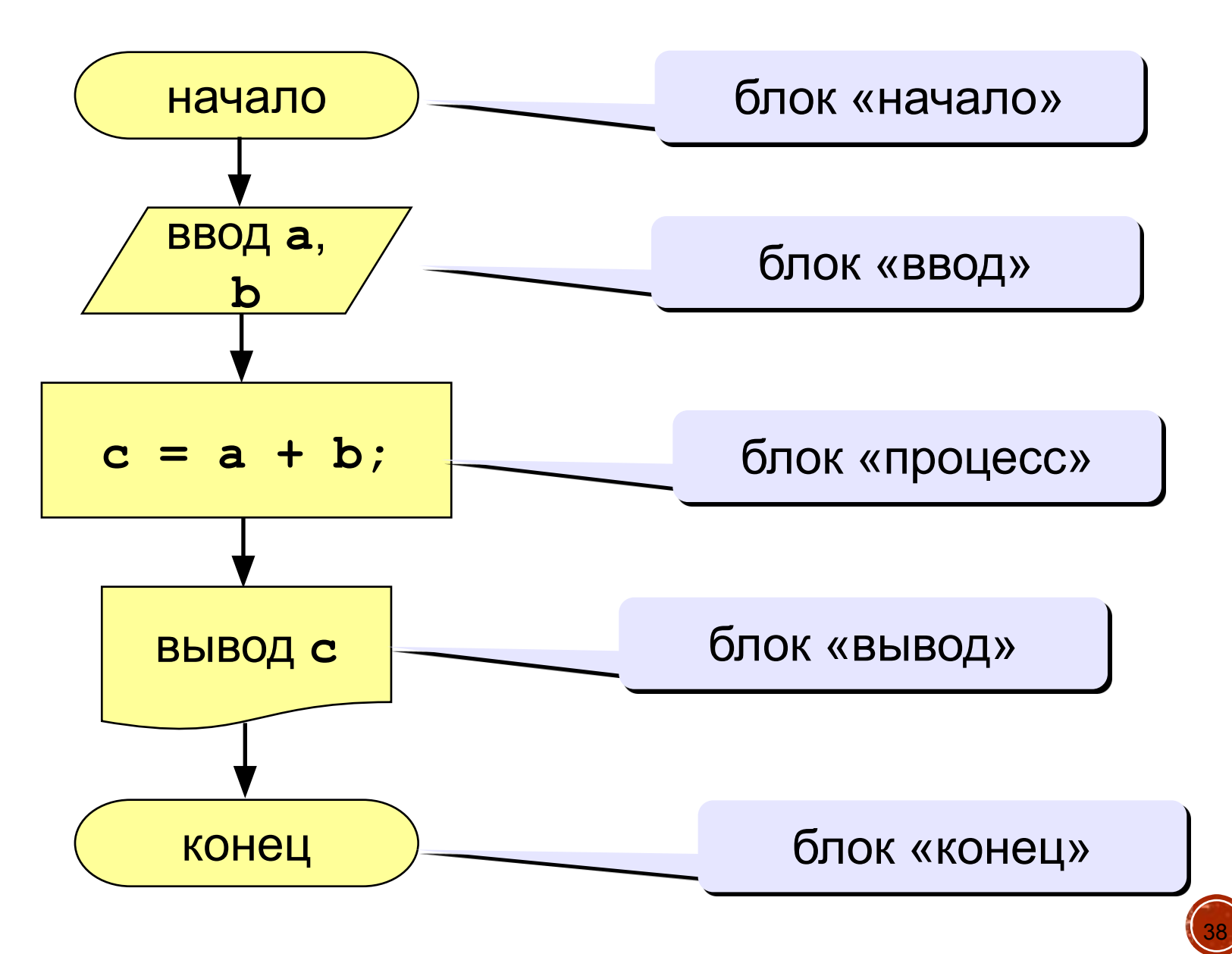

#### **Задания**

#### **«4»: Ввести три числа, найти их сумму и произведение.**

#### **Пример:**

 **Введите три числа:**

**4 5 7 4+5+7=16**

 **4\*5\*7=140**

# **«5»: Ввести три числа, найти их сумму, произведение и среднее арифметическое.**

 **Пример:**

 **Введите три числа:**

```
4 5 7
```
 **4+5+7=16**

 **4\*5\*7=140**

 **(4+5+7)/3=5.33**

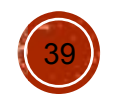

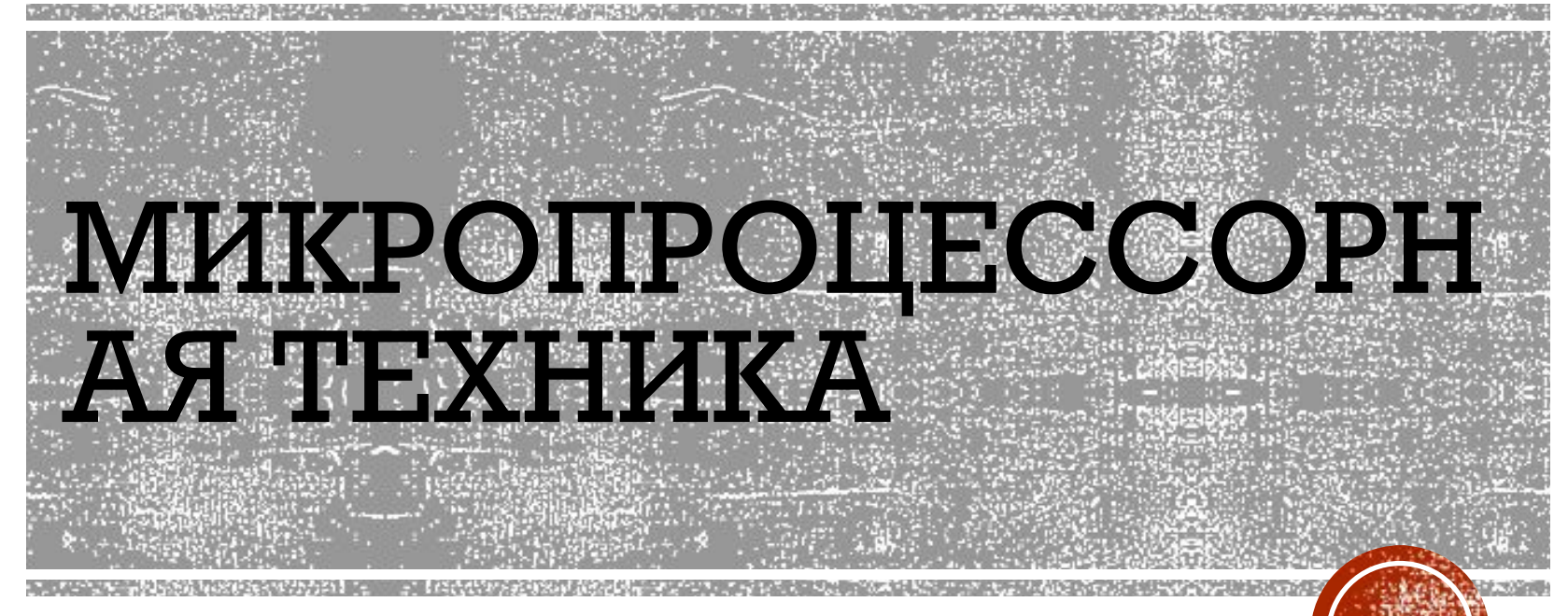

#### Практические занятия

Занятие З

### **УПРАВЛЕНИЕ ИСПОЛНЕНИЕМ РОГРАММЫ В СИ** АЛЮРАТИ специальных ключевых слов - операторов управления, определяющих последовательность выполнения действий в

#### • Проверка и условное исполнение кода (**if-else, «?:»**)

• Переходы (**goto**)

программе:

- Циклы (while, for, do-while)
- Выбор (switch, if-else if)

#### **Разветвляющиеся алгоритмы**

**Задача.** Ввести два целых числа и вывести на экран наибольшее из них.

- **Идея решения:** надо вывести на экран первое число, если оно больше второго, или второе, если оно больше первого.
- **Особенность:** действия исполнителя зависят от некоторых условий (*если … иначе …*).

Алгоритмы, в которых последовательность шагов зависит от выполнения некоторых условий, называются разветвляющимися.

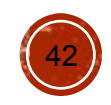

### Вариант 1. Блок-схема

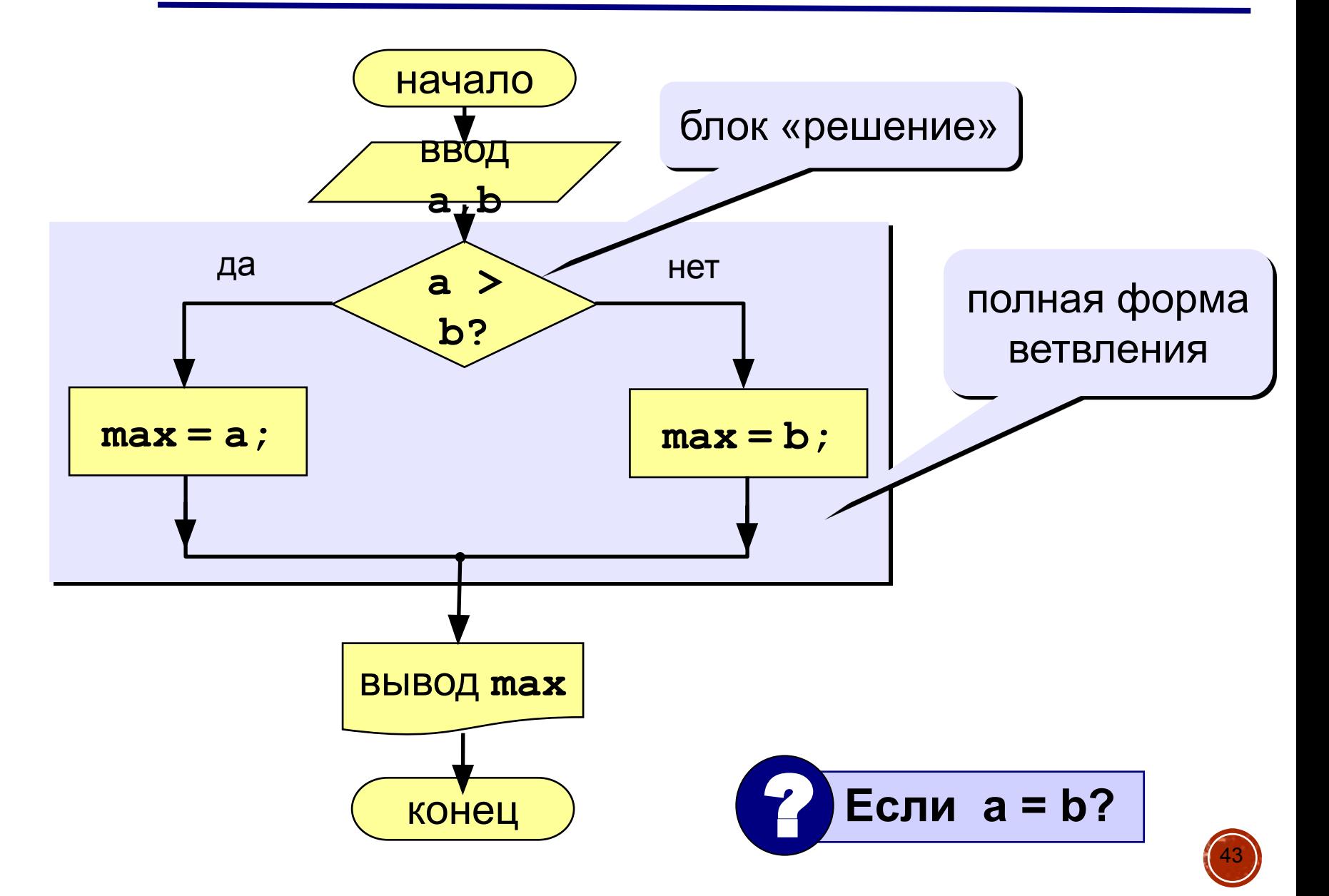

### **Вариант 1. Программа**

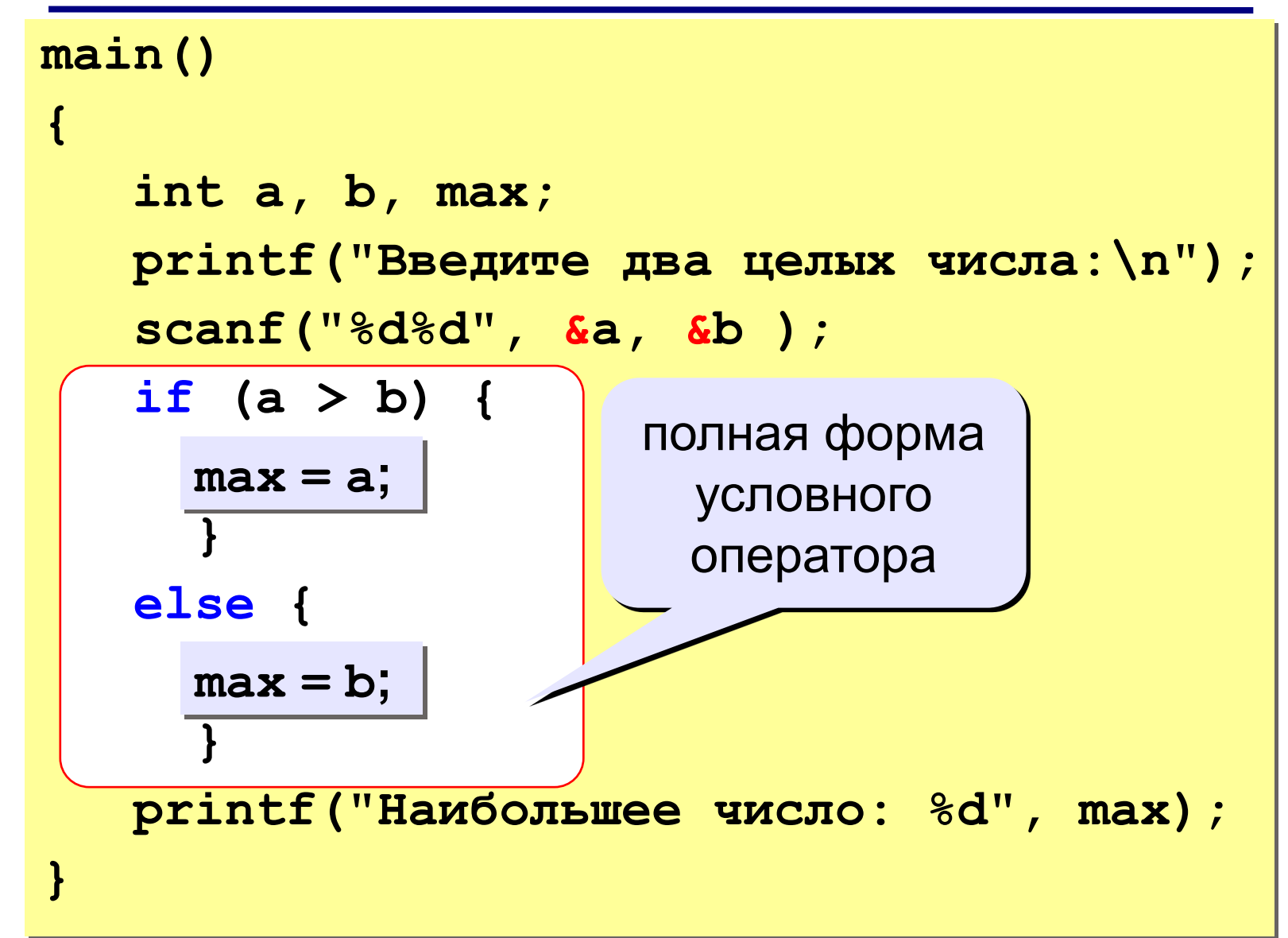

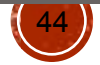

#### **Оператор условия (условного исполнения)**

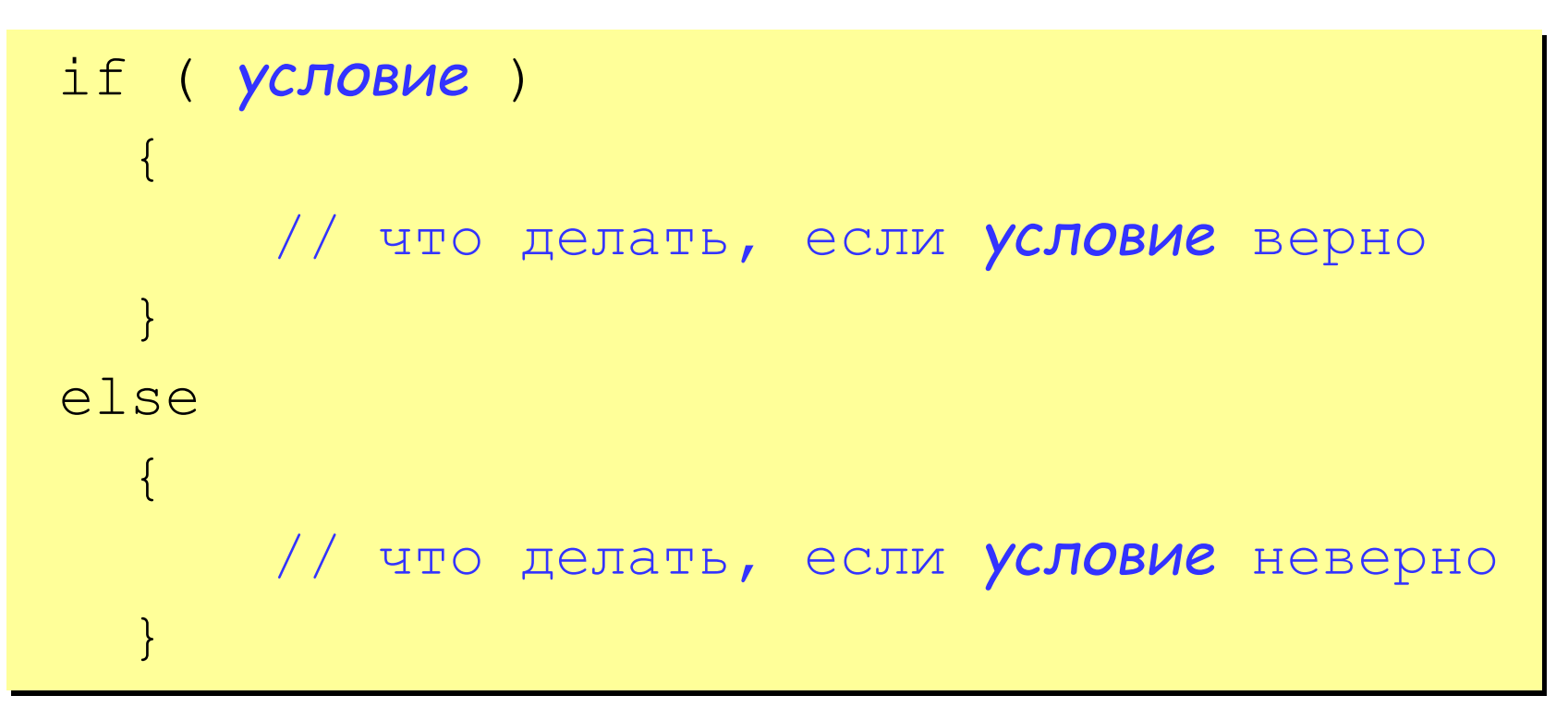

#### **Особенности:**

- вторая часть (*else* …) может отсутствовать (неполная форма)
- если в блоке один оператор, можно убрать { }

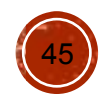

### Что неправильно?

#### Обратите внимание:

фигурные скобки можно ставить как вместе с операторами, так и на отдельной строке.

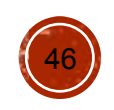

#### Вариант 2. Блок-схема

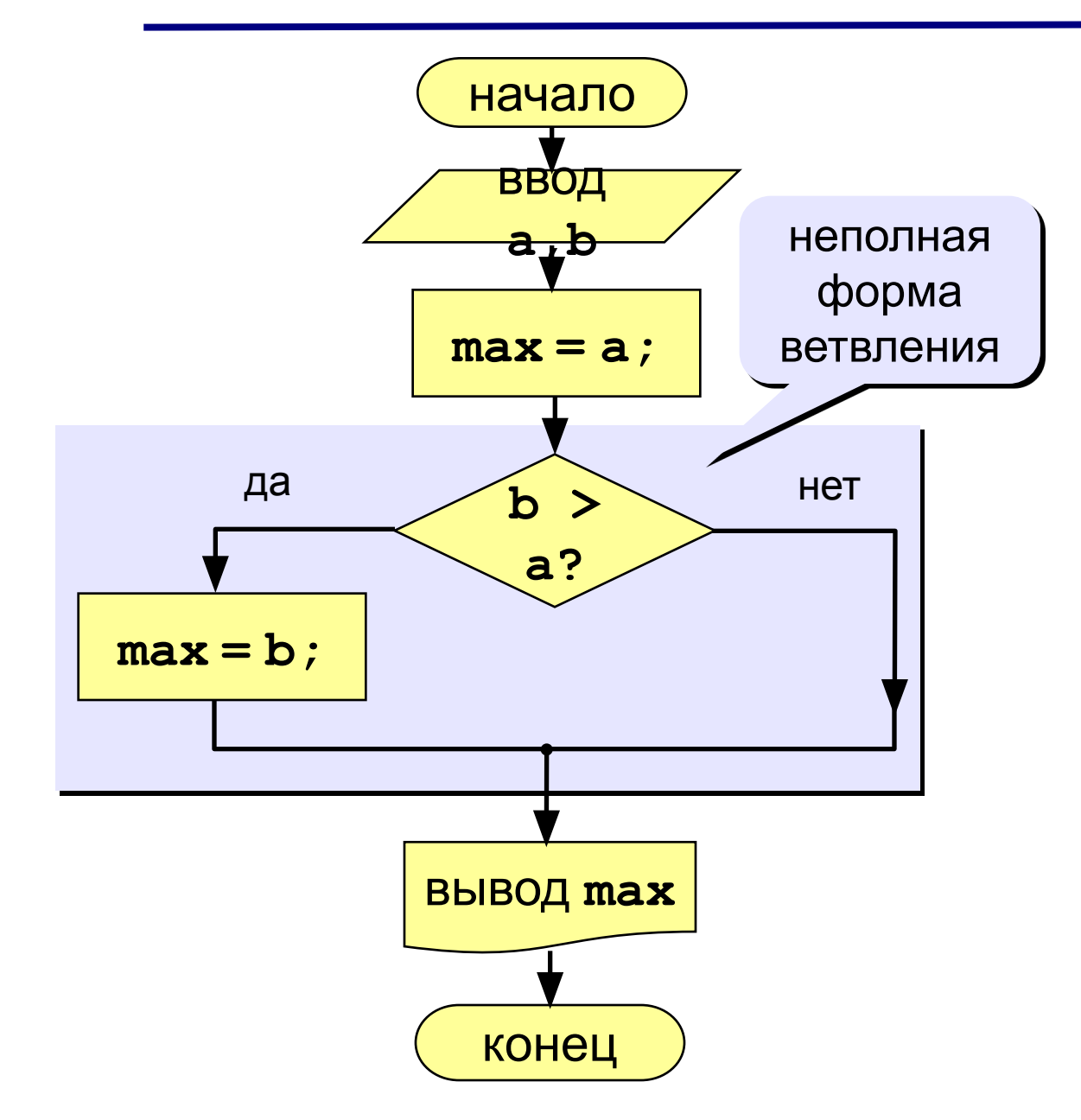

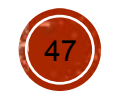

### **Вариант 2. Программа**

```
main()
\{ int a, b, max;
  print(f('BBE) = A \neq B целых числа:\ln');
  scanf('"%d%d", &a, &b );
  max = a;if (b > a) printf("Наибольшее число %d", max);
}
    max = b;
                         неполная форма 
                            условного 
                            оператора
```
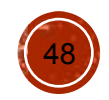

# Задача: Найти корни квадратного уравнения

$$
ax^2+bx+c=0
$$

 $\mathcal{L}_{\mathcal{A}}$ 

Сначала считаем дискриминант D = b<sup>2</sup> - 4ac;

если D ≥ 0, то корни вещественные:

$$
x_1 = \frac{-b + \sqrt{D}}{2a}; x_2 = \frac{-b - \sqrt{D}}{2a};
$$

если D < 0, то корни комплексные:

$$
x_1 = -\frac{b}{2a} + i \cdot \frac{\sqrt{-b}}{2a}; x_2 = -\frac{b}{2a} - i \cdot \frac{\sqrt{-b}}{2a}
$$

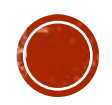

# Программа

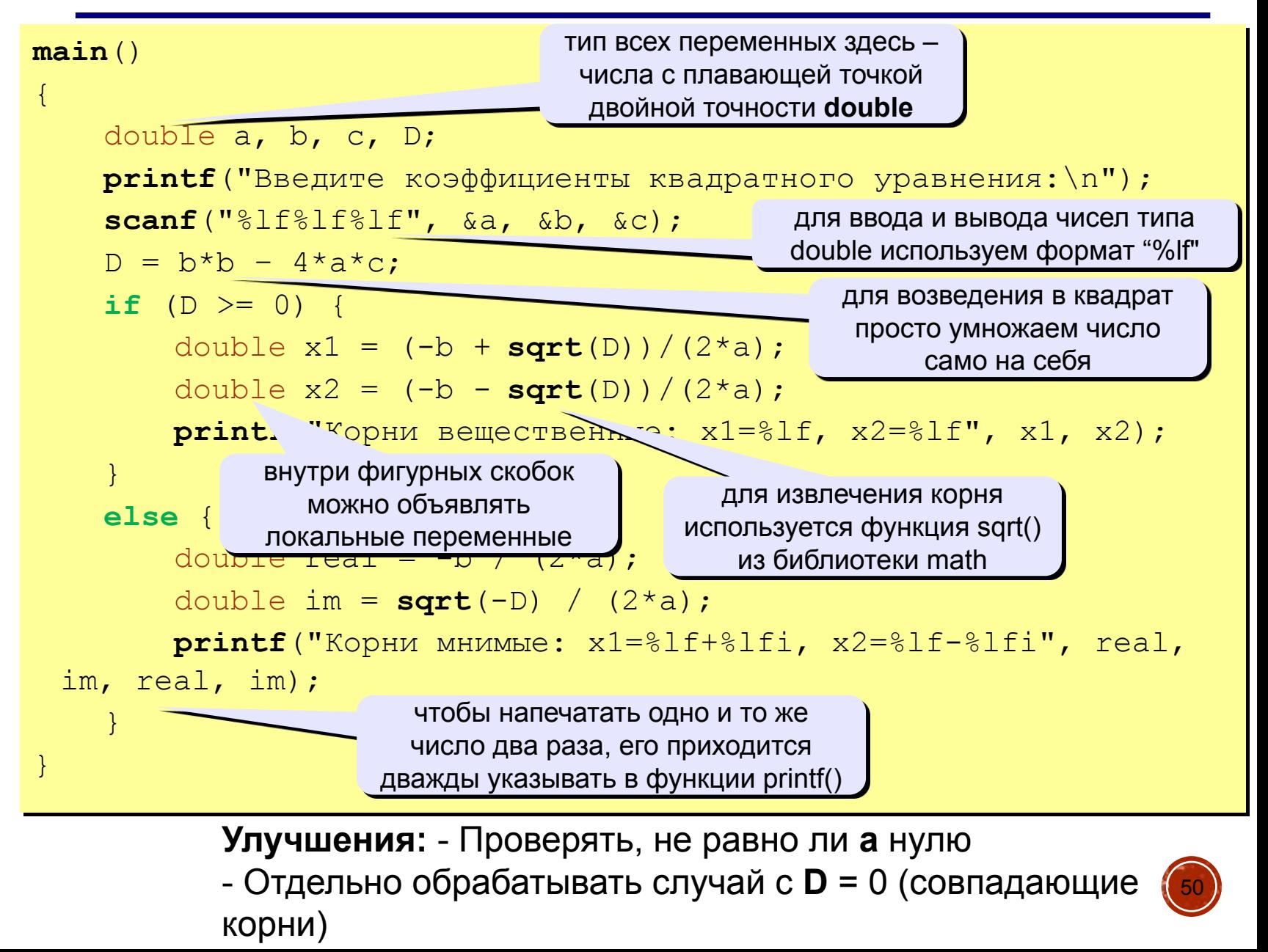

**Задача.** Надо вывести возраст человека так, чтобы после числа было напечатано слово «год», «года» или «лет».

**Особенность:** надо проверять, выполняются ли два условия *одновременно*. Говоря математическим языком, мы должны решить задачу на принадлежность точки к отрезку.

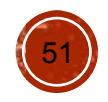

## Алгоритм

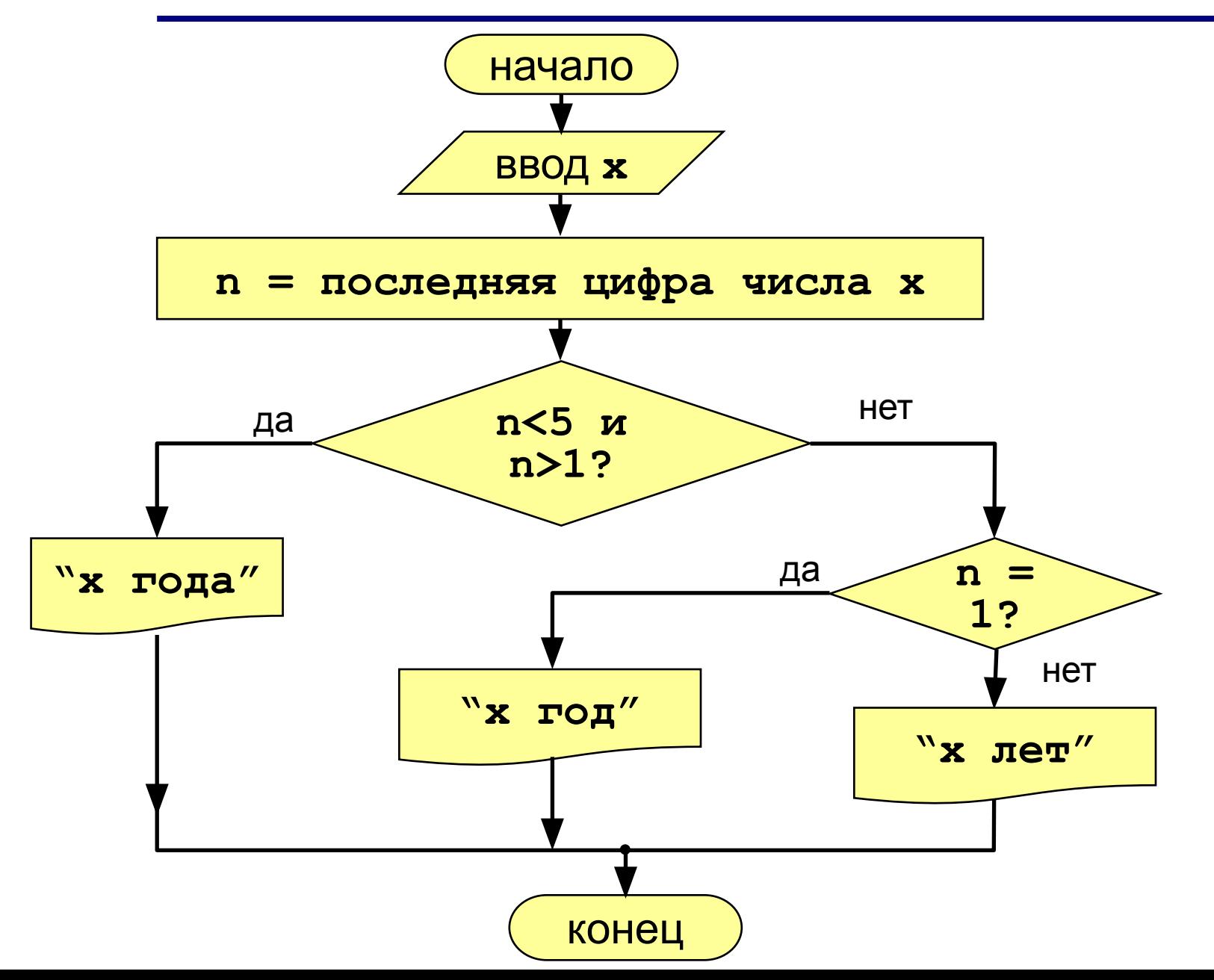

#### Программа

```
main()\overline{\mathbf{f}}int x;
 printf ("Введите возраст\n") ;
                                     "%" - операция
 scanf('%d', & x);нахождения остатка
 int n = x % 10; ___
                                      от деления
 if ( n < 5 & a n > 1 )
   print('%d года", х);
                                       сложное
 else if (n == 1)условие
   printf("8d roµ", x);else
   printf("8d ner", x);\mathbf{\iota}
```
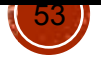

Сложное условие - это условие, состоящее из нескольких простых условий (отношений), связанных с помощью логических операций:

- $! \text{HE}$  (not, отрицание, инверсия)
- & И (and, логическое умножение, конъюнкция, одновременное выполнение условий)
- | | ИЛИ (*or*, логическое сложение, дизъюнкция, выполнение хотя бы одного из условий)

Простые условия (отношения)

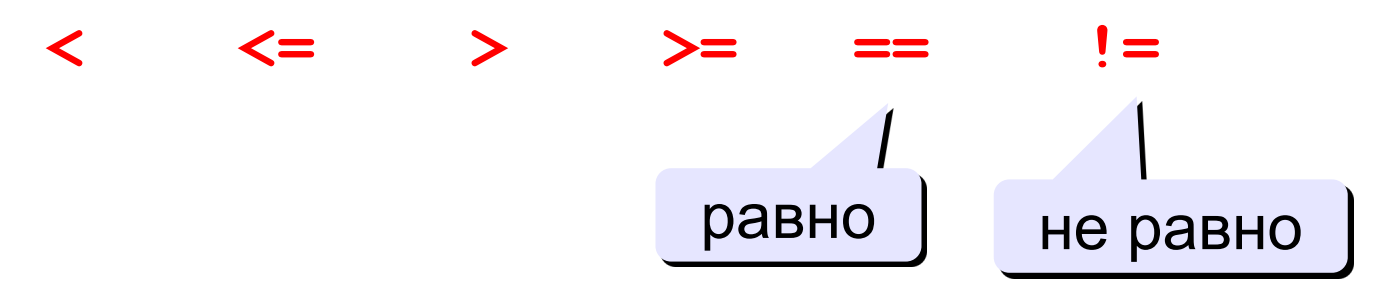

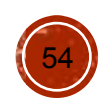

Порядок выполнения условных выражений:

- выражения в скобках
- $\bullet$  ! (HE, отрицание)
- $\bullet \leq, \leq, >, >=$
- $\bullet =$ ,  $!=$
- $(M)$  & &  $(M)$
- $\bullet$  ||  $(M\Pi M)$

#### Пример:

 $2 \qquad 1 \qquad 6 \qquad 3 \qquad 5$  $\overline{4}$ if  $($  !(a > b) || c != d && b == a)  $\mathcal{I}_{\mathcal{I}}$ 

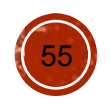

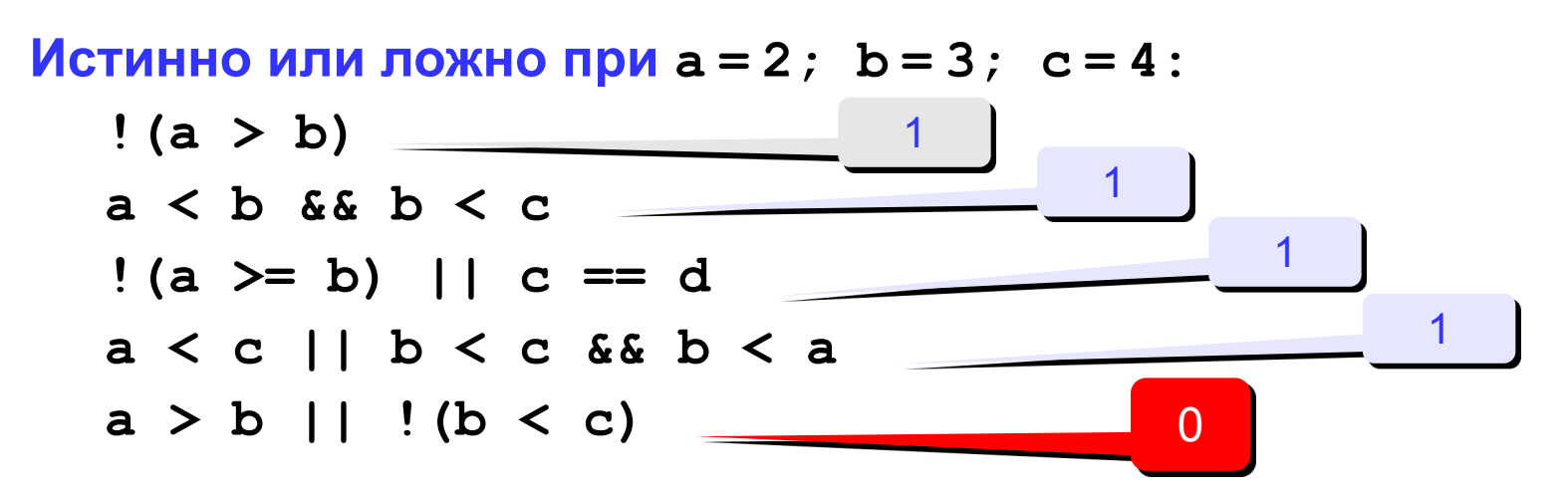

**Для каких значений x истинны условия:** 

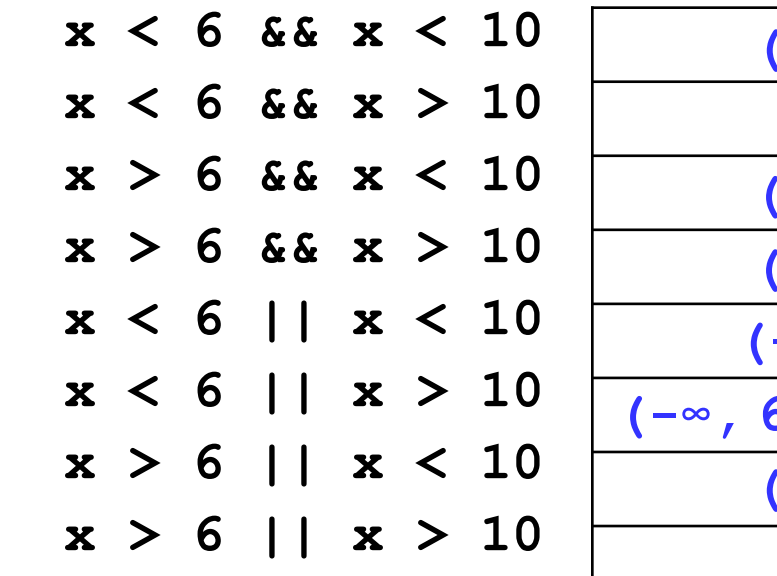

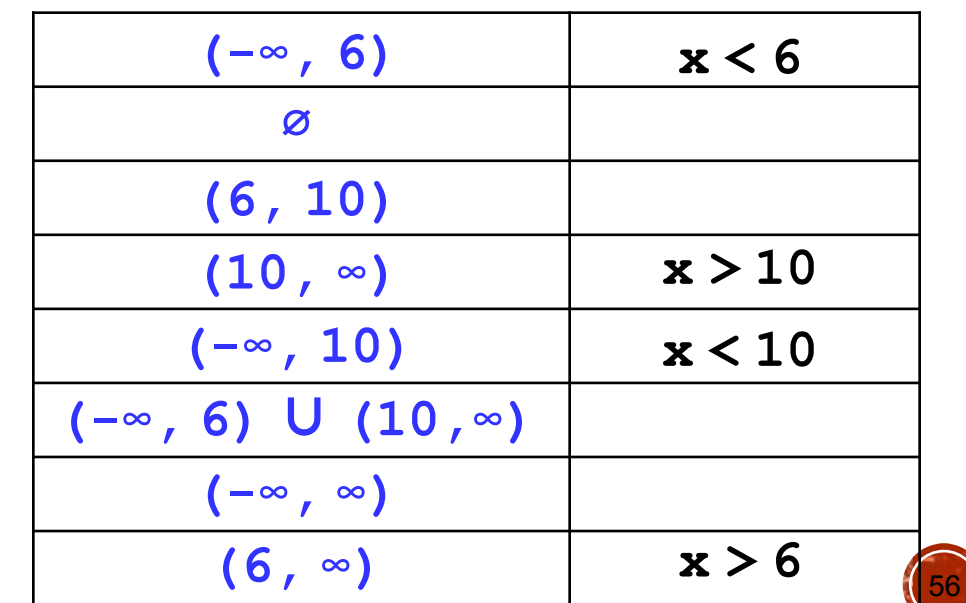

#### **Задания**

**«4»: Ввести пять чисел и найти наибольшее из них.**

 **Пример:**

 **Введите пять чисел:**

**4 15 9 56 4**

**Наибольшее число 56**

**«5»:Ввести номер месяца и вывести название времени года.**

 **Пример:**

**Введите номер месяца:**

**4**

**весна**

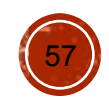

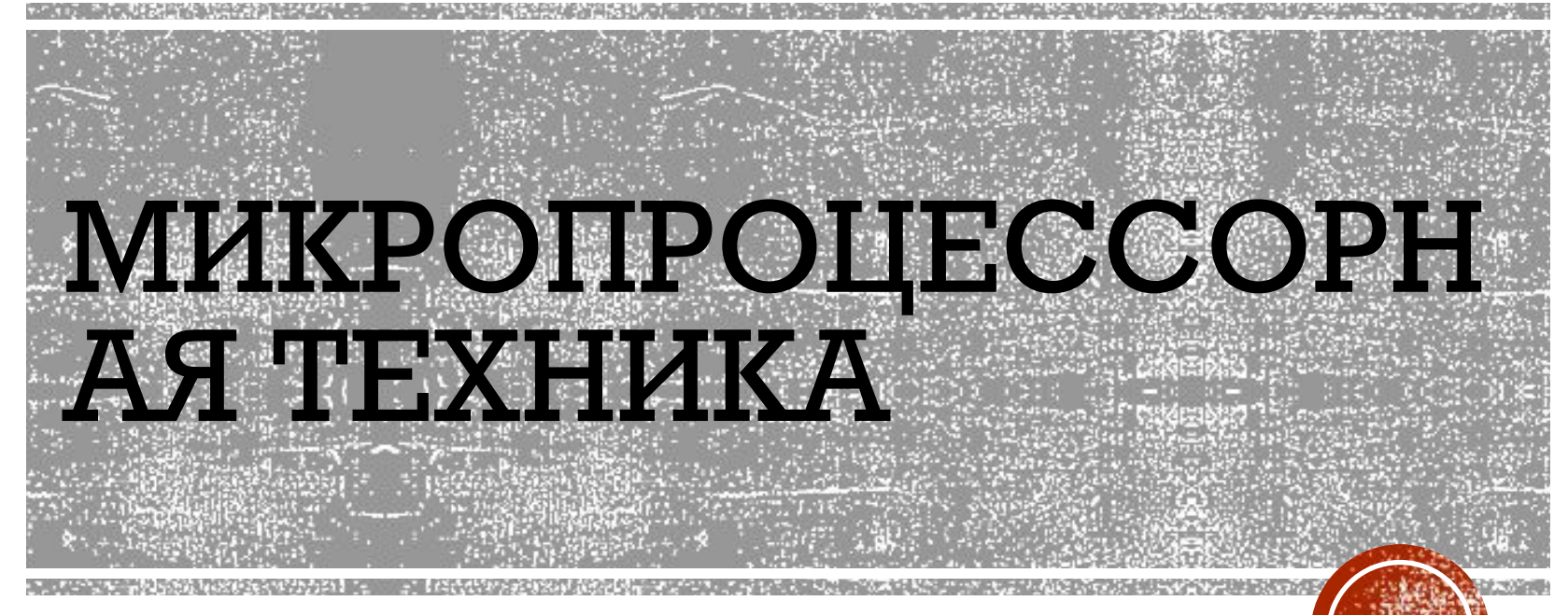

#### Практические занятия

Занятие 4

#### Цикл - это многократное выполнение одинаковой последовательности действий.

- цикл с известным числом шагов (цикл со счётчиком)
- ЦИКЛ С НЕИЗВЕСТНЫМ ЧИСЛОМ ШАГОВ (итерационный цикл)

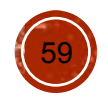

### Цикл с неизвестным числом шагов

- Пример: Отпилить полено от бревна. Сколько раз надо сделать движения пилой?
- Задача: Ввести целое число (<2000000) и определить число цифр в нем.
- Идея решения: Отсекаем последовательно последнюю цифру (путем деления числа на 10), увеличиваем счетчик.

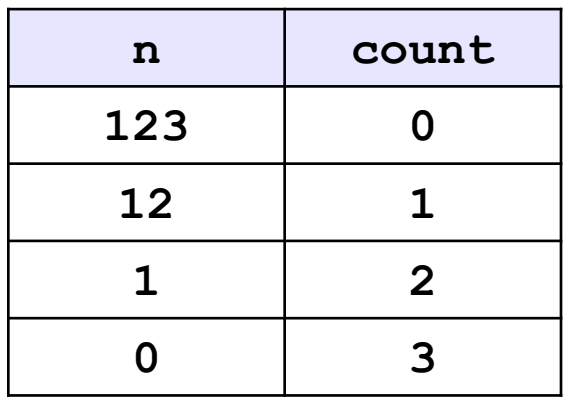

Проблема: Неизвестно, сколько шагов надо сделать.

Решение: Надо остановиться, когда  $n = 0$ .

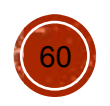

### Алгоритм

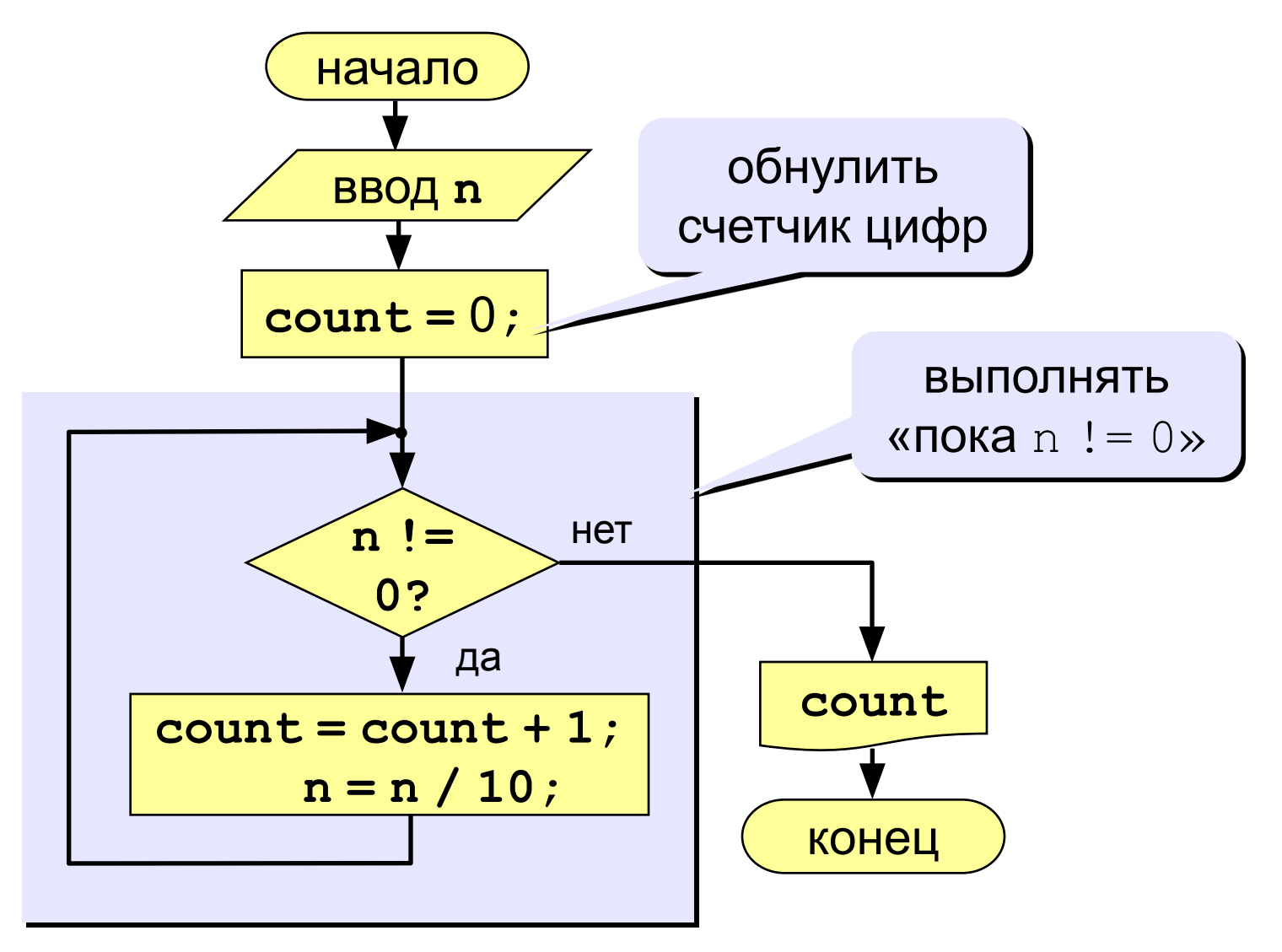

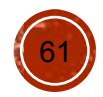

### **Программа**

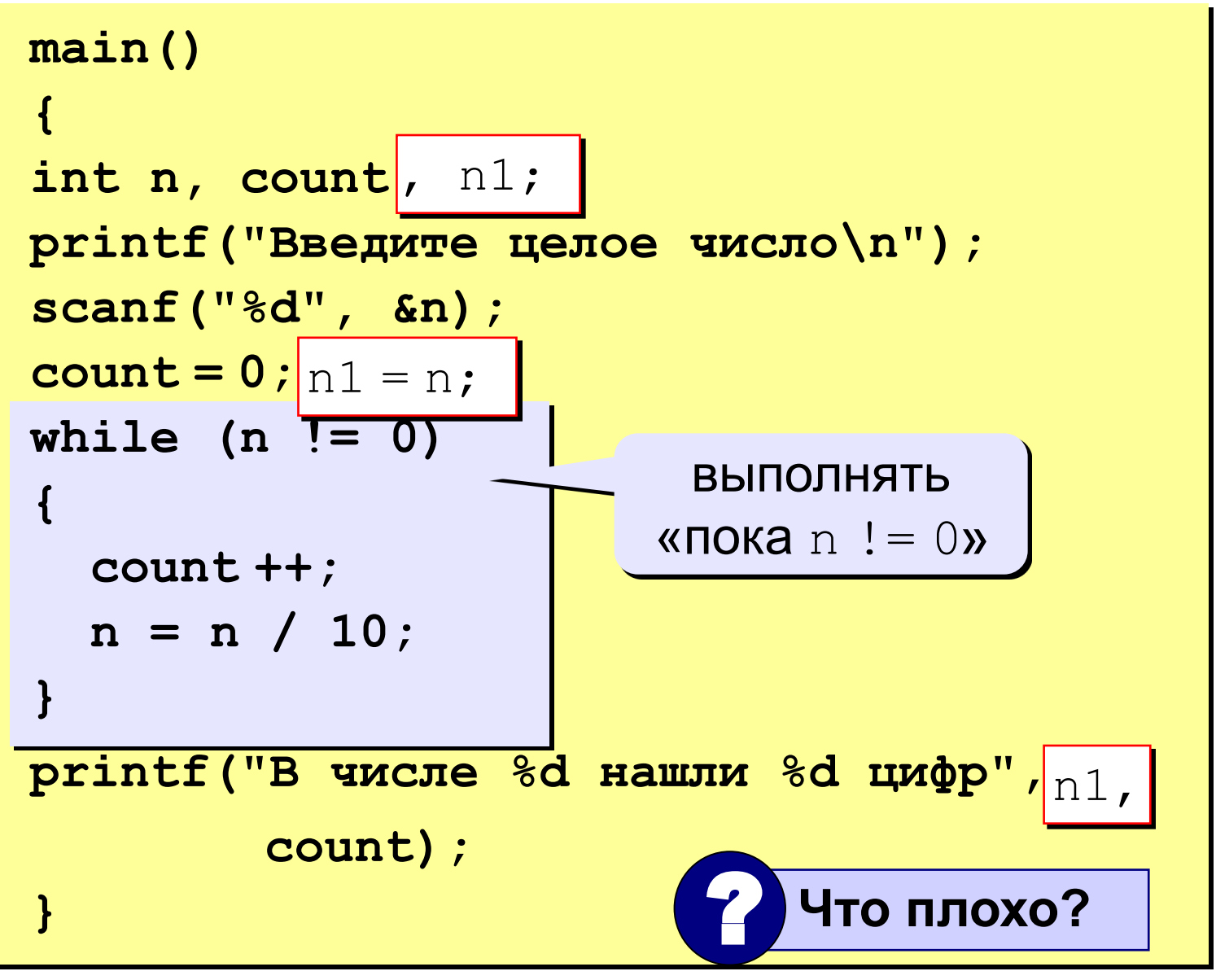

62

# Цикл с условием

while ( YCJOBNe ) // тело цикла

#### Особенности:

• можно использовать сложные условия:

while 
$$
(a < b \& b < c) \{ \ldots \}
$$

• если в теле цикла только один оператор, скобки  $\{\}$ можно не писать:

while (  $a < b$  )  $a++$ ;

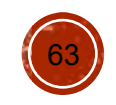

### Цикл с условием

#### Особенности:

- условие проверяется каждый раз при входе в ЦИКЛ
- если условие на входе в цикл ложно, цикл не выполняется ни разу

 $a = 4; b = 6;$ while (a > b)  $a = a - b$ ;

• если условие никогда не станет ложным, программа зацикливается

```
while (1)// главный цикл программы
```
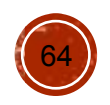

### Сколько раз выполняется цикл?

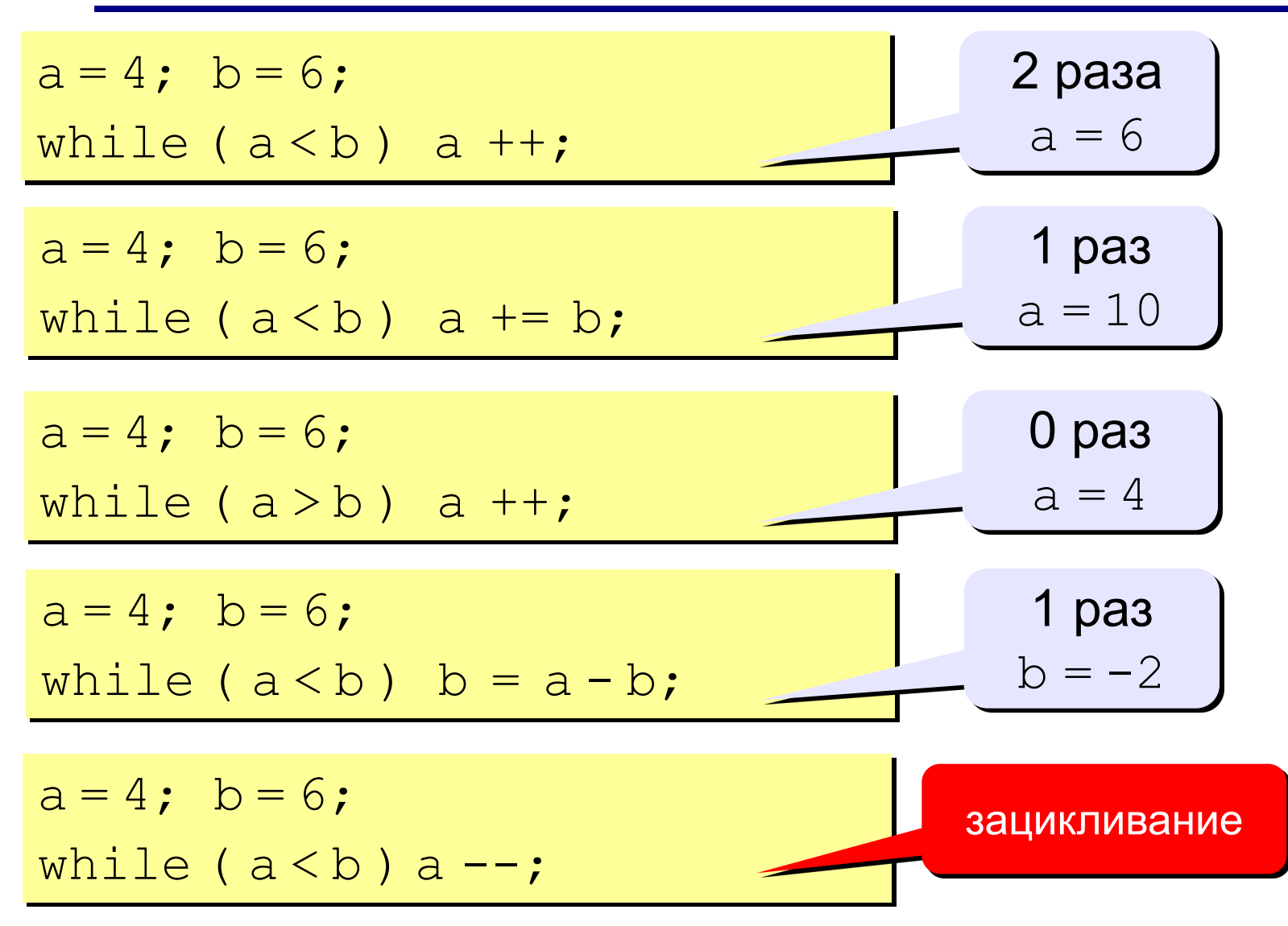

![](_page_64_Picture_2.jpeg)

#### **Задания**

**«4»: Ввести целое число и найти сумму его цифр. Пример:**

**Введите целое число:**

**1234**

**Сумма цифр числа 1234 равна 10.**

**«5»: Ввести целое число и определить, верно ли, что в его записи есть две одинаковые цифры.**

#### **Пример:**

 **Введите целое число: Введите целое число: 1234 1224 Нет. Да.**

![](_page_65_Picture_8.jpeg)

### **Цикл с постусловием**

- **Задача:** Ввести целое **положительное** число (<2000000) и определить число цифр в нем.
- **Проблема:** Как не дать ввести отрицательное число или ноль?
- **Решение:** Если вводится неверное число, вернуться назад к вводу данных (цикл!).
- **Особенность:** Один раз тело цикла надо сделать в любом случае ⇒ проверку условия цикла надо делать в конце цикла (цикл с **постусловием**).

Цикл с постусловием – это цикл, в котором проверка условия выполняется в конце цикла.

![](_page_66_Picture_6.jpeg)

#### Цикл с постусловием: алгоритм

![](_page_67_Figure_1.jpeg)

![](_page_67_Picture_2.jpeg)

# Программа

![](_page_68_Figure_1.jpeg)

#### Особенности:

- тело цикла всегда выполняется **хотя бы один** раз
- после слова while («пока...») ставится условие продолжения цикла

![](_page_68_Picture_5.jpeg)

#### Сколько раз выполняется цикл?

![](_page_69_Figure_1.jpeg)

![](_page_69_Picture_2.jpeg)

Задания (с защитой от неверного ввода)

«4»: Ввести натуральное число и определить, верно ли, что сумма его цифр равна 10. Пример: Введите число >= 0: Введите число >= 0:  $-234$ 1233 Нужно положительное число. Her Введите число >= 0: 1234 Да

«5»: Ввести натуральное число и определить, какие цифры встречаются несколько раз.

Пример:

![](_page_70_Picture_40.jpeg)

![](_page_70_Picture_5.jpeg)

![](_page_71_Picture_0.jpeg)

Практические занятия

Занятие 5
#### **Цикл с известным числом шагов**

**Цикл** с известным числом шагов организуется при помощи специальной переменной – *счетчика цикла*.

**Задача.** Вывести на экран квадраты и кубы целых чисел от 1 до 8 (от **a** до **b**).

**Особенность:** одинаковые действия выполняются 8 раз.

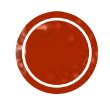

### Алгоритм

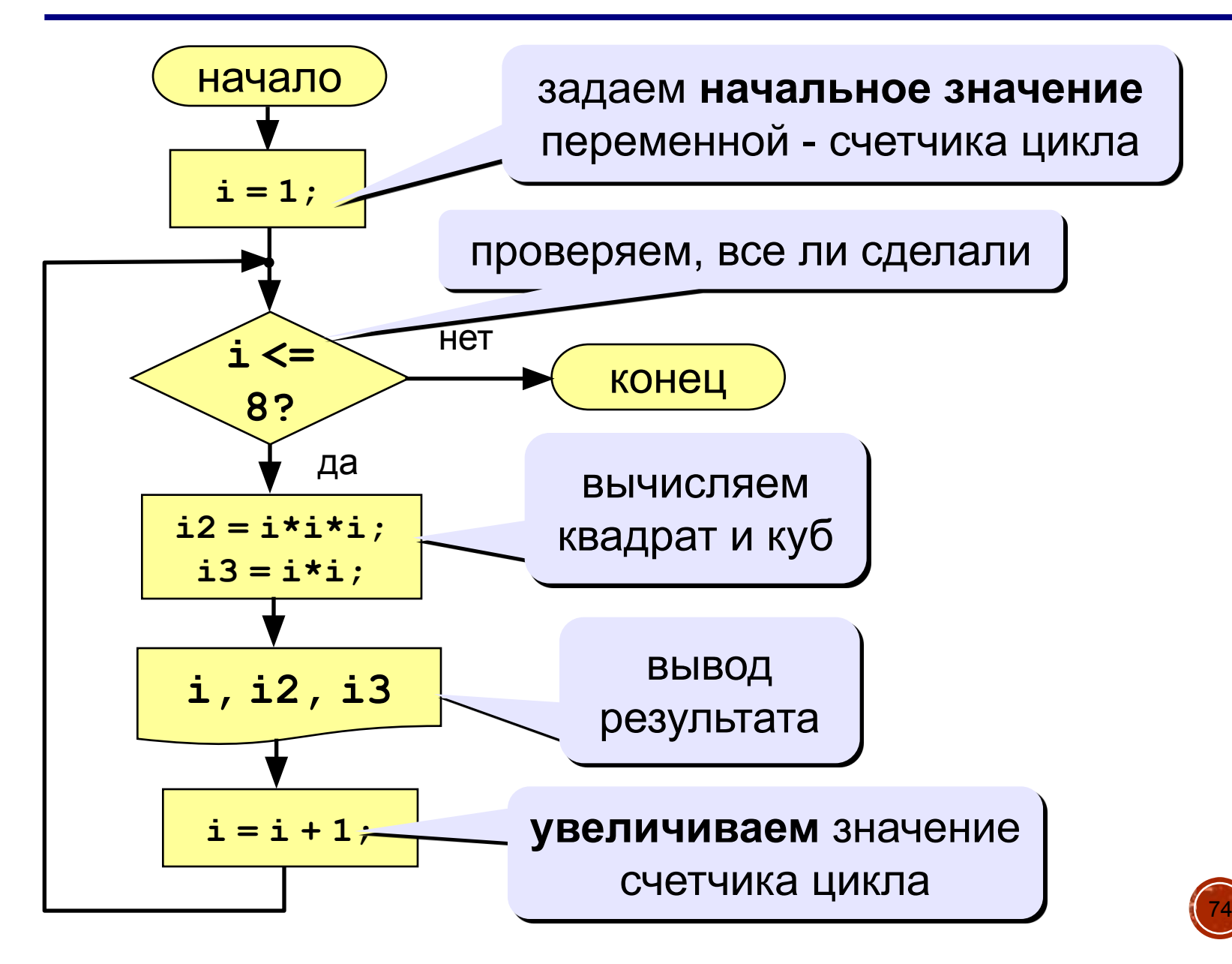

## Программа

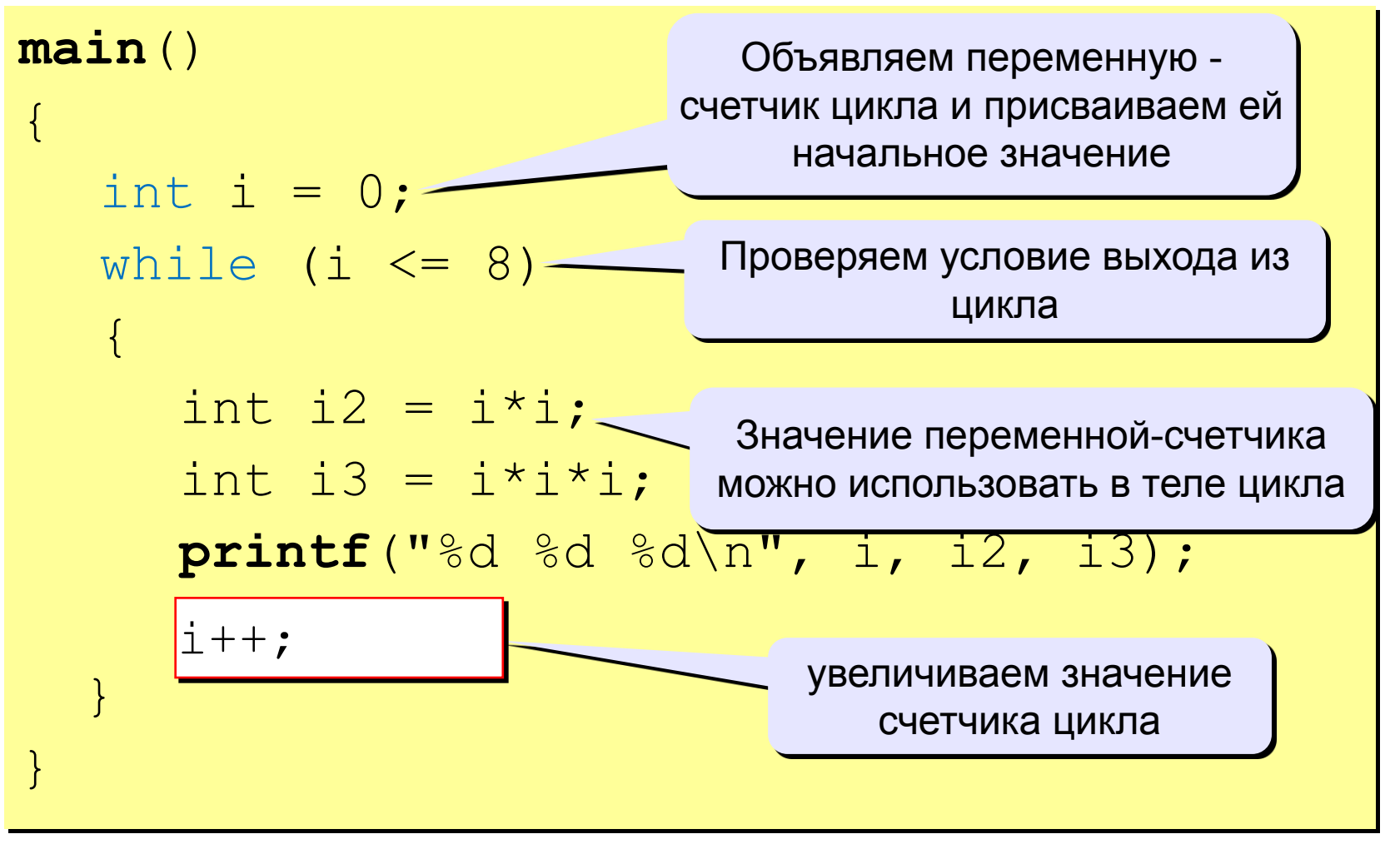

#### Проблема:

Действия со счетчиком цикла разбросаны по тексту  $\rightarrow$ велика вероятность где-нибудь ошибиться!

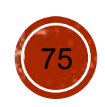

## **Оператор цикла for**

- Оператор **for** используется для *краткого описания* циклов с заранее известным числом повторений
- В операторе **for** переменной-счетчику:
	- присваивают начальное значение;
	- задают условие завершения цикла;
	- указывают операцию по изменению значения счетчика в конце каждого шага.

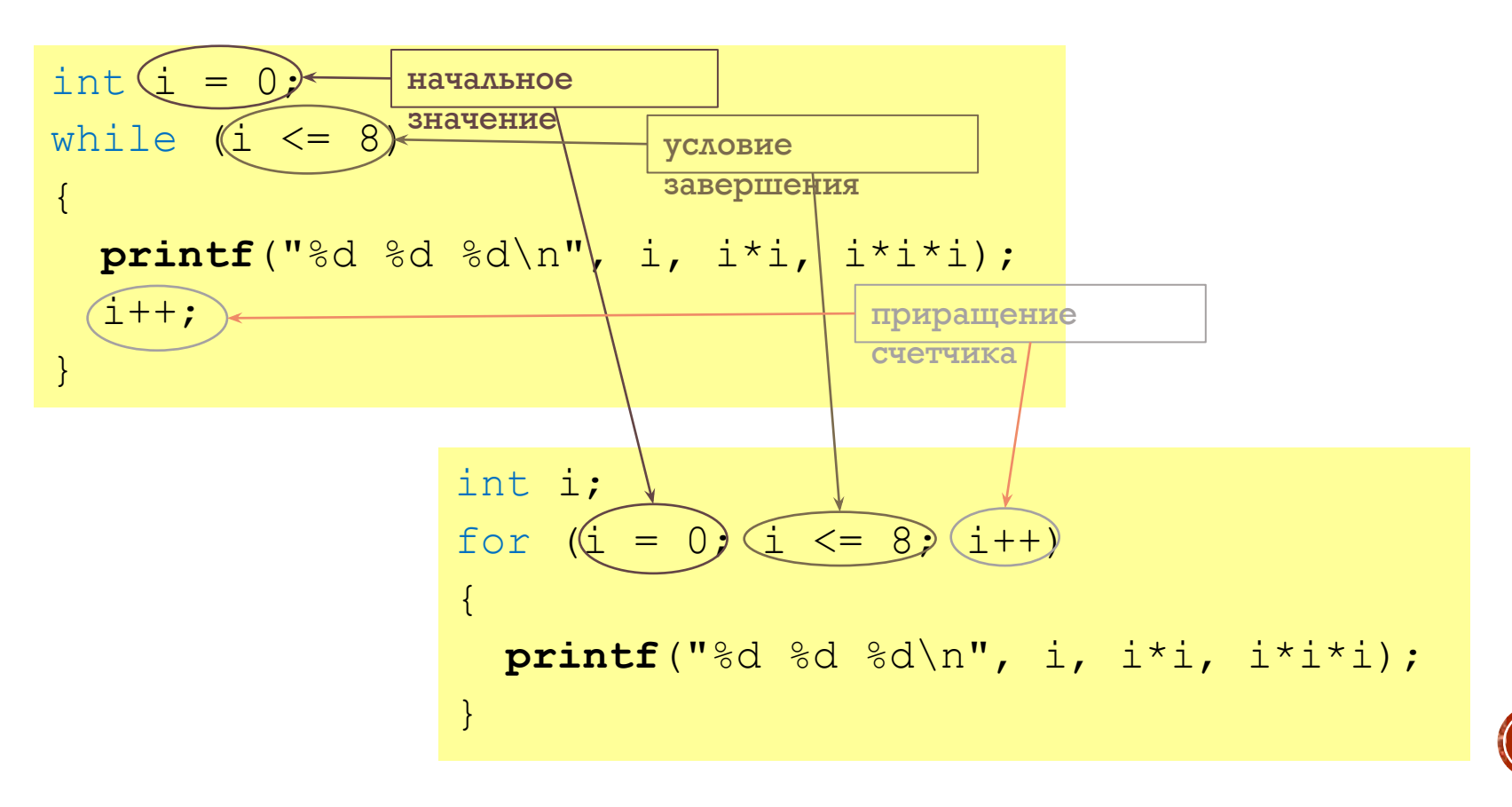

**76**

#### Цикл с уменьшением счетчика

Задача. Вывести на экран квадраты и кубы целых чисел от 8 до 1 (в обратном порядке).

Особенность: переменная цикла должна уменьшаться.

#### Решение:

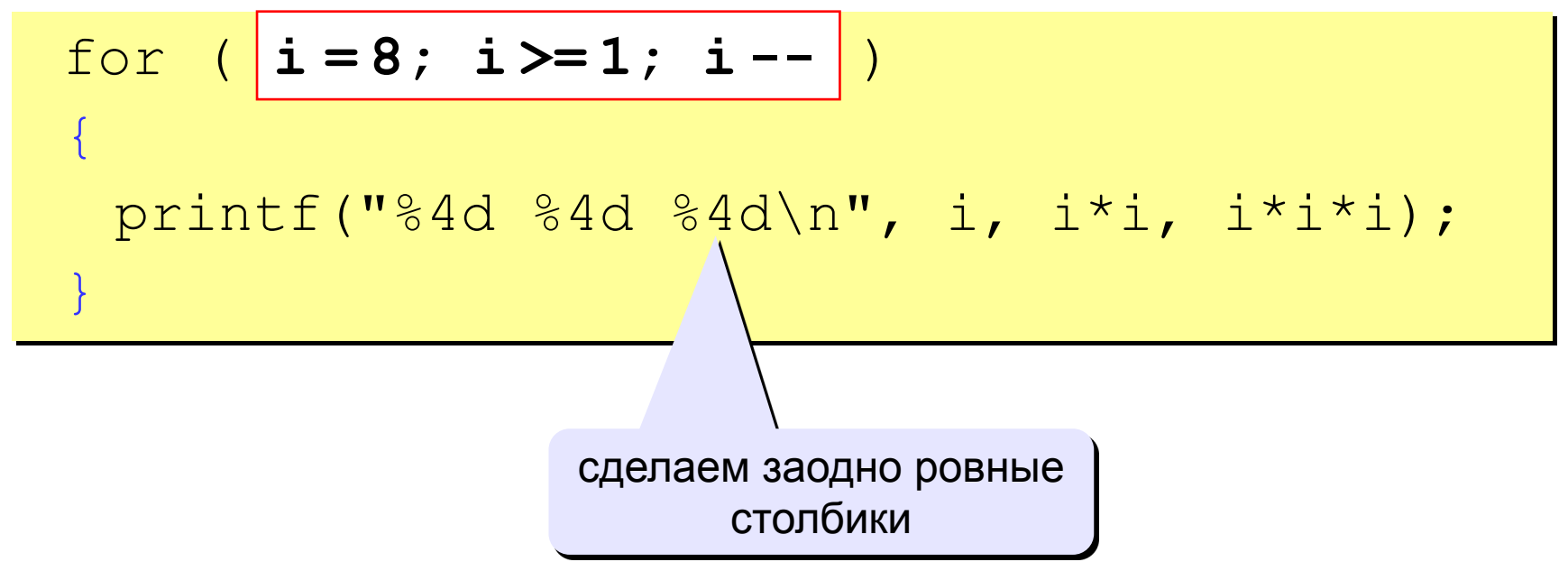

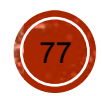

## **Оператор цикла for – общий вид**

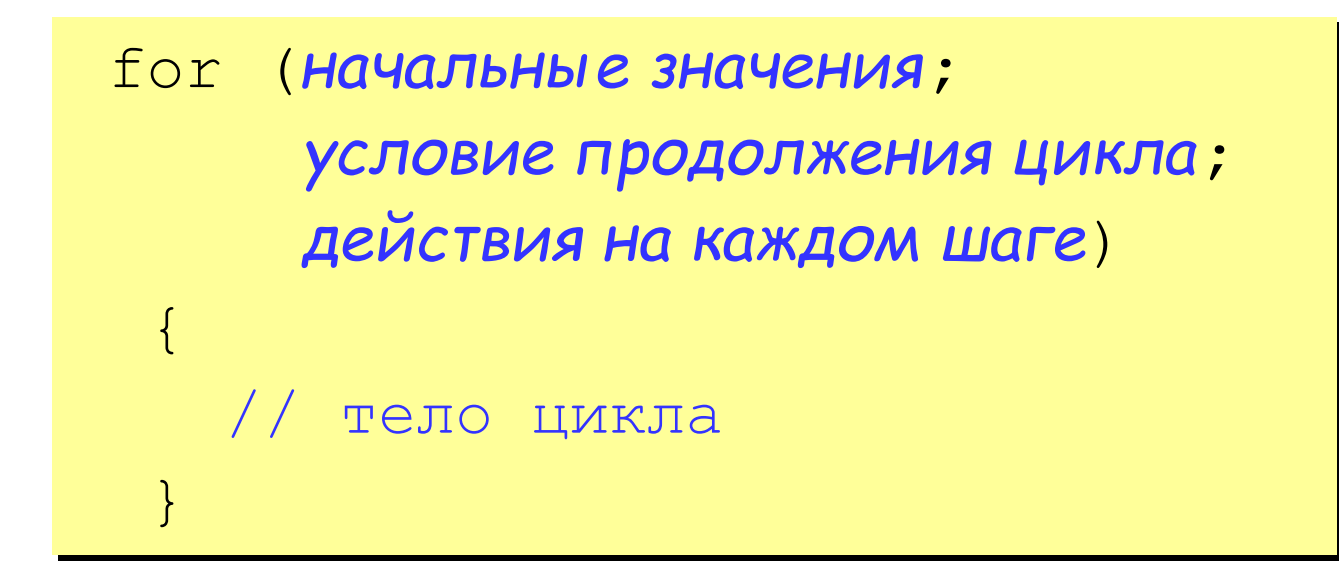

#### **Примеры:**

for 
$$
(a = 2; a < b; a+=2) { ... }
$$

for  $(a = 2, b = 4; a < b; a+=2)$  { ... }

for  $(a = 1; c < d; x++)$  { ... }

for  $($ ;  $c < d$ ;  $x++$ ) { ... }

for  $(j \ c < d; ) \ \{ \ldots \}$ 

#### **Оператор цикла for**

#### **Особенности:**

**!** 

- *• условие* проверяется **в начале** очередного шага цикла, если оно ложно, то цикл завершается;
- *• действия* (третья часть в заголовке) выполняются **в конце** очередного шага цикла;
- если *условие* никогда не станет ложным, цикл может продолжаться бесконечно (**зацикливание**)

for(i=1; i<8; i++) { i--; }

 **Не рекомендуется менять счетчик цикла внутри тела цикла!**

• если в теле цикла есть только один оператор, скобки {} можно не ставить:

for 
$$
(i = 1; i < 8; i++) a += b;
$$

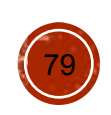

#### Сколько раз выполняется цикл?

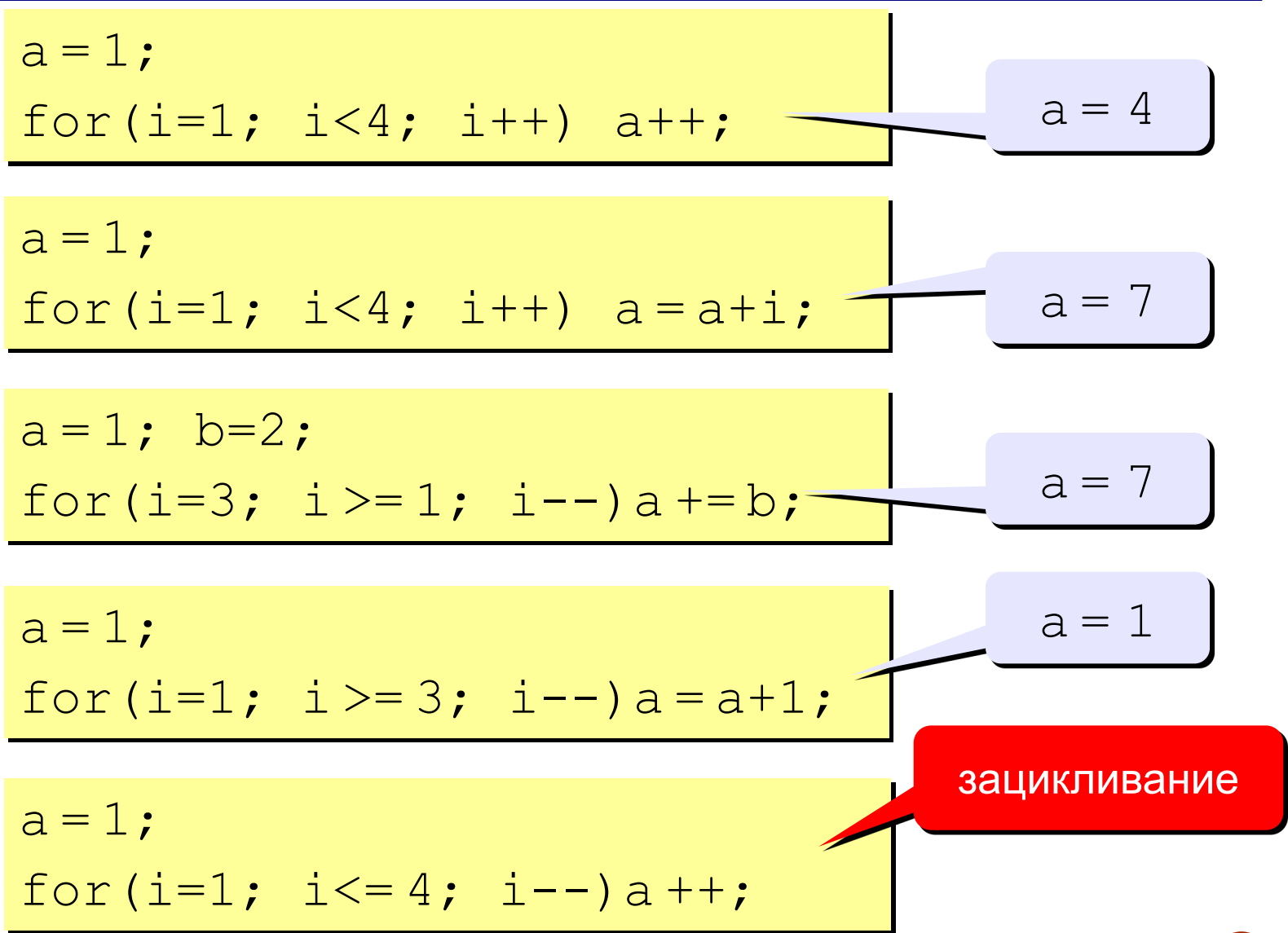

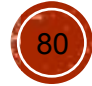

#### **Замена for на while и наоборот**

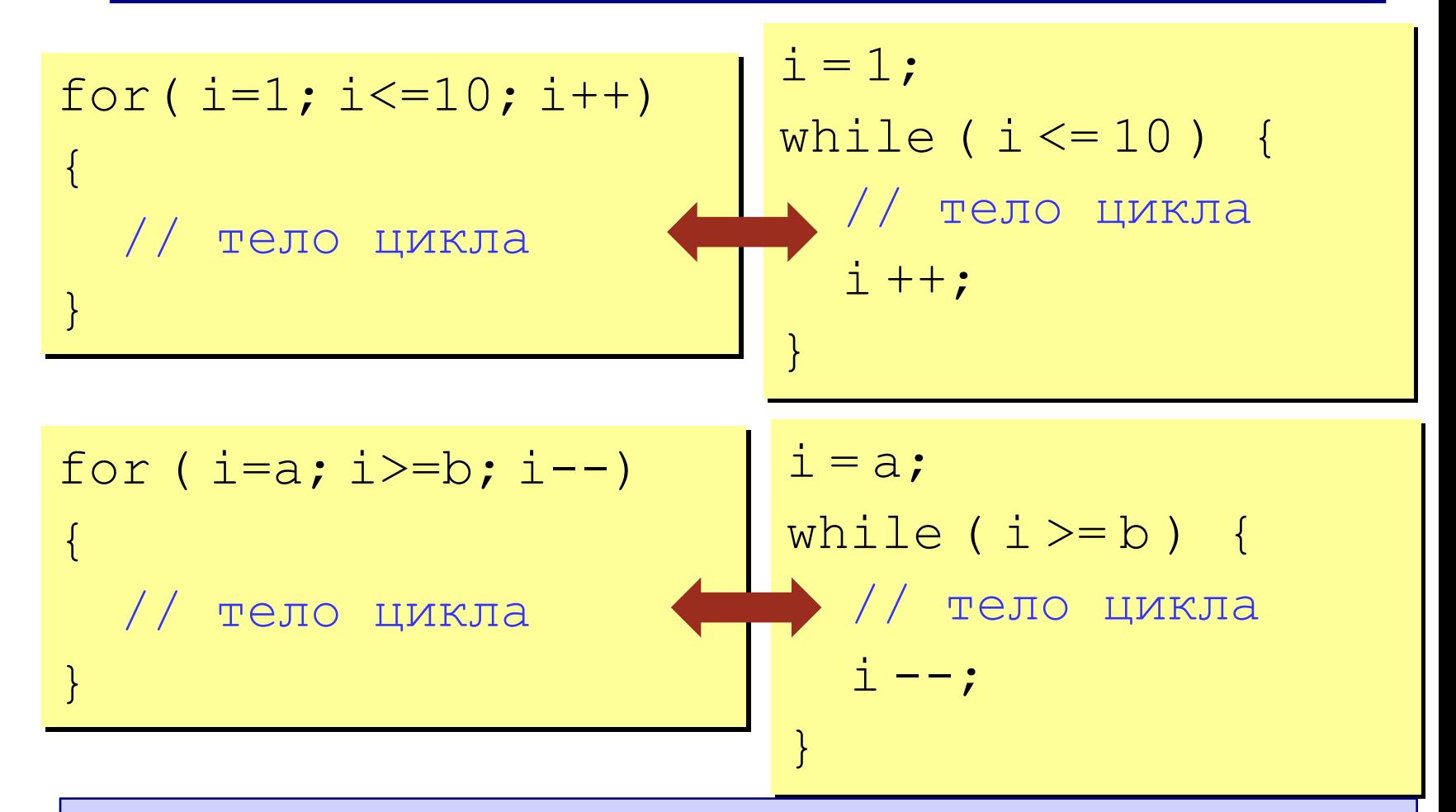

 **В языке Си замена цикла** *for* **на** *while* **и наоборот возможна всегда!** !

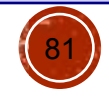

#### **Задания**

**«4»: Ввести a и b и вывести квадраты и кубы чисел от a до b.**

 **Пример:**

**Введите границы интервала:**

#### **4 6**

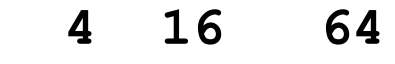

- **5 25 125**
- **6 36 216**

**«5»: Вывести квадраты и кубы 10 чисел следующей последовательности: 1, 2, 4, 7, 11, 16, …** 

 **Пример:**

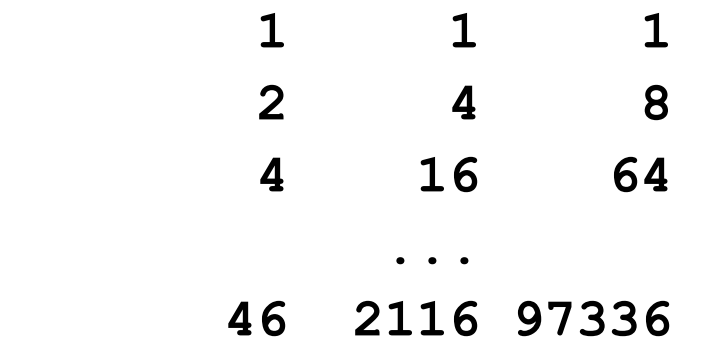

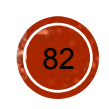

### **Оператор выбора**

**Задача:** Ввести номер месяца и вывести количество дней в этом месяце.

**Решение:** Число дней по месяцам:

**28 дней** – 2 (февраль)

- **30 дней** 4 (апрель), 6 (июнь), 9 (сентябрь), 11 (ноябрь)
- **31 день** 1 (январь), 3 (март), 5 (май), 7 (июль), 8 (август), 10 (октябрь), 12 (декабрь)

**Особенность:** Выбор не из двух, а из нескольких вариантов в зависимости от номера месяца.

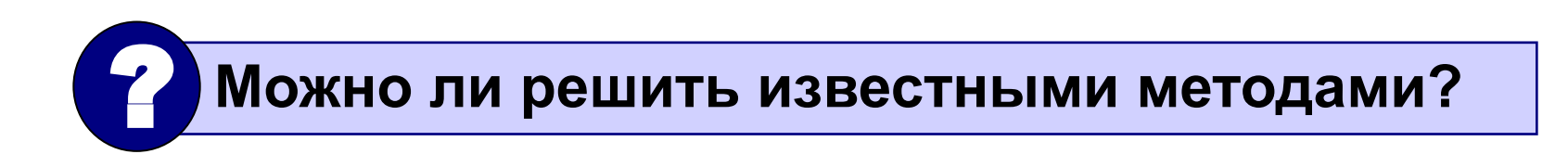

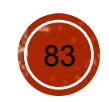

### **Алгоритм**

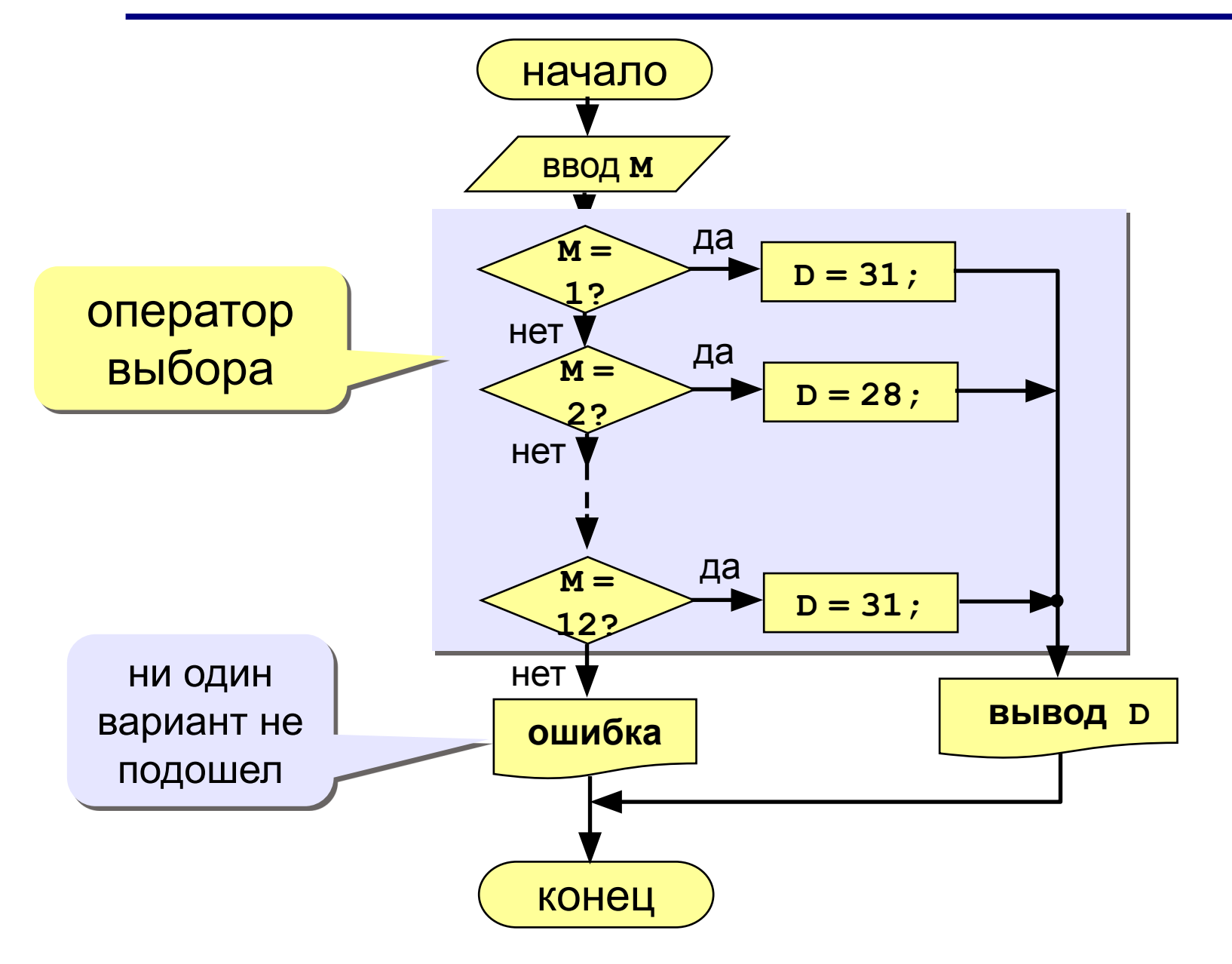

84

#### **Программа**

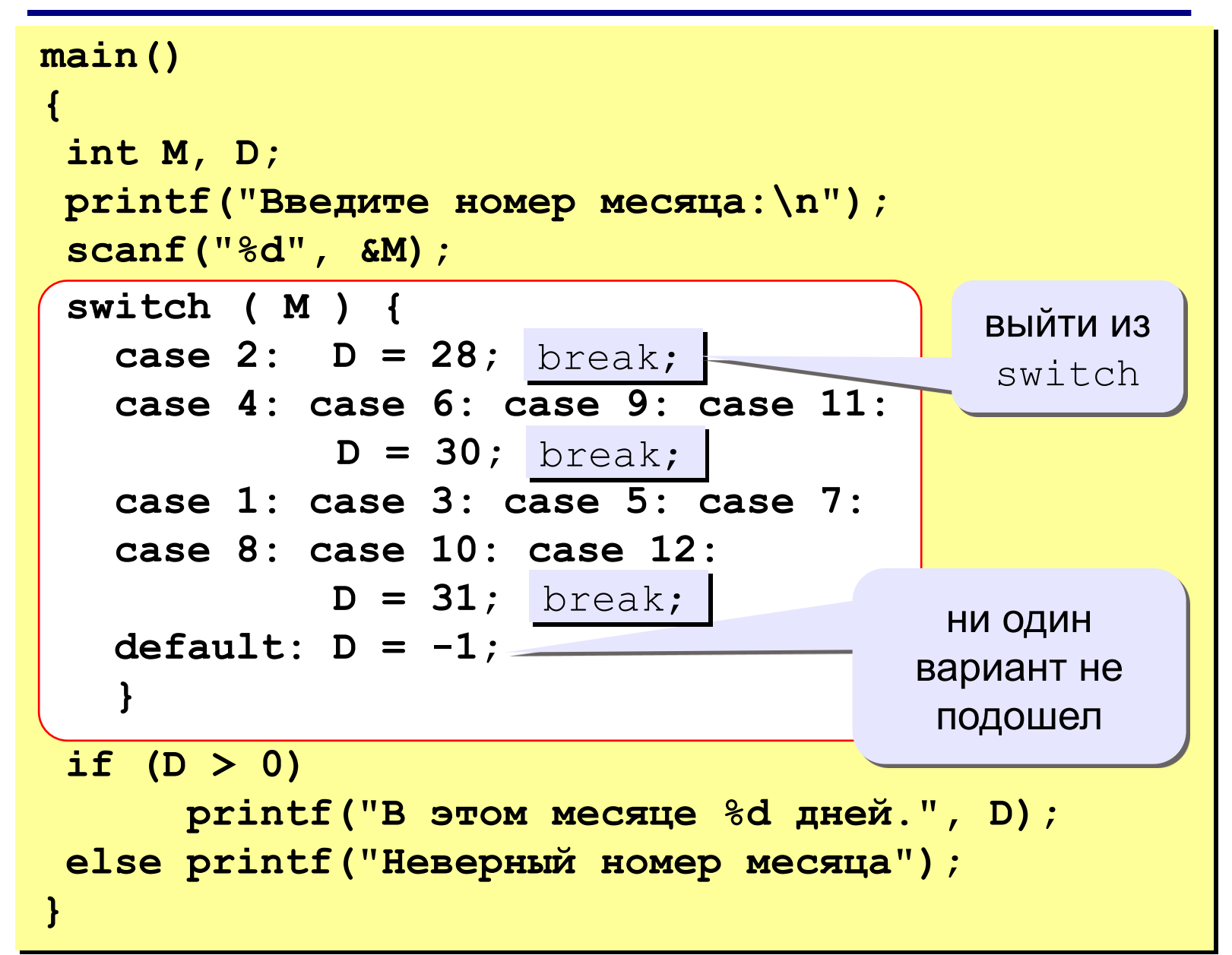

## **Оператор выбора**

**Задача:** Ввести букву и вывести название животного на эту букву.

**Особенность:** выбор по символьной величине.

```
main()
{
  char c;
  printf("Введите первую букву названия животного:\n");
  scanf("%c", &c);
  switch ( c ) {
    case 'а': printf("Антилопа"); break;
    case 'б': printf("Бизон"); break;
    case 'в': printf("Волк"); break;
    default: printf("Я не знаю!"); 
    }
}
```
? **Что будет, если везде убрать break?**

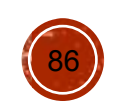

### **Оператор выбора switch**

#### **Особенности:**

• после **switch** может быть имя переменной или арифметическое выражение целого типа (**int**) или символьного типа (**char**)

```
switch (i+3) {
   case 1: a = b; break;
   case 2: a = c;
\left\{\begin{array}{c} \end{array}\right\}
```
**• нельзя** ставить два **одинаковых** значения:

switch ( x ) { case 1: a = b; break; case 1: a = c; }

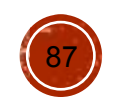

#### **Ввести номер месяца и номер дня, вывести число дней, оставшихся до Нового года.**

 **Пример:**

**Введите номер месяца: 12 Введите день: 25 До Нового года осталось 6 дней.**

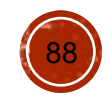

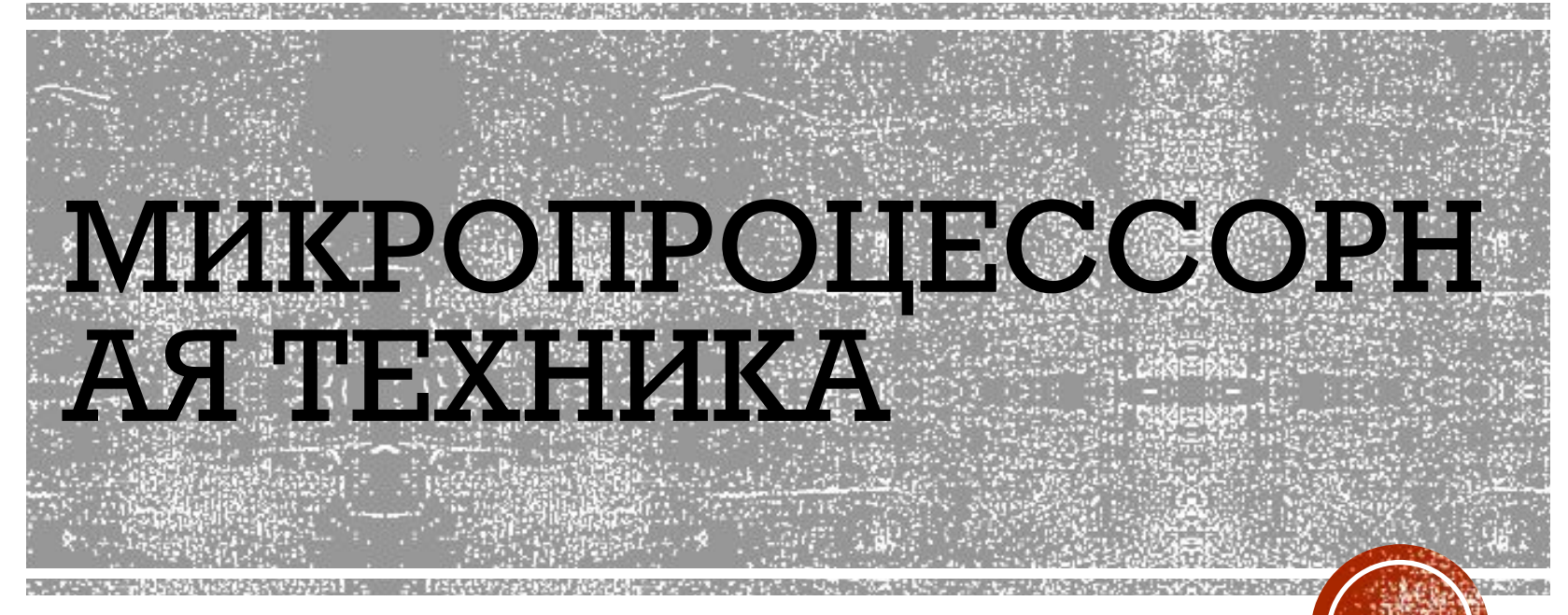

Практические занятия

Занятие 6

## Ввод/вывод символов

- Самый простой механизм ввода чтение по одному символу из стандартного входного потока (с клавиатуры) и вывод по одному символу в стандартный выходной поток (на экран дисплея, в консольное окно).
- Функция getch() ожидает нажатие клавиши и возвращает ее код:

 $int key = getch()$ ;

• Функция **putch**(int x) выдает символ с кодом х в стандартный выходной поток (в консольное окно): Hi!

putch('H'); putch('i'); putch('!');

• Функции **getch**() и **putch**(), так же, как и printf(), scanf() ǺǭȆȋǮǷDZǹȇ Ǯ dzǬǯǺǷǺǮǺȃǹǺǸ ȀǬǵǷDZ **stdio.h**.

## Ввод/вывод символов

**Задача.** Ввести число. Затем обеспечить следующую функциональность:

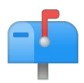

клавиши «+» и «-» увеличивают / уменьшают число на 1;

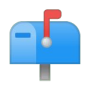

- клавиши «\*» и «/» увеличивают / уменьшают число в два раза;
- клавиша «ESC» вызывает выход из Fh программы.

**Особенность:** алгоритм представляет собою цикл с заранее неизвестным числом повторений.

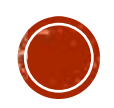

#### Ввод/вывод символов: алгоритм

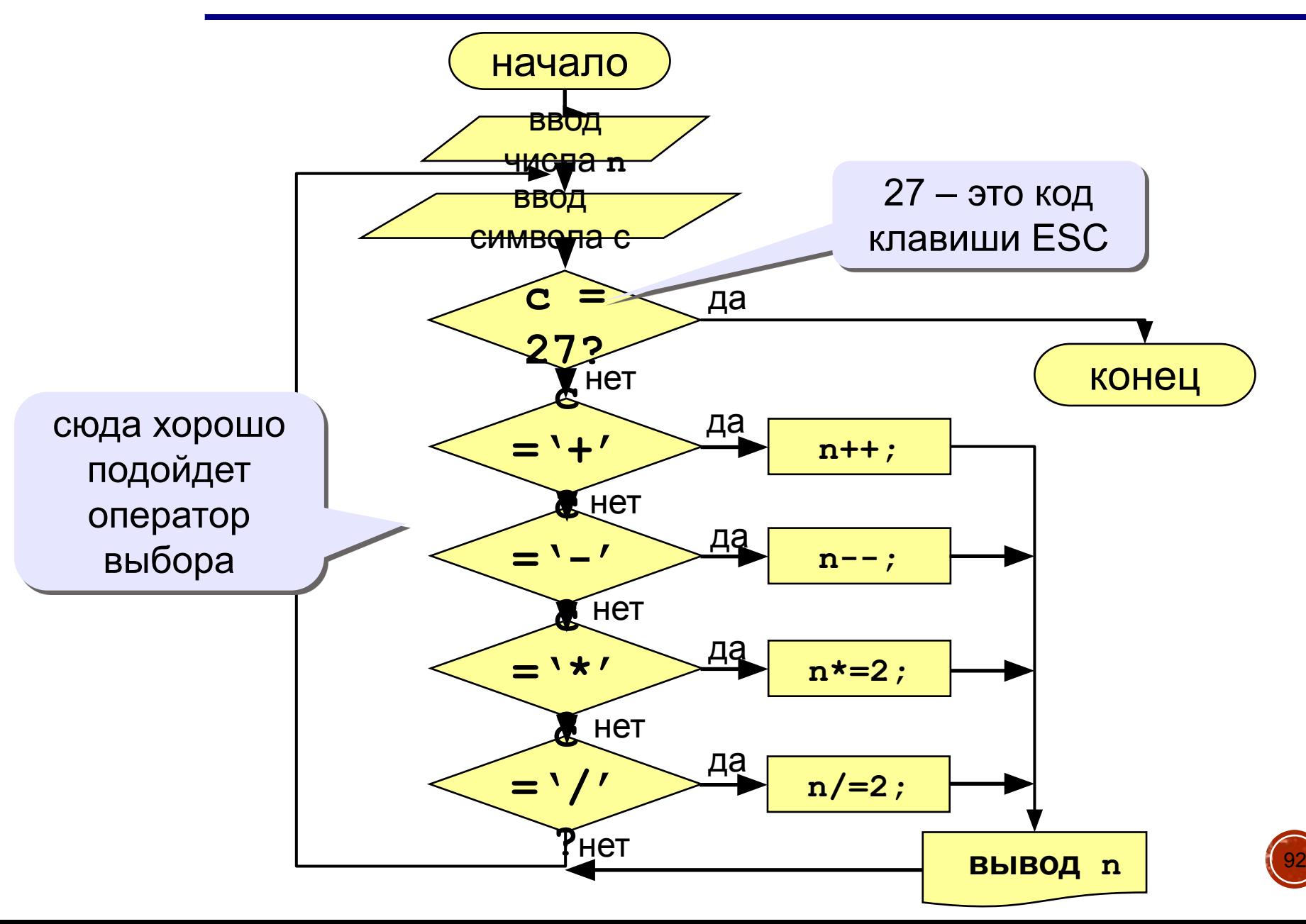

#### **Программа**

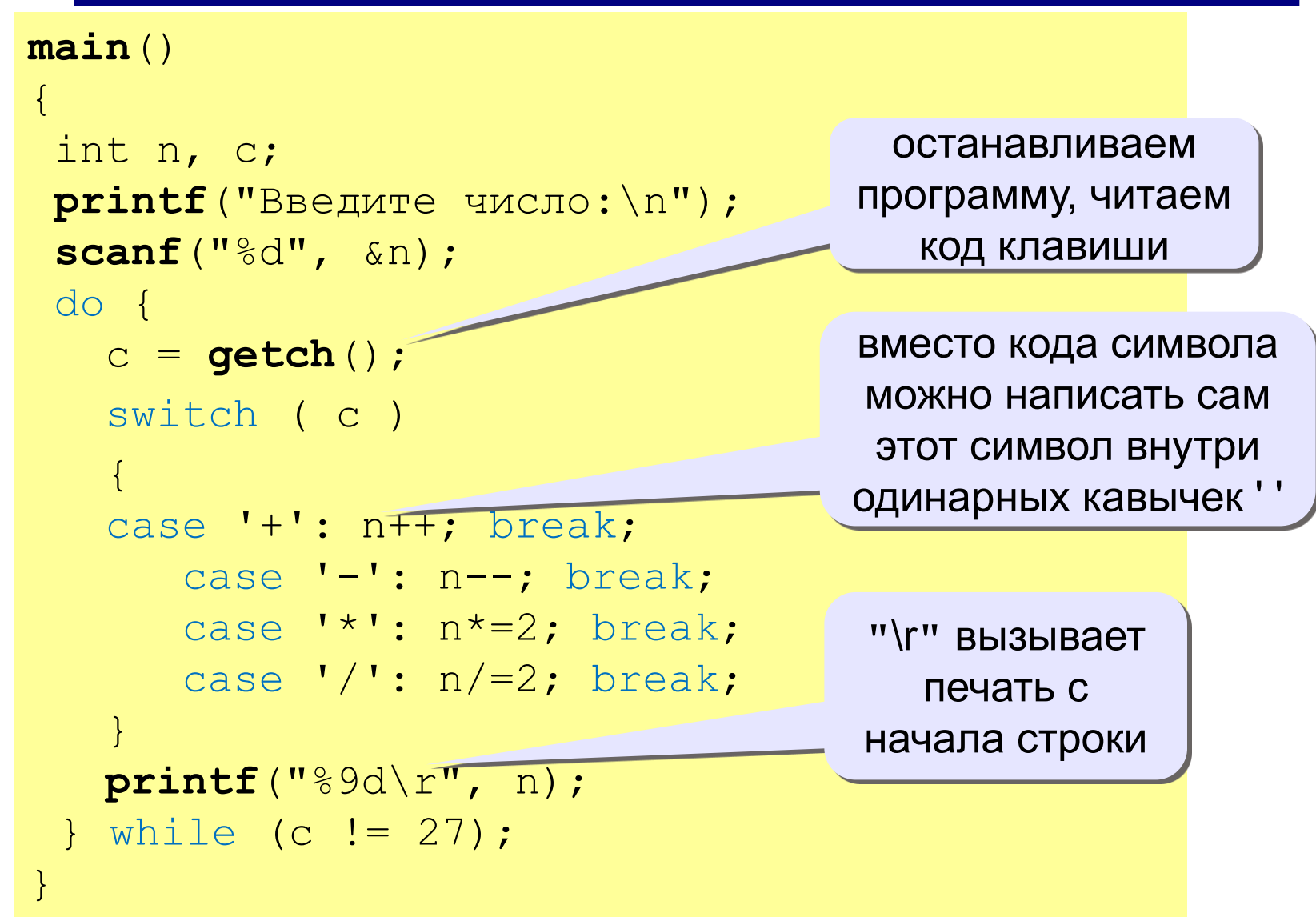

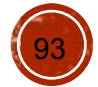

# Меню в программе

**Задача.** Написать программу, вычисляющую площади различных фигур. Тип фигуры и ее параметры должны вводиться с клавиатуры.

**Особенность:** Подобного рода программы обычно содержат «меню пользователя», в котором можно сделать выбор, нажав одну из предложенных кнопок.

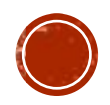

#### **Программа**

```
95
main()
{
 printf("Вычисление площадей фигур:\n");
 printf("1: Круг\n");
 printf("2: Квадрат\n");
 printf("3: Треугольник\n");
 printf("0: Выход из программы\n");
 int c = getch();
просто выходим из 
 double result;
программы, даже не 
 switch ( c ) завершая switch()
 {
    case 0: return;
   case 1: result = calc round<sup>()</sup> deak;
   case 2: result = calc square(); break;
   case 3: result = calc triangle(); break;
 }
 print("Площадь фигуры = \ell<sup>3</sup>f\result);
}
                                   вызываем разные 
                                функции для вычислений
```
**«4»: Ввести два числа, затем сделать так, чтобы нажатие «+» увеличивало бы первое число на величину, заданную вторым числом; нажатие «-» - уменьшало бы это число на ту же величину.**

**«5»: Ввести одно число, а затем сделать так, чтобы нажатие на цифровые клавиши 1..9 увеличивало (или уменьшало) бы это число на значение, заданное нажатой клавишей.**

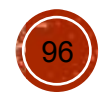

# Функции

В языке Си **функция** – группа из одного или нескольких операторов, имеющая имя. Как правило, функция выполняет одно действие, один шаг алгоритма или одно вычисление по формуле.

Функция может получать на вход данные (они размещаются в специальных переменных – параметрах функции) и может отдавать в основную программу результат (одно число).

Функция – основная единица программы на языке Си; собственно программа и состоит из описания функций.

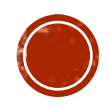

## ункции

Задача: составить функцию, которая вычисляет наибольшее из двух значений, и привести пример ее использования

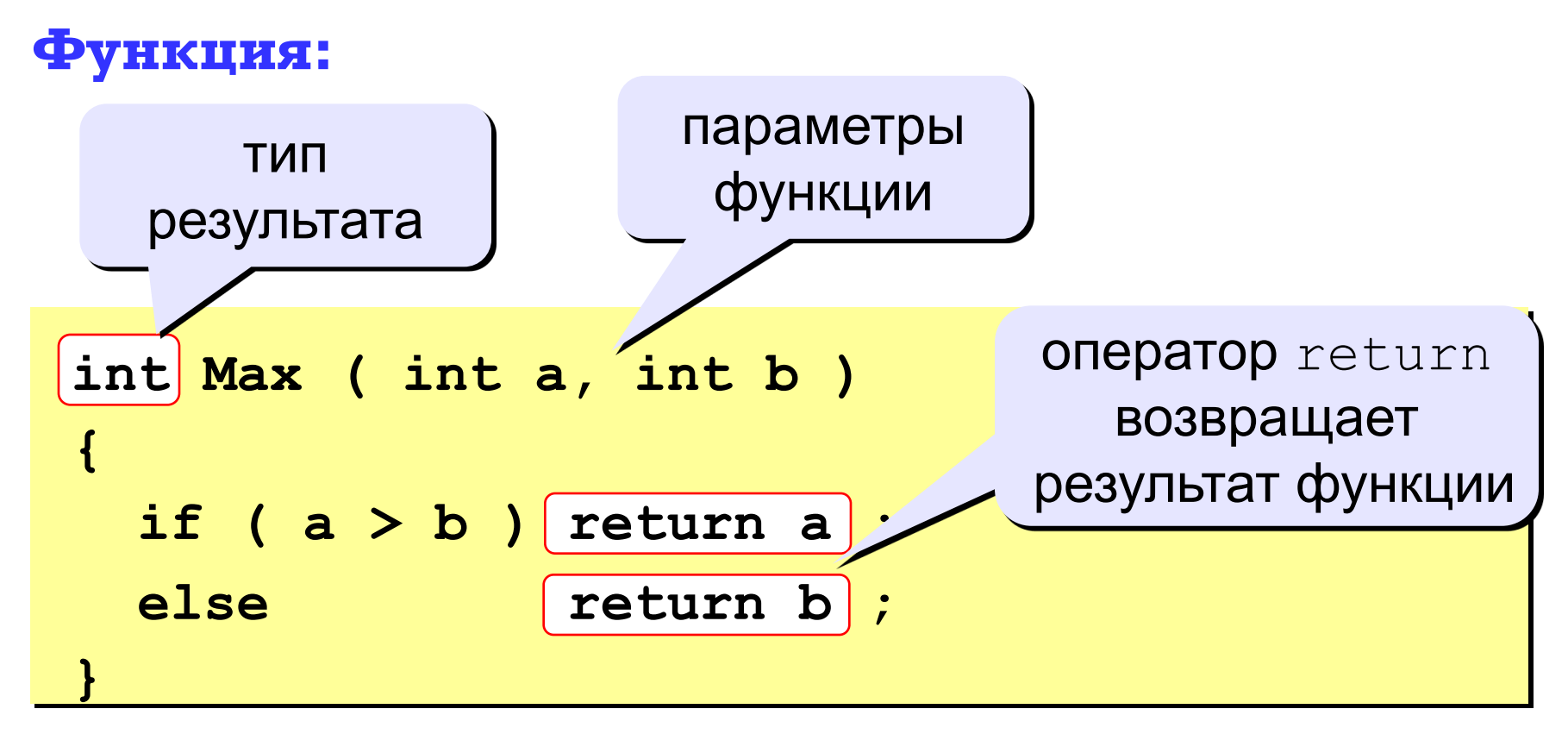

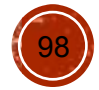

## **'НКЦИИ**

• Объявление функции:

```
тип_функции имя_функции (список_параметров)
   {
     тело_функции
 }
```
- Имя типа, стоящее перед именем функции, задает тип возвращаемого функцией значения. Если функция не возвращает никакого значения, в качестве типа пишут ключевое слово **void**.
- Список параметров это список локальных переменных, автоматически получающих значения в момент вызова функции. Если функция не использует параметров, то в круглых скобках не пишут ничего или пишут слово void.
- Оператор **return** заканчивает выполнение функции. Если функция возвращает число, после слова **return** необходимо указать выражение, значение которого передастся в качестве результата. «return» может использоваться в теле функции сколько угодно раз.

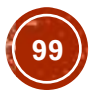

## Вызов функции

Когда нужно, чтобы выполнились действия, описанные в функции, функцию вызывают.

Для этого есть **два способа**:

- Если функция ничего не возвращает (у нее **тип void)**: просто написать в тексте программы имя функции, а затем, в круглых скобках, значения, которые будут присвоены параметрам функции.
- Если функция возвращает значение: использовать имя функции внутри какогонибудь выражения.

Вызвать функцию можно из любой другой функции.

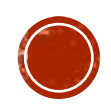

## Вызов функции

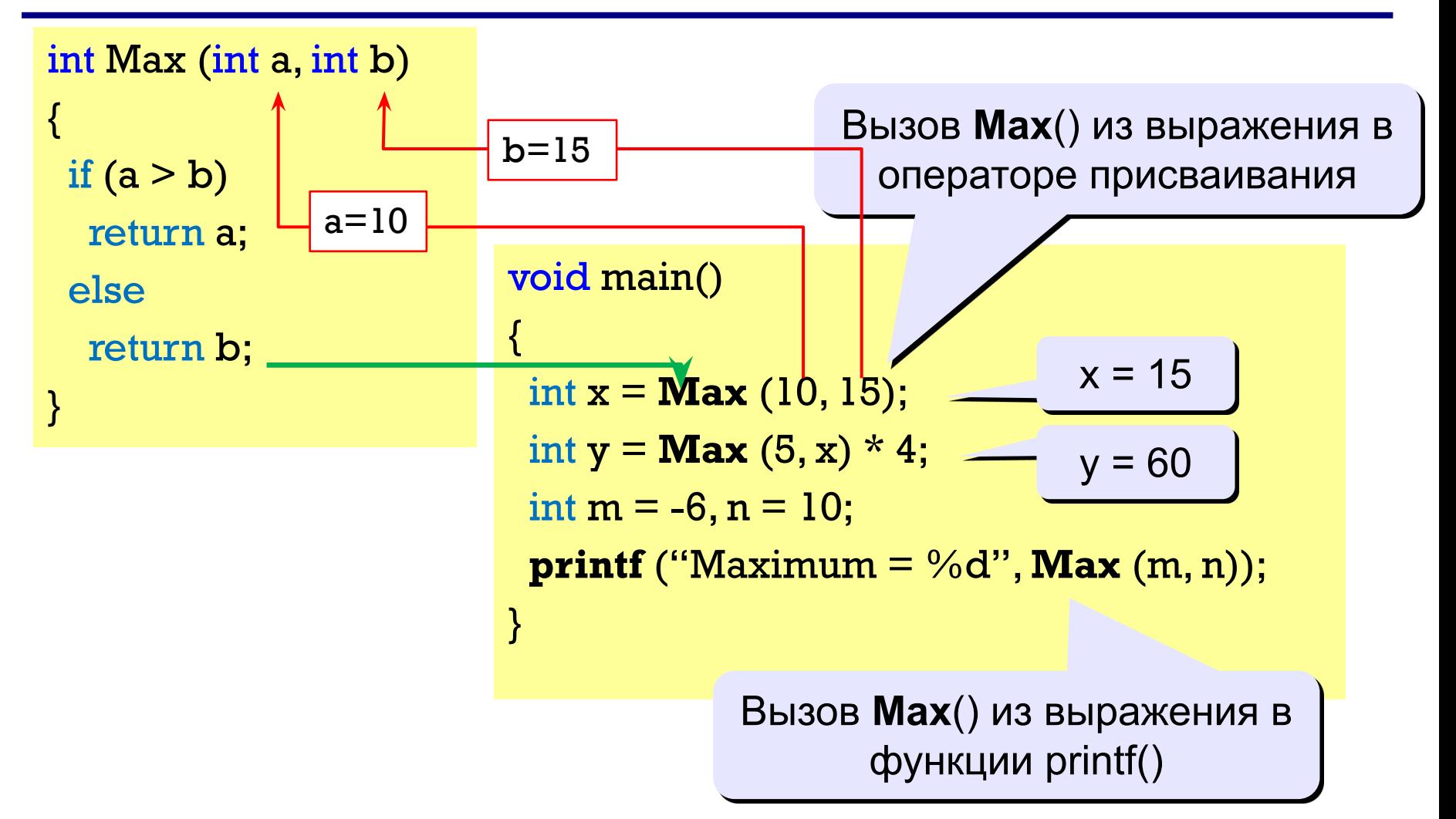

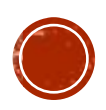

## Объявление переменных и область видимости

- Язык Си позволяет объявлять переменные в любом месте файла с исходным текстом, в том числе внутри любой функции (и вообще внутри любого составного оператора).
- Переменные, объявленные снаружи любого составного оператора, доступны во всех функциях, описанных в данном файле. Такие переменные ǹǬdzȇǮǬȊǾ *гǷǺбаǷьǹыǸǴ*.
- Переменные, объявленные в функции, доступны только изнутри этой функции. Такие переменные называются локальными. Они создаются всякий раз при вызове функции и уничтожаются при выходе из Hee.

```
short x, y;
short GetAverage (short a, short b)
{
 return (a + b) / 2;
}
int main(void)
{
 x = 10; y = 12;short z = \text{GetAverage}(x, y);
 printf("z = %d", z);
}
```
**Параметры функции** также являются ее локальными переменными. Их изменение никак не влияет на объекты, находящиеся за ее пределами.

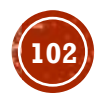

# **'НКЦИИ**

Вернемся к нашей задаче вычисления площадей фигур. Нам нужно описать три функции: для вычисления площади круга, прямоугольника и треугольника.

```
Особенность: Каждая такая функция будет не только
производить вычисления, но и обеспечивать ввод
необхолимых исхолных ланных.
                                     double calc_round (void)
                                     {
                                       double r;
                                      printf("Введите радиус
                                     круга:");
                                       scanf("%lf", &r);
                                       return M_PI * r * r;
                                     }
double calc_square(void)
{
  double r;
 printf("Введите сторону
квадрата:");
  scanf("%lf", &r);
 return r * r;
}
```
Константа M\_PI (число π) объявлена в библиотеке math.h

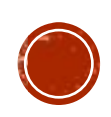

#### **Задания**

**«4»: Написать функцию для вычисления тока в резисторе. В качестве параметров в функцию отдаются значения напряжения на выводах резистора и его сопротивление. В основной программа обеспечить ввод исходных данных, вычисление тока при помощи написанной функции и печать результата.**

**«5»: Написать программу для вычисления корня функции методом половинного деления. Сама функция должна получать на вход значение аргумента, возвращать значение функции, для которой ведется поиск корней. В основной программе надо обеспечить ввод значений границ области поиска и требуемой точности вычисления, а также печать результатов поиска корня.**

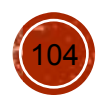